NR INDEKSU 353965 PL ISSN 0860-1674

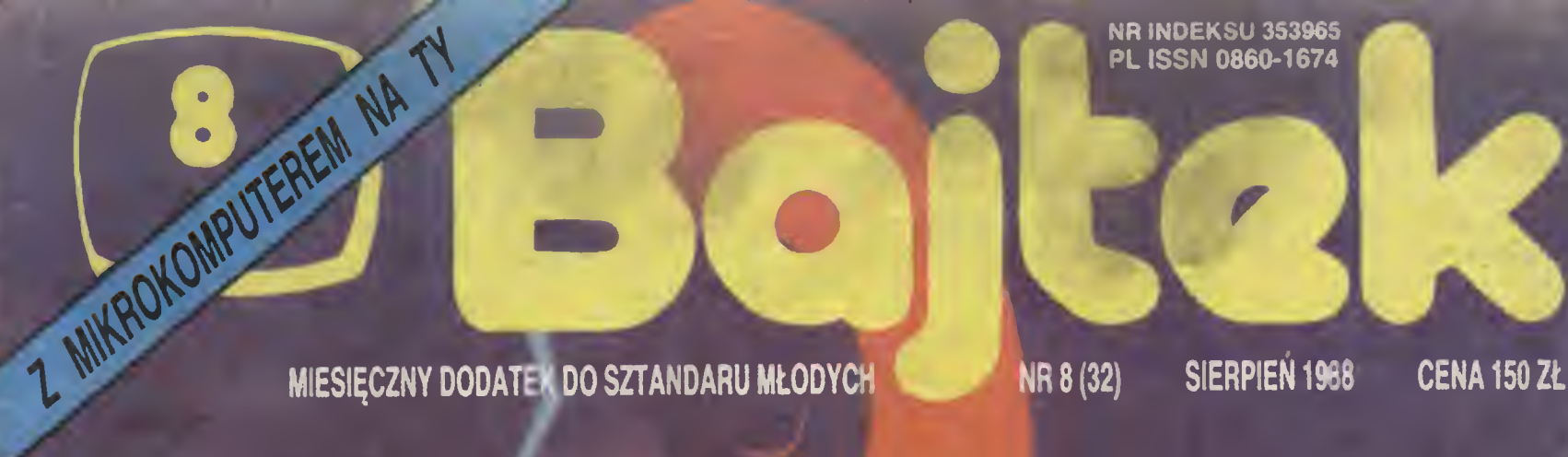

# PIANINO **ATARI 1040 ST**

PROGRAMY<br>SPOD NUTKI

CHIP NA PIĘCIOLINII

JTKI

IMFX 64 KOLUMNY

**With State College Dividendi** 

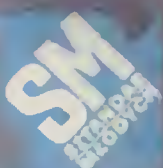

scan by Dimetylo www.cconline.com.pi Classic Computers Online

tyka.<br>Wy się strasznie kochamy w informatyce — ironizuje Profesor — tyle,<br>ze romantycznie. Nikt nie próbuje<br>nawet dokonać uyboru, gdzie da się<br>ją zastosować, a gdzie jeszcze przez<br>długie lata będzie to niemożluce.<br>Czy będzie się stosować komputery<br>w bankach cz

tyki, jest sytuacja, panująca na<br>przykład w polskim przemyśle. Odwiedzając polskie fubryki wszędzie<br>spotkać można dzisiaj jakieś kom-<br>putery. Tylko, że zazwyczaj są to<br>kupowano je korzystając z nadarza-<br>jących się okazji z

d

 $\bullet$ 

S

J

 $\overline{\textbf{O}}$ 

O

0

O

**DECYDUJĄCE** 

Wyobracce sobre taką scenę; pu-<br>
Wyobracce sobre taką scenę; pu-<br>
tyli, jest sytuacja, panująca<br>
tiet bijko puase Wigm mora: pus-<br>
tiet bijko puase Wigm mora: pus-<br>
tiet bijko puase Wigm mora: pus-<br>
tiet bijko puase Wigm narzekania bo jest to akurat ce-cha zdecydowane obca mojcj naturzekania bo jest to akurat ce-cha zdecydowane obca mojcj naturalne, że skoro zamiedbania w naszej informatyce mierzą się latami (może nawet kilkunastoma), to i śnie celowi podporządkowane są<br>m.m. obozy "Awangarda XXI",<br>wśród uczestników których Czytel-<br>nicy "Bajtka" stanowią przecież<br>przeważającą większość.<br>Mam uzasadnioną nadzieję, że

nam uzusalanomą materyki ze<br>jęst to większość, która nadaje ton<br>obozowym dyskusyom Bo szanując<br>teszystkie dziedziny wiedzy, wszystkie dziedziny wiedzy, wszystkie<br>trieba zawsze starać się wyraźnie<br>trieba zawsze starać się w

#### " — MIESIĘCZNY<br>Do "sztandaru

DODATEK DO "SZTANDARU<br>MŁODYCH" (1946)<br>MADRES: 00-667 Warszawa, ul.<br>Wspólna 61. Tel<u>.</u> 21-12-05 Przewod-Rady R

nczecy naczy naczelny<br>"Domański — redaktor naczelny<br>"ZESPÓŁ REDAKCYJNY: Wsl<br>demar Siwiński (z-ca redaktora na-<br>casinego "SM" — kierownik zespolu "Bajtka"), Grzegorz Onichimowski (sekretarz redakcji "Bajtka"), Ro-<sub>(bentruarz regarcji "bajuta ), no-<br>man Poznański (kierownik działu<br>klanów), Krzysztof Czernek, Sławo-<br>mir Gajda (red. techniczny), Andrzej<br>Piłaszek, Sławomir Polak, Wanda</sub> Roszkowska (opr. graficzne), Kazi-<br>mierz Treger, Marcin Walkgórski,<br>Roman Wojciechowski. Zdjęcia w<br>numerze: Leopold Dzikowski<br>Klany redagują:<br>Ki, Dominik Falkowski<br>Ki, Dominik Falkowski<br>Amstrad-Schneider — Jonasz May-

er Spectrum — Marcin Przasnyski Atari — Wojdach Zientara, Sergiusz Piotrowski

Fotoskład — Tadeusz Olczak, Montaż offsetowy — Grażyna Oats-

woliaz oliectowy — chazyna osiał<br>Korekta — Marta Krajewska, Zofia<br>Wóltańska

WYDAWCA: RSW "Prasa-Ksląż-<br>ks-Ruch" Młodzieżowa Agencja Wy-<br>dawnicza, al. Stanów Z<sub>j</sub>ednoczo-<br>nych 53, 04-028 Warszawa. Telefo-<br>ny: Centrala 13-20-40 do 49 w. 403,

414.<br>Cena 150 zł.<br>Skład technikę CRT-200, przygoto-<br>walnia offsetowa i druk: PRASOWE<br>ZAKŁADY GRAFICZNE RSW "PRA-<br>wie, ul. Sianklewicza 51.<br>Nr zlecenia 055528 n. 150.000 egz.<br>U-113

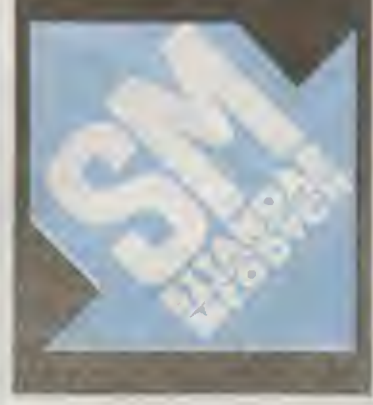

# ZA MIESIĄC

We wrześniowym "Bajtku" znajdziecie m.in.:

• komputer <sup>w</sup> szkole, czyli recenzje polskich programów edukacyjnych, dyskusję <sup>o</sup> problemach kom puteryzacji rodzimej oświaty, wieści ze szkół amerykańskich

A state of the control of the con-

- $\bullet$  nowa edycja konkursu o "Złotą Dyskietkę Bajtka"
- **nowe i stare wyroby ze znakiem Commodore**
- Atari Mega St
- **Pyramania**

### rozmowa z Wojciechem Mannem, dziennikarzem muzycznym

FLE

Czy w audycji\*), którą Pan prowadzi równolegie z naszą rozmową będzie "kawałek" muzykl komputerowej?

W pierwszej chwili ih latem podziać — nie Ale jeśli dajemy muzykę na grana w łym roku na nowych płytach, to -kawałek" ten jest nieunkniony Zaw ize gdzieś tam komputer się odezwie Na przy-Kind na |edne| <sup>z</sup> płyt, którą będę grat dzisiai lest komputerowy perkusista. Wiele nagry-.••^nych obecnie albumów to kombinacie twórczości żywego catowiuka • maszyny \'ie mów -ąc juz <sup>o</sup> tym. że gramy płyty kom paktowe gdzie komputer zamieszany je t z racy sposobu rejestracii

— Ale tak naprawdę — Panie Wojtku — czy widział Pan grający komputer?

Widziałem, owszem, urządzi ira, kto wydają jakie lam zaprogramowane dźwięki Moze jest m zbyt konserwatywnie nastawimy. jeśli chodzi o całkowite oddaw shell is technicle — ale taktycznik is. ciyszaiem, graniem nie byto

— Uściślijmy zatem, co kryje się pod rozpowszechnionym już pojęciem "muzyka komputerowa"?

— Rzeczywiście daleko do p\*ecyzji w t, m sformułowanie, które sugeruje, iż jest to muzyka tworzona p zez komputer Odpowiednio zaprogramowany, nataszerowany rubrzymi? ilości? danych dotyczących har monu. następstw nut. itd. czy też jakiś olb rzym science fiction, który po przeanalizowaniu dzieł wszystkich wielkiego kompozytora wyciągnąłby z tego uniwersalny wniosek - rodzaj muzycznego algorytmu i następnie stworzy) coś zupełnie nowego

— Czyli precyzując

"Muzyką komputerową" potocznie określa się utwory, które powstały przy pomocy różnorodnych urządzeń elektrorocz nych przetwarzających dźwięk.

Jeden z amerykańskich producentów stwierdził niedawno, że jeszcze pięć lat temu znał wszystkich, którzy uprawiali ten rodzaj twórczości. Dzisiaj natomiast -- ubolewał -- zna kilku, którzy jeszcze nie podlączyli alę do mikroprocesora. Skąd ten pęd artystów ku elektronice? Koniunktura?!

— Nie jestem muzykiem; mogę tytko lako obserwator <sup>i</sup> świadek wymienić parę przyczyn, z których na pierwszym mie,scu st wiałbym lein two i niedouczenłe Wielu ludzi, którzy nie potrafią dobrze grać na kiasycznym instrumencie oszukuje się pod piera "nisię tym. co im technika podsuwa

— Są tez zdolni?

— <sup>i</sup> dodałbym — ambitni twórcy poszu kujący nowych brzrmeó. innej tormy muzy cznej wypowiedzi. Wodzą jak bizmią **JATWEWA JEDHENTKA ORGANIZAI YINA** *OE BARIQ I TELEWIZIA* 

Po pewnym czasie prawdziwy kompozytor zaczyna traktować komputer jako jeszcze jeden instrument

skrzypie fortepian. gitara i prób ąą to pize twarzał Publiczność czi sem dnbrze nrzyj muje takie próby — części i jadnak z rezeiri wą. Poza wszystkim zaś, jest lo pęd człowieka ku nowemu, do eksperymentu, do uzyskania nowych jakości. Myślę, że jest to <sup>w</sup> porządku, bo z tego bałaganu coś tam w końcu się stworzy nowego, pięknego, cennego .. Z polskich muzynów najwcześniej chyba M chał Urbaniak stosował najróżniejsze przystawki do swoich instrumentów

— Wspomniał Pan o publiczności, ktora nie zawsze ma ochotę na aksperymenty Moda na ten rodzaj twórczości nie daje jej wielkiego wyboru?

— Mimo to jestem przekonany, że to pu bliczność <sup>w</sup> końcu decyduje wynajdując swoim ósmym zmysłem to, co najwartościowsze I na przykład — obecnie w Stanach duża grupa słuchaczy przeważająca nawet, sięga po rozwiązana konserwatyw ne. Dlaczego tam tak świetnie sprzedaje się Sting, Bruce Springsteen, Bruce Hornsby - to są ludzie, którzy wcale nie szaleją na punkcie techniki

— Przesyt?

— Tak — chociaż jest coś takiego jak New Age; tak określa się nagrania rejestro wane przy użyciu tych wszystkich nowomodnych wynalazków Jest laka stacja w Los Angeles, któ a nazywa się The Wave i nadaję tę muzykę na okrąjo Ale okazuje się, że ziawisko to stało się już tym co określamy jako "muzali — tlo Nie jest to muzyka, którą się ludzie fascynują; istnieie gdz e tam w drug m pt r e uprzyjemnia lazde no hodc<sub>y</sub> chode w k

— Ale przecież znsne są utwory któ¬

re fascynują nazwiska muzyków, które przyciągają!

— Ci. którzy DOjęi na czym polega współpraca z ogólnie mówiąc, komputerem, korzystują z niego jako z bardzo nowoczesnego warsztatu kompozytorskiego Na początku <sup>i</sup> om przeszli okres fascynacji możliwościami spizętu. który daje nieodkryte dotąd możliwość Po pewnym czasie jednak każdy prawdzwy kompozytor za czyna traktować komputer jak jeszcze jeden instrument Najważniejsze jednak jest to. co tworzy się przy jego pomocy. Jeśli e.ektronika wspomaga go w tym, co on sam myśli, to wszystko jest O K. Słyszymy tutaj na przykład z drugiego pokoju, muzykę Uriah Heep To jest początek lat 70 kiedy me było jeszcze tych wynalazków. Do cze go zmierzam — otóż istnieje taka teorety czna możliwość, że dobry programista kompozytor siądzie do maszyny <sup>i</sup> uzyskując takie same brzmienia zrobi to samo. Jeśli tak, to tu zaczynam się buntować. Jeżeli używa się czegoś, co imituje dźwięki możliwe do uzyskania drogą natutamą. klasycz ną to oznacza, ze zaczynamy kręcić się w kółko.

— Warto tu chyba Jeszcze wspom nieć o pewnej wygodzie, która pozwala artyście angażować do nagrania via komputer najlepsze smyczki, gitary, ba, całą nawet orkiestrę— do znudzenia, za darmo, nie licząc wartości sprzętu.

W tym momencie wchodzimy w sterę produkcji komercyjnej, która może być doskonała, nagrana na kompakcie — ale wtedy ja proszę o możliwość wyboru Jeżeli nie interesuje mnie piosenka stworzona w dru-

tach <sup>i</sup> kablach, tylko chcę usłyszeć żywych ludzi, to muszę mieć taką możliwość

GRA O JUTRO

PASTUSZKÓW

— Dodałbym do tego Jeszcze tą de nerwującą niektórych hlperjakość na grania elektronicznego, która wręcz odczłowiecza wrażenia.

- Mam kolegę muzyka, który twierdzi, ze kompaktu nigdy n e kupi, bo dla niego cały smak <sup>i</sup> radość słuchania płyty to są te lekkie zniekształcenia trzaski, szumy

— Różnie słucha slą muzyki Jednym wystarcza samo wrażenie, Innym do pełnego odbioru konieczna Jeat wizualiza cja muzyki, orkiestry. A jeśli wiadomo. że gra komputer?

- Wśód ludzi słuchających muzyki zauważyłem rożne formy podejść u do jej odb orul Są tacy, którzy choei-by sobie wizualizować i uzmysławiać, że to gra mistrz, którego się zna lub pozna Inni koncentrują . ę na słuchaniu muzyk <sub>j</sub>ako iliej, zakładając ze jest dobrze wykonana, szukając w niej lego co znaleźć można <sup>w</sup> dobrej litera turze książce bez lustraci własnych obra zów, nastrojów Wtedy ch wyobrąznia jest pobudzona najbardziej <sup>A</sup> są też wreszcie tacy, którzy w ogółe n.e słuchają muzyki, niczego sobie nie wyobrażają, <sup>a</sup> tylko spraw dzają, czy nie trzeszczy, zgrzyta i czy jest przenoszone całe pasmo

— Czy fachowiec od razu rozpozna tę muzykę?

— Można t? podrobić. Zdarzają s»ą leż sytuacie odwrolne: niedawno ieden z mo ich redakcyjnych kolegów słuchając nagran-a rockowego w którym była rozbudowana sekcja smyczków, stwierdził: "idealnie zrobili to na semplerze!" Dopiero później dowiedział się, że grali to prawdziwi - jak to śm.esznie brzmi – muzycy

Ostatnio Japończycy wymyślili rodzaj Instrumentu elektronicznego z wy ględu przypominającego flet z czternastoma klawiszami. Jak twierdza wynalszcy tego urządzenia, można na nim zagrać wszystko. Czy nie obawia są Pan, że przy takim tempie ewolucji a raczej rewolucji w tej dziedzinie, za klika lat straci Pan pracę na rzecz malej czarnej skrzynki z Jednym tylko przyciskiem z napisem "MANN", która na życzenie słuchaczy zagra, zaśpiewa, powie coś od serca I do rozumu.

— Byłbym za tym, żeby te japońskie fle ty rozdać pastuszkom. A co do reszty wie pan — to tak, jak ogląda się kosmonautów jedzących befsztyk <sup>z</sup> tuby, satatę <sup>z</sup> tuby i zupę pomidorową z tuby. Niech oni sobie to jedzą. Ale na prawdziwy, porządny befsz-!yk zawsze znajdzie się amator, ktoś kto go zechce przyrządzić i ktoś, kto go zje ze smakiem. I będą prawdziwe llety i sztuczne flety, głęboko werzę w to. ze ludzkość utrzyma lu właściwą proporcję

- I jest Pan przekonany, ze nie dojdziemy do momentu, kłedy zacznie się dzielić muzyką na tę dobrą ztą <sup>I</sup> kompu terową?

- Mam nadzie.a gdyby the state, to ja się zewsząd wypiszę

> rozmawiał: Franciszek Penczek

\* — rozmowa odbyła się w trakcie (przer-<br>wach) cosobotrvej audycji radiowej Wc oe<br>cha Manna pt "RadioMann\*"

razkreślna ("Tab" — c, "1" cis, "Q" — d,... i dalej: "U"  $c^1$ , " $l'' - d^1$ , itd.) Program wykorzystuje dwa rodzaje przerwań: przerwania klawiatury, należące do grupy maskowalnych (IRQ) oraz tzw. opóźnione przerwania synchronizacji pionowej (niemaskowalnej — NMI). Z tego powodu nie angażuje on procesora całkowicie, możliwe jest więc wykonywanie równocześnie innego programu, chociażby napisanego <sup>w</sup> Basicu (np. dodatkowe efekty perkusyjne). Efektem ubocznym jest fakt, iż po wywołaniu bezpośrednim (USR(16909)) na ekranie pojawia się komunikat READY, który kontrastuje z powstałym rysunkiem klawiatury. Aby tego uniknąć zalecałbym użycie krótkiego programu: <sup>1</sup> X=USR(16909) 2 GOTO 2 Powrót do normalnej obsługi

klawiatury możliwy jest po wciśnięciu kombinacji klawiszy; SHIFT + CONTROL+ESC Natężenie dźwięku jest przedstawione na ekranie w postaci słupka pojawiającego się <sup>w</sup> miejscu odpowiadającym wciśniętemu klawiszowi

Korzystanie <sup>z</sup> programu już po krótkim treningu nie powinno sprawiać żadnych kłopotów Andrzej Biazik

### LISTING <sup>1</sup>

- RM 10 A = 1958 a FOR 10 TO 68<br>
191 20 5 0: FDR J 0 TO 9. READ B IPONE A = J, B<br>
192 30 5 0: FDR J 0 TO 9. READ B IPONE A = J, B<br>
192 40 A = A : 0: NEW T = RNO<br>
192 40 A = A : 0: NEW T = RNO<br>
110 60 7 = BLAD M LINI1
- 
- MN 120 DATA 0,163,177,131,235,0,0,4,0,219<br>
949 949<br>
EC 130 DATA ;=0,65,193,0,214,209.0.69.60,<br>
9,956<br>
9,0,1095<br>
,0,1095
- 
- 
- UX 150 DATA 0.0.130.161.110.109.0.162.255  $.001$ SB 160 DATA 0.215.|3O,0,26.30.22.0.0.0.42
	-
- 2<br>VP | 70 DATA 0,0,10,0,10,13,7,11,0,7,60<br>AR | 160 DATA 40,0,42,0,0,35,47,53,16,0,235<br>+8 | 160 DATA 0,15,0,16,22,25,26,0,23,31,15<br>| 6
- KC 200 DATA 0.20.21.0.17,0.20.14,26.15.14
- UK 210 DATA 21.23.11.0.0.0.7.17.9.6.91<br>TF 210 DATA 05.33 44.0.0.37.50.0.13.10.187<br>22 230 DATA 15 0.0.0.0.0.26.0.20.24.96<br>AB 240 DATA 35.26.31.33.5.0.4.0.0.7.141<br>TH 250 DATA 12.0.14.9.0.11.18.0.15.0.61<br>TA 20 DATA 12.0.14.9.
	-
- HG \* 280 DATA 34. 25, 30. 32. 0.6. 3. 0.0.6. 136<br>UT = 290 DATA 1. 0. 136. 72. 152. 72. 174. 0. 210. 2
- 24.1052 Kf 3C0 DATA \*20.200.40,169.0.141.14.212.1
- 69.25.1207<br>FA 310 DATA 141.0.2,166.252.141.9.2,169.1<br>J6.1031<br>QL 3S0 DATA 141.36.2,169 194.141.37,2,109
- 
- 
- 155.1146<br>JO 330 DAT\* 141.14.212,169.224.141.244.<br>PV 340 DATA 244.169.160.141.1,210.141.3.2<br>PV 360 DATA 244.169.160.141.1,210.141.3.2<br>7x 350 DATA :76.30.:86.0.64.04.40.141.6.<br>21 .1990

 $LN = 360$  DATA  $109, 64, 64, 141, 2, 210, 169, 128, 6$ \*. im, <sup>i</sup> ie« DC <sup>970</sup> DATA 2CVlfl9.aO,ł«t.e,2tO,tfl9.ieO. 141,1,120? no 900 DATA 210. 169, <sup>1</sup> '\*,.141.9.210.199. I, i 41.241.1460 ZF 9DO DATA 2.104,100,104.170.104.64.100. O.141.1026 Hi 400 DATA 241,2.66,165.60.irA.240.160.o  $[0.93, 1271]$ DF 410 DATA 203, 133, 205, 169, 224, 133, 206, 1<br>
DF 400, 120, 133, 206, 169, 224, 133, 204, 1<br>
C4 420 DATA 206, 162, 3, 160, 0, 1<sup>17</sup>, 2 <sup>6</sup> 148, 2<br>
07 400 DATA 206, 249, 230, 204, 230, 206, 8 6<br>
07 440 DA KB 45C DATA 160.6.160.127.14S.205.200.192 .16.206.1430<br>QH 46C DATA 249.169.2S4.145.206.200.192.2<br>4.206.249.1605 SU 470 DATA 169.231.145.205.200.192.37.2U<br>6.240.159.1600<br>NH 400 DATA 0.145.205.73.255.200.102.40.2 00.247.1565<br>ZX 490 DATA 32.32.244.24.165,66.10 ,126.1<br>33.203.1154<br>TT 500 DATA 165.09.105.2.133.204.169.107. 133,205. 1402 QV Sio DATA 160.6S.133.206.32.169.6S.160. 293.139.1374 FV 520 DATA 205.169.65.139.206.162.9.160, 36.177.1316 FY 530 DATA 205, 145, 203, 130, 150, 249, 24, 165<br>
204, 205, 195, 145, 203, 130, 105, 204, 105<br>
204, 202, 1309<br>
204, 202, 1309<br>
204, 202, 130, 203, 146, 1, 0, 126, 0, 2, 1, 0, 475<br>
204, 204, 147, 148, 0, 126, 0, 2, 1, 0, 1 MU 640 DATA 64,141,9,2,169,61,141,30,2,16<br>
D.794<br>PF 65C DATA 66,141,37,2,169,255,141,14,21 2,166.1206<br>EE 660 DATA 0.141,196.2.169.160.141,1.210<br>.141,1163 ZB 670 DATA 9.210.96,179.241,2,240.4.160 15.1153 01 000 0ATA 133,204,24,165,204,240,2,190<br>
204.105,1479<br>
000 0ATA 160,141, 210 24, 65 05,101<br>
000 0ATA 160,141, 210 24, 65 05,101<br>
000 0ATA 160,1240<br>
00,100,1240<br>
207,093<br>
02,100,140,16,14,109, 145,2 2,24,10;<br>
70 7, 774 1 XV 730 DATA . 2. 16. 200, 166 . - 24 24<br>165 . 2449 XT 4C DATA 1 66.175.80.13 165.89,<br>15. 15. 139,206.160. 169.4. I-1<br>6, l. 1247 tu 786 DATA in 7,233. 4.133. 2.7.165 -90,-3<br>1,0.133.1559<br>77d DATA 0 56.<br>5.76.95.424. 16.296. 16.20.0.226<br>1,0.00.00.226.0.0.0.0.0.0.0.0.226

### $-LISTING 2-$

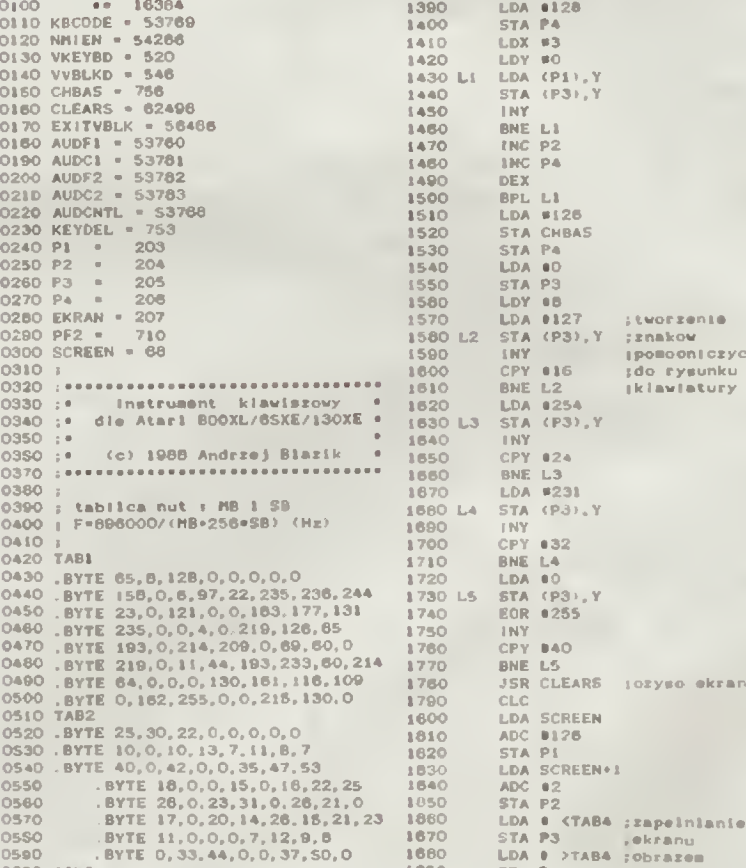

0600 TAH3 1690 STA P4

0610 0620 0630 0640 0650 0660 0670 0660 0600 0700 0710 0720 0730 KLAM<br>0750 PHA ina stos<br>0750 PHA ina stos<br>0770 PHA indeksom<br>0760 LDX KBCODE<br>0760 LPX 8220 isprawdzenie . BYTE 13, lO, 16.0.0.0,0,0 BYTE 26.0.29.24,35.28 31.53 .BYTE 5.0.4.0.0.7.2.0<br>
BYTE 18.0.0.22.0.20.15.13<br>
BYTE 12.0.14.9.0.11,18.0<br>
BYTE 19.0.17.23,12,21.16.14<br>
BYTE 27.0.0.0.34.25.30.32<br>
BYTE 0.6.3.0.0.6.1.0 .<br>przerwanie klawiatury<br>przerwanie klawiatury 0800 BNE ET1 iczy wclenleto 0810 LDA •0 |SHIFT\*CNTL\*ESC 0820 STA NMIEN<br>0830 LDA #25<br>0840 STA VKEYBD<br>0850 LDA #252 0680 STA VKEYBD>1 0870 LDA BI3B lieell tak. 0080 STA VNBLKD jto powrot<br>
0080 STA VNBLKD jto powrot<br>
0080 STA NVBLKO-i<br>
0090 STA NVBLKO-i<br>
0090 STA NVBLKO-i<br>
0090 STA NVBLKO-i<br>
0090 STA CHBAS<br>
0080 STA CHBAS<br>
0080 STA AUDC2<br>
0090 STA AUDC2<br>
0090 STA AUDC2<br>
0090 STA A 0990 SEC<br>1000 BCS ET2<br>1010 ET1 LDA TAB1, X<br>1020 BEQ ET3<br>1040 LDA TAB2, X<br>1040 LDA TAB2, X 1000 BCS ETZ<br>1010 ETILDA TABI,X ijweli nie,<br>1020 BEQ ET3 ito wczytaj<br>1030 STA TAB2,X iokresu dzwleku 1030 STA AUDF1<br>1040 LDA TAB2, X<br>1050 STA AUDF2<br>1060 LDA TAB3, X 1060 LDA TAB3, X : gdy rowny 0,<br>1060 LDA TAB3, X : gdy rowny 0, CYDEL 1070 <mark>STAP1</mark><br>1080 LDA •60<br>1090 STAAUD 1090 STA AUDCNTL<br>1100 LDA 1180 1090 - STA AUDCNTL<br>1100 - LDA • 1800 - <sub>18</sub>dy rozny cd 0,<br>1110 - STA AUDC1 - sto ustaw KEYDEL<br>1120 - LDA • 175 - ; i wpisz okres 1130 STA AUDC2 ; dzwieku do 1140 LDA \*1 : AUDF1 1 AUDF2 1150 STA KEYDEL<br>1160 ET2 PLA – szakończenie<br>1170 TAY – sobslugi<br>1160 TAX – sprzerwania<br>1200 PLA – sklawiatury 1210 RT1 1220 ET3 LDA •0 1230 STA KEYDEL 12\*0 SEC 1250 LDA SCREEN-1 1260 BCS ET2 1270 1260 1290 1300 1310 1320 1330 RYSUNEK <sup>I</sup> pedprofraa przepleujaey <sup>I</sup> £ Modyfikujący tenerator l znaków oraz tworzący <sup>I</sup> ryaunak kawlatury 1350 STAP1 : generatora<br>
1350 STAP1 : generatora<br>
1370 LDAP224 : now<br>
1370 LDAP224 : now<br>
1360 STAP2 : adres 32766<br>
0120 NMIEN = 54266<br>
0120 NMIEN = 54266<br>
0130 VSEKD = 526<br>
0140 VSEKD = 526<br>
0160 CHBAS = 756<br>
1420 LDV #0<br> 1420<br>1430 Li<br>1440<br>1460 1570<br>1580 L2<br>1590<br>1600<br>1640<br>1640<br>1680<br>1580 ipoeooniczych ido rysunku <sup>l</sup> <sup>k</sup><sup>1</sup>awiatury 0470 BYTE 193,0,214,209,0,69,60,0 1760 CPY 840<br>0480 BYTE 219,0,11,44,193,233,60,214 1770 BNE L5<br>0490 BYTE 64,0,0,0,130,161,116,109 1760 JSR CLEARS iożyso ekran

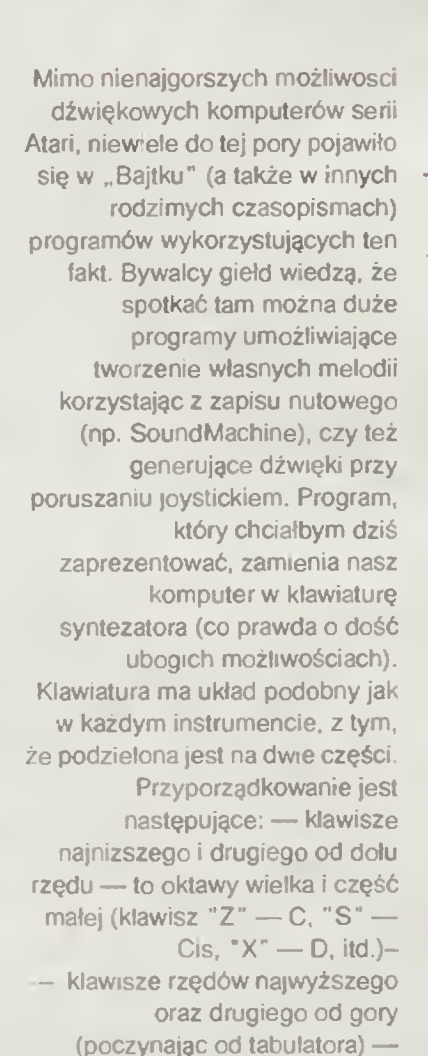

oktawy mała (ponownie) <sup>i</sup>

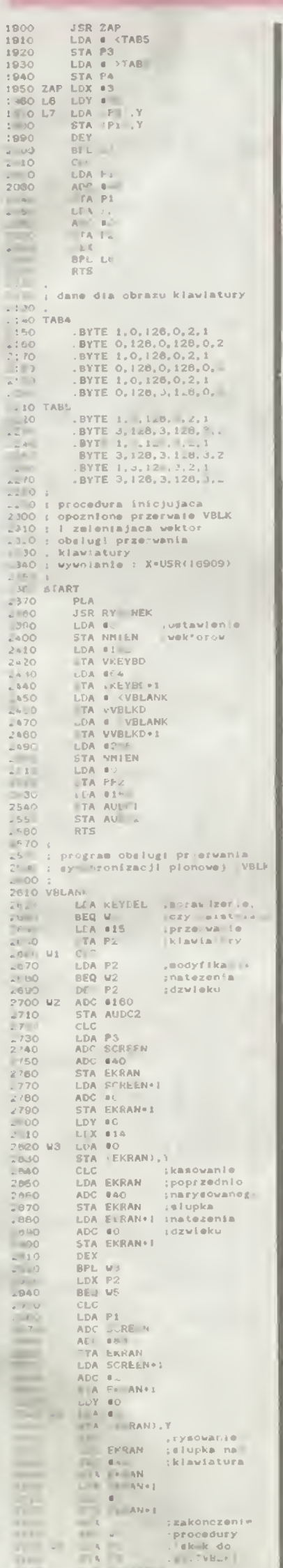

 $\overline{\phantom{a}}$ 

**KKR** 

Podstawowym założeniem konstruktorów Atari 1040 ST było opracowanie komputera bazującego na sprawdzonym już modelu<br>520 ST, lecz o znacznie<br>lepszych parametrach technicznych i użytko-Wprowadzono wych. kilka istotnych zmian, które spowodowały poprawę walorów sprzętu.

Najważniejszą cechą nowego<br>komputera jest prawie dwukrotnie<br>większa pamięc. Zastosowanie 1024 większa pamięc. Zastosowanie 1024<br>KB RAM znacznie przysp esza dz.a-<br>tanie licznych programów uzytko-<br>wych, które mogą w ten sposób korzystać z bezpośredniego dostępu<br>zystać z bezpośredniego dostępu<br>do danych bez częstego z

uzyskiwane ozięki butorowaniu kliku<br>obrazów w pamięci oraz znacznie<br>lepsze mczuwości ynt zy dźwicku<br>wpłyną na atrakcy, nośc gie<br>obrazy zmianą jest wb<br>dowanie rapędu dyskowel (ycz-<br>nych i umieszczenie zasiłaczy pod<br>obrazy k no w ten sposob piątaninę kabil po-<br>wstającą po zmontowanu wszystłach<br>kich urządzen wchodzących w skład<br>zestawu 520 ST, co jest nie bez znaczenia dla wygody obsługi. Dwie gło-<br>wice stacji dysków c podwój i gły-<br>stości pozw stem operacyjny pozwala na zorganizowanie zapisywanych zbroów w 40<br>zorganizowanie zapisywanych zbroów w 40<br>katalogac - i podkatalogach zapineż<br>dzanych na 8 poziomach. Bardzo<br>mało prawidopodobne przekroczeni The Time The Skotczych extended the system of the system of the system of the system of the system of the system of the bowiem, faktular and above the system of the bowiem, faktular and above the bowiem. zuje bowiem taktu założenia zbyt<br>wielu katalogów Oprócz podstawo-<br>wego, wbudowanego napędu można<br>dołączyć dodatkową stację dysków<br>elastycznych lub dysk twardy Najpo-<br>pularniejsze są dysponujące pojemnoścą 20 MB twarde dysk MR

MB.<br>
Kupując Atari 1040 ST musimy<br>
Kupując Atari 1040 ST musimy<br>
cocydować się, który z dwóch ofe-<br>
rowanych monitorow będzie lepiej<br>
spełniał nasze wymagania Dwie niż-<br>
sze rozdzielczost, 320 × 200 punktów w 16 kolorach plarwach wymagają zastosowania<br>monitoru barwnego SC 1224. Naj<br>wyższa rozdzielczość 640 × 400<br>punktow jest osiągalna tylko na monitorze monochromatycznym (SM  $124)$ 

Klaw tura obsług wana jest przez Natural observations and wy-<br>dzielony blok klaw szy numerycz-<br>nych i sterujących kursorem oraz de-<br>cydujące o charakterystycznym wyglądzie komputera klaw sze funkcyj-

ne.<br>
Sterowanie przebiegiem programu<br>
jest możliwe nie tylko z klawiatury<br>
Bardzo polecanym urządzeniem jest<br>
mysz. Dzięk niej użytkownik efekty-<br>
wnie wykorzystuje możliwości GEM,<br>
okna, technikę menu rozwijanych,<br>
ikony. programami graficznymi, edytorami<br>tekstu, kalkulacyjnymi i w cloma innymi

 $(j.j)$ 

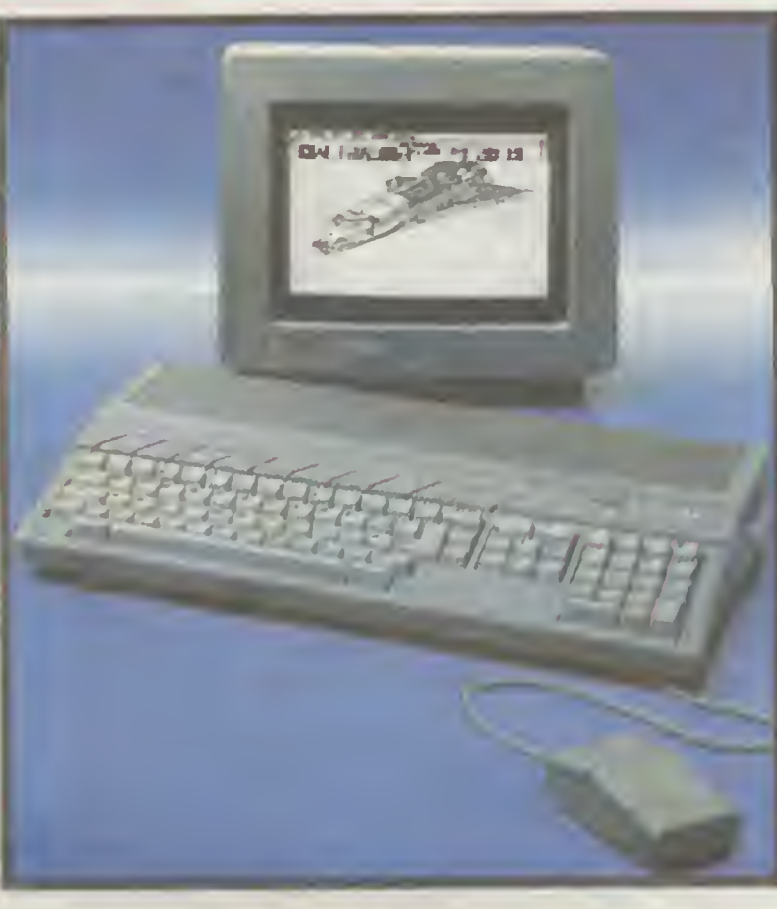

# **ATARI 1040 ST**

### **DANE TECHNICZNE ATARI 1040 ST**

#### **PAMIEC 1024 KB RAM**

192 KB ROM

#### **STRUKTURA WEWNĘTRZNA**

Mikroproce. 632 bitowy Moto ola 68000, c + tothwos4 8 MHz Osiem 32 b towych rejestrów danvch.

Dziewięć 32 b towych rejestrów adresowych

16 bitowa szyna danych

24 b towa szyna adresowa

Siedem poziomow przerwań 56 rozkazów 14 trybów adresowania, 5 typów in h

#### PRZECHOWYWANIE DANYCH

Złącze do przyłączenia twardego dvsku

Bezpośredn. a tęp do pamięci 1.33 MB/s

Wbudowane greazdo cartridge'a

Wbudowana 3.5 calowa dwustronna stacja dynk w elastycznych o pojemności 720 KB

#### ZŁĄCZA

Złącze równotegłe drukarki RS 232 (V 24)

Złącze DMA dla drukarki laserowej ! dysku twardego

Gniazdo do przyłączenia dodatkowego dysku elastycznego

2 gniazda joysticków

Wyjście video ola monitora RGB lub monitora monochromatycznego

Interfejs MIDI sprzęgający z urzą dzeniami syntetyzującymi dzwiek

#### **KLAWIATURA**

Klawiatura typu qwerty Blok 18 klawiszy numerycznych Klawisze sterujące ruchem kursora Oddzielny procesor obsługujący

klawiature. Dostępne wersje klawiatury angielskiej i niemieckiej

#### **DŻWIĘK**

3 generatory dzwięku Częstotliwość generowanego dźwięku od 30 Hz do 16 kHz

3 kanały Częstotliwość i głośność dźwięku

kazdego kanatu odrębnie regulowana.

Dynamiczna kontrola obwiedni dzwięku (ADSR)

#### **GRAFIKA**

Pamięć obrazu 32 KB 3 tryby rozdzielczości

320 × 200 punktów w 16 kolorach (najnizsza rozdzielczość)

640 x 200 punktów w 4 kolorach (średnia rozdzielczość)

640 × 400 punktów monochromatycznych (najwyzsza rozdzielczość)

512 kolorów

SYSTEM OPERACYJNY TOS z **GEM** 

Możliwość jednoczesnego otwarcia<br>do 4 okien Menu rozwijane

Biblioteka procedur użytkowych **GEM** 

Zegar czasu rzeczywistego

5

### TARGI MUZYCZNE WE FRANKFURCIE

Jak co roku odbyły się we Frankfurcie nad Menem targi muzyczne, na których 890 wy stawców z 38 państw pokazystawcow z 38 panstw pokazy-<br>wało wszystko, co wiąże się pośrednio <sup>i</sup> bezpośrednio z dziedziną sztuki zwaną muzyką. Nie zabrakło na wystawie komputera ATARI serii ST komputera ATARI serii ST —<br>maszyny, która może symulować studio muzyczne bez konieczności korzystania z dodat-<br>kowych ainstrumentów, bez kowych instrumentów, bez<br>urządzeń muzycznych.

Na tegorocznych targach nie wystawiono niczego co byłoby wcześniej nieznane z opisów w fachowej prasie Pojawiło się natomiast bardzo dużo nowego oprogramo¬ wania przeznaczonego do tworzenia muzyki Do zy to zwłaszcza ATARI ST Firma C-Lab zademonstrowała program pod nazwa Notator który jest korni; nacja <stnieftcego |uż sak¬ wę ce <sup>a</sup> Creator" <sup>i</sup> programu dtukuącego nuty Cecha szczególna tego softwaru jest nadzwyczajna szybkosc Wprowadzone z tzw notesu nuty natychmiast pojawiają się na ekranie To samo dzieie Sie <sup>z</sup> ekstern <sup>i</sup> specjalny mi znakam muzycznymi Rzeczy niepotrzebne lub źle brzmiące usuwa się przy pomocy myszy .Notator' może być używany tylko ao edyc|i lub też może pokazy¬ wać na ekranie monitora równocześnie nuty <sup>i</sup> edytor Zależy to wyłączn <sup>e</sup> od woli użytkownika Przy pomocy tego programu można kompleksowo opracować dowoi <sup>ą</sup> muzykę, dobrać właściwe otoczenie dla wybranych |uz nul. a na koniec wydrukować efeki własnej pracy Firma C-Lab pokazać również rozszerzenie Mirt-Output d»a opisanego sekwencera Program oparty jesi na nowej metodzie edycji, która umożliwia korzystanie <sup>z</sup> czterech ścieżek równocześnie Konkurencja dla w/w programów może być nowa wer-S|a Twenty Four Seguencer bardzo znanej fcrmy Stem-bers Ma ona mozlrwośd niezwykle Dotychczasowy edytor nut generator dźwięków zostały wzbogacone <sup>o</sup> edytor instrumentów perkusyjnych korzystający z trzech zestawów mogących zdefiniować 96 instrumentów. Pro¬ gram może czytać <sup>i</sup> zapisywać każdy utwór muzyczny <sup>w</sup> formace zbioru Midi. Służy to wymianie różnych sekwe ncji Firma pokazała również , Switcher", który pozwala na równoczesne trzymanie <sup>w</sup> pamięci komputera do dziesięciu różnych programów muzycznych <sup>i</sup> dowolne korzystanie z nich Nieliczne nowinki przedstawiła lirma Hybnd Arts Była lo znana już. lecz poprawiona wersja programu EZ Score Plus oraz Hybn-Switcii potrafiący trzymać <sup>w</sup> pamięci do 16 programów <sup>i</sup> szybko je przełączać w razie potrzeby Po raz <sup>p</sup> erwszy wystawiła się amerykańska firma SO NUS. Pokazała ona bardzo dobry program do druku nut pod nazwa Super Score. Składa się on <sup>z</sup> <sup>32</sup> ścieżkowe oo sekwencera umożliwiającego aranzuację <sup>24</sup> różnych sekwencji Dochodzi do tego opcja edycji <sup>i</sup> transpo owa nia poszczególnych dźwięków Software umożliwia sto¬ sowanie specjalnych znaków muzycznych i tekstu, który można wstawić <sup>w</sup> dowolne mieisce nul Wadą <sup>p</sup> ogramu iest takt. że może on korzystać tylko <sup>z</sup> drukarki <sup>9</sup> gjfowej SONUS pokazał także sekwencer Masterjwęce <sup>i</sup> SSL In¬ teresujące jest to. ze we wszystkich produktacn firmy daje sie wykorzystać możliwość dołączenia drugiego ró¬ wnoległego wyjścia Midi Firma Ot T's pokazała nową wersję Keyboard Control-led Seguencer (KSC <sup>1</sup> 6). Przedstawiono lakże software przeznaczony do komponowania muzyki (m.m. Pcogram-mable Variations Generator, który tworzy muzykę <sup>z</sup> p»o-danego materiału melodycznego posiaoa opge pozwa¬ lającą dokładnie określić joaiamelry zmian) Także pro¬ gram drukujący nuty .The Copyist pojawi! się <sup>w</sup> rozsze rzonej wersji. Może współpracować <sup>z</sup> drukarką laserową <sup>i</sup> podawać informacje najważniejszym programom Des¬ ktop Publishmg takim jak PageMaker Vent ia Publ she <sup>i</sup> PubUshing Partner Pro. Francuska lirma Di wystawiła software do tworzenia kompozycji na orkiestrę pod nazwą Big Band Może on dowolnie generować rytm poszczególne dźwięki wyko rzystując różne kierunki stylów <sup>i</sup> tendencji muzycznych. <sup>W</sup> programie zawarty jest także prosty 24-ścieżkowy se kwencer Na koniec ciekawostka dla wszystkich zainteresowa¬ nych tematem Midi W Berlinie powstał klub Midi. wy¬ dający własną gazetę pod nazwą <sup>B</sup> ts Musie" Koszt

ucześnictwa 45 DM rocznie,<br>
Adres klubu:<br>
Adres klubu:<br>
Add e. V. Postfach 440308, 1000 Berlin 44,<br>
Czytelników, którzy chca dowiedzieć się więcej o<br>
wspomnianych w tekście programach muzycznych dla<br>
ARIARI ST odsyłam do w

Sergiusz Piotrowski

# KROPKA NAD

### czyli jeszcze o zabezpieczaniu programów

O zabezpieczeniu programów na Atari pisano już na łamach "Bajtka" (wyd. specjalne, artykuł Piotra Adamczewskiego) i "Komputera" (nr 11/ 87, artykuł Piotra T. Grabczyńskiego). W żadnym jednak z artykułów nie postawiono przysłowiowej kropki nad "i". Dziś chciałbym podać kilka bardzo konkretnych porad <sup>i</sup> wskazówek dotyczących tego tematu.

Po co zabezpieczamy programy? Na swój użytek jest to uciążliwe i niepotrzebne. Uzasadnionym natomiast powodem tego zabiegu jest publikacja programu na kasec e lub dyskietce <sup>l</sup> tu właściwie me można uchronić s»ę przed .piratami kopiarzamu\* jednak można skutecznie uniemo¬ żliwić złodziejski proceder ptagialorom. Przypomnę na po czątek ogólne zasady zabezpieczania programu napisanego w Atari Basic

t) wyłączyć działanie klawisza BREAK

- 2) przeprogramować RESET
- 3) zabezpieczyć program przed błędami (TRAP),<br>4) uniemoziwnć uzytkownikowi listowanie programu.

Jeśk chodzi o klawisz BREAK, lo najlepszym wyjściem jest umieszczenie POKE 566. 158 na początku programu a POKE 566, <sup>146</sup> na końcu Klawisz RESET najłatwiej przeprogramujemy przez POKE 580,1 na począlku <sup>i</sup> POKE 580.0 na końcu. <sup>O</sup> klawiszu RESET pisano na tych lamach jużsporo <sup>i</sup> <sup>w</sup> zasadzie można wybrać mną metodę Ja jed nak hołduję "zimnemu startowi" (może trochę ze złośli-<br>wości). Granice jednak złośl wości powinny nakazać, aby nie zapommećo wpisaniu do komórki <sup>580</sup> zera na końcu programu. W przeciwnym wypadku możemy sprawić uzylkownikowi niezbyt miłą niespodziankę\* Nie będę leż pisać <sup>o</sup> ochronie przed błędami, bo jest lo <sup>w</sup> zasadzie zalezne bardzo od konkretnego programu. Pamiętajmy jednak. że instrukcja TRAP <sup>w</sup> Atan Basic istnieje!

I wreszcie czwarty problem, a zarazem meritum tego artykułu - zabezpieczenie przed listowaniem. Sprawa listingu jest właściwie najważniejsza, bowiem ani przeprogramowanie klawisza BREAK, ani RESET me pomoże, je śli wydamy zlecenie LIST przed uruchomieniem programu. "Mapping the Atan" podaje (przedrukowany już kilkakrotnie w różnych miejscach) podprogram, którego wynikiem jest skutecznie i nieodwracalnie zabezpieczona przed listowaniem wersja zabezpieczanego programu Podprogram dopisuje się na koniec (koniecznie) zabezpieczanego programu i wywołuje się przez GOTO. Na no-

śnik zostaje zapisany wówczas zabezpieczony juz program. Wada tej metody (zwłaszcza dla posiadaczy magne fotonów) iest lo. że jedynym sposobem uruchomienia pro gramu jest RUN .C:\*. Któż by wczytywał program kilka krotnie dłużej, niż to jest potrzebne? I lu chcę postawić lę kropke nad ...<sup>\*</sup>

Oto nowa wersja znanego juz podprogramu (zamiast SAVE .C " <sub>lest</sub> CSAVE):

- NJ 31000 FOR VARI=PEEK(130)+PEEK(131)+256
- TO PEEK (132) \*PEEK (133) \*2361 POKE VARI,<br>1351 NG TOKE PEEK (138) \*PEEK (139) \*236\*2,0<br>ICSAVE INEW

1) limę 3100013t <sup>100</sup> to ostatnie linie programu.

2) chcąc nagrać zabezpieczoną wersie piszemy GOTO 31000

3) w treści programu me powinno być instrukcji LIST (elekt nieciekawy możecie sprawdzić),

4) program powinien kończyć się NEW

Tak zabezpieczony program me będzie reagował ani na RUN, ani na LIST, ani na RUN "C<sup>. H</sup>. Będz e jednak wspa małe działać, jeśli napiszemy dla niego specjalny program ładujący

A oto ogólny schemat takiego programu

- 
- GN 0 POKE 566,158:POKE 580.1:REM przeprog<br>| ramowanie BREAK i RESET<br>CE | TRAP 100:REM zabezpieczenie przed bl
- 
- edant ladowania<br>Nr 2 Din X\$(40):POKE 764,33<br>PN 3 GOSU0 50:REM podprogran rysujący str
- 
- 
- 
- one tytulowa<br>SB 4 x <sup>Su</sup> M<mark>illing The Spill-4</mark><br>HA 5 X-USR(ADR(XS))<br>PM 50 ? "6":? "Loading...":REIURN<br>AS 102 ? "Error in loading: ";PEEK(195)<br>AS 102 POKE 580,0:POKE 566,146;NEH
- 

W programie ładującym należy wyrzucić komentarze i ewentualnie (w zależności od potrzeb) rozbudować pod-<br>program strony tytułowej. W samym zabezpieczanym pro-<br>gramie można na początku nie umieszczać jeszcze POKE 580,1 i POKE 566, 158 (choć lepiej umieścić - na wszelki wypadek), a także należałoby wyrzucić wszelkie komentarze (są zbędne, bo ewentualne poprawki można będze dokonywać jużtylko na mezabezp eczonej wersji—trzeba sobie laką zostawićl) Pamiętać należy <sup>o</sup> zakończeniu pro gramu sekwencją POKE 580 0:P0KE 566 146 NEW

Andrzej-Piotr Szyndrowski

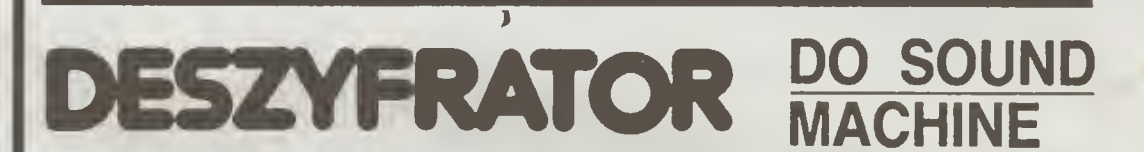

#### Przedstawiony program umożliwia udźwiękowienie własnych programów napisanych w Basicu

Przy pomocy programu SOUND-MACHINE piszemy<br>muzykę, którą później będziemy chceli wykozystać we<br>własnym programe. Zapisujemy ją na taśme funkcją CRE-<br>ATE. Następnie uruchamiamy zamieszczony obok pro-<br>gram i wczytujemy zapis

Opis programu

#### Linia 60

Wczytanie 15 bajtów pilotujących. We własnym progra¬ mie <sup>w</sup> Basicu są one zbędne.

- Linie 70-80<br>Wczytanie w<br>Linie 100-120 Właściwego programu i mełodn
- Linie 100-120<br>- Obsługa ewentualnych błędów<br>Linia 130
- 

wynie rozkazu PLA, który jest niezbędny dla praw<br>dłowogo działania instrukcji USR

Linia 140<br>- Uruchomienie wczytanego programu oraz włączenie<br>melodii, Zatrzymanie melodi - uzyskujemy przez POKE<br>79661, a całkowite wyciszenie przez FOR I=O TO 3 SO-<br>UND I,O,O,O:NEXT I.

Jacek Górski

ZK <sup>10</sup> REM \* BITeł\* \* MR 20 REM \* ACC SZCZECIN \* RE 30 POKE 82,Os POKE 752,1:? CHR\*<125) NE 30 PEN #1,4,0, "C: "<br>WH 50 OPEN #1,4,0, "C: " LADOWANIE<br>LU 60 FOR I=1 TO 15:GET #1,2:NEXT I<br>FG 70 TRAP 100:A=7944 SD 80 A=A\*I\*GET #1,X:POKE A,X:GOTO 80<br>YJ 100 IF PEEK(195)=136 THEN 130<br>PR 110 ? :? <sup>2</sup> 12 CHR\$(125)<br>IX 120 ? " BLAD NR ";FEEK(195):END<br>FA 130 POKE 7944,104%REM PLA<br>CG 140 P=USR(7944)\*POKE 7966,0

Chciałbym zaproponować wszystkim użyt kownikom komputerów Atari 800 XL drobną przeróbkę umożliwiająca swobodniejsze operowanie kursorem naekranie monitora.

<sup>W</sup> chwili obecnej dla przesunięcia kursora bez wymazywania tekstu konieczne jest posłużenie się jednocześnie dwoma klawiszami — CTRL oraz do wyboru jednym z klawiszy z rysunkiem strzałki określającej kierunek ruchu. W związku z tym konieczne jest używanie obu rąk jednocześnie. Moja propozycja dotyczy zamontowania 4 dodatkowych klawiszy umożliwiających zrealizowanie tej funkcji przy pomocy jednej tylko ręki

Zamieszczone szkice wyjaśniaję miejsce zamontowania dodatkowych klawiszy oraz widok płytki drukowanej, do której klawisze te są montowane. Nie podawałem na tych szki-

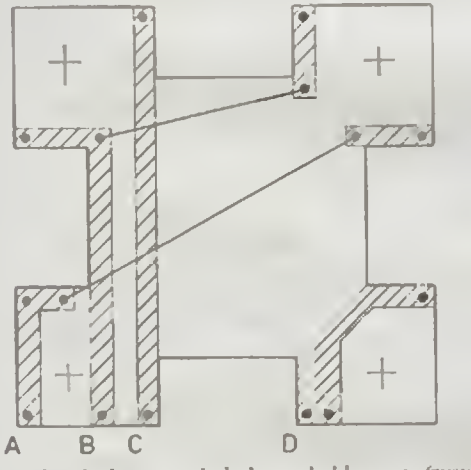

Płytka drukowana dodatkowych klawiszy (rysunek bez skali) — uidofc od strony druku Dwie cięgfc limę zwory: A, B C i D — wyjścia

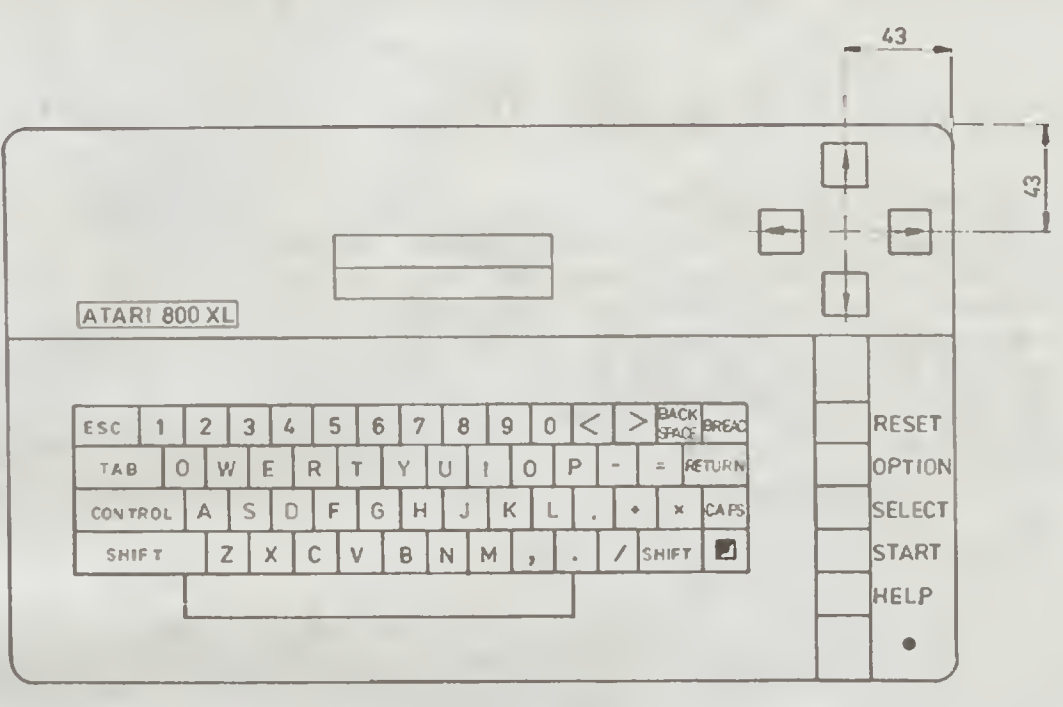

KLAWISZE KURSORA

Widok komputera wraz z dodatkowymi klawiszami.

cach wymiarów, ponieważ zależą one od kształtu <sup>i</sup> wymiarów posiadanych klawiszy Przy przeróbce swojego komputera posłużyłem się klawiszami z uszkodzonego sumatora. Kolejny rysunek to widok płytki drukowanej klawiatury komputera (widok od strony druku) oraz widok czy raczej przekrój, wspornika do montażu płytki drukowanej z klawiszami

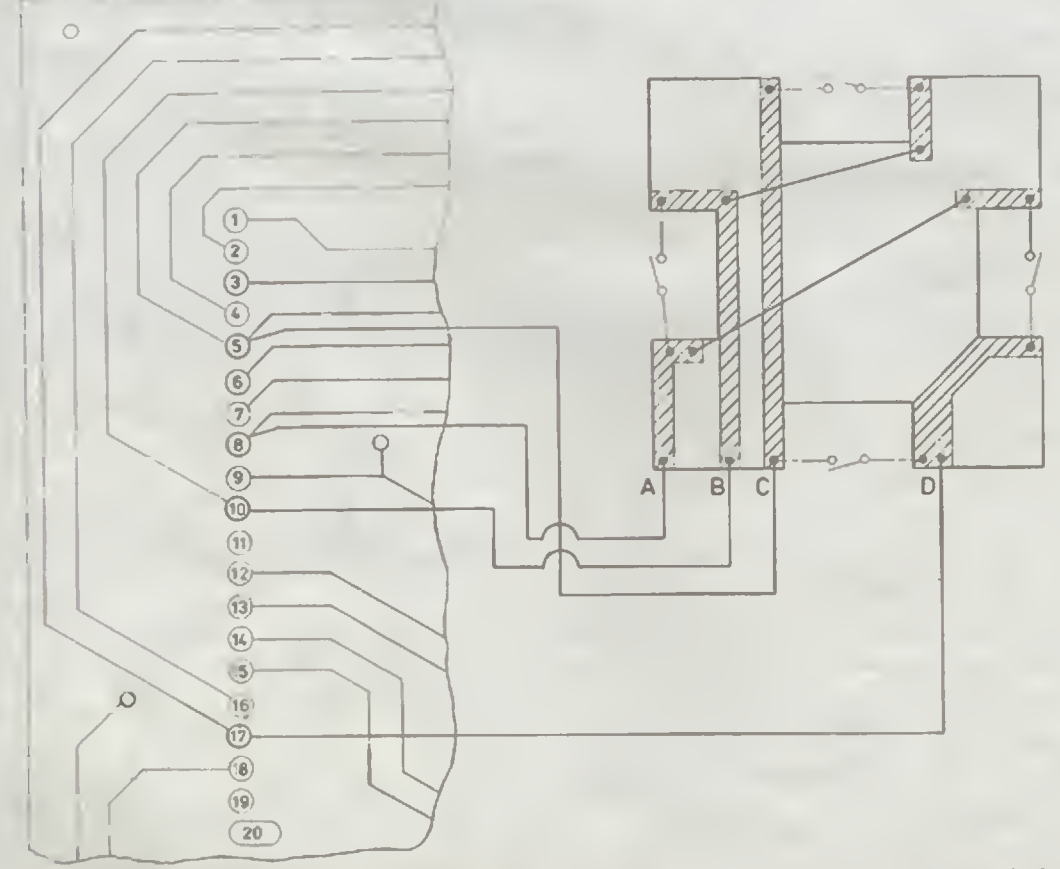

Schemat połączeń elektrycznych płytki drukowanej klawiatury komputera (widok od strony druku) i płytki dodatkowych klawiszy. Połączenia: A-8, B-10, C-5, D-17.

Kolejność czynności przy przeróbce kom putera iest następująca

1. Wykonanie płytki drukowanej i zamontowanie na niej klawiszy.

2. Wykonanie otworów w pokrywie górnej komputera po uprzednim dokładnym pomiarze rozstawu klawiszy na płytce drukowanej

3. Toczenie i montaż wsporników płytki drukowanej klawiszy - żywica "Distal" lub "Epidian".

4. Lutowanie przewodów zgodnie ze schematem

Tak przerobiony komputer użytkuję juz od kilku miesięcy i bardzo chwalę sobie wprowadzone przeróbki. Przyznać również muszę, że nie jest mi znany autor tej zmiany, podpatrzyłem to rozwiązanie na giełdzie komputerowej we Wrocławiu, a przerobiony tak komputer został przywieziony z RFN

#### Bogusław Komafel

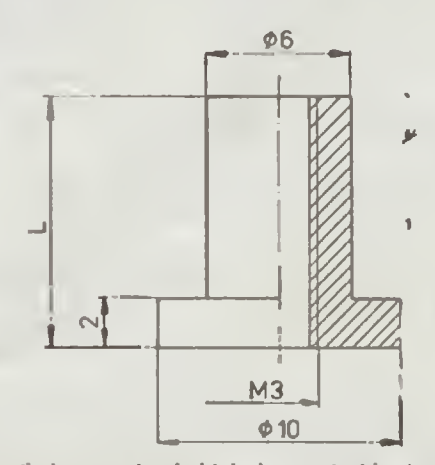

.<br>Wspornik do montażu płytki drukowanej z klawisza-<br>mi (wymiar L należy tak dobrać, aby klawisze wysta-<br>wały około 6 mm ponad obudowę komputera).

BAJTEK 8/88

7

# Eli OD ŚRODKA

cz. VII

#### Cześć po raz ostatni!

W dzisiejszym odcinku mamy zamiar zająć się odkodowywaniem zakodowanych bloków typu "Bytes" (brzmi to trochę jak masło maślane, ale cóż robić?), oraz niepublikowanymi instrukcjami mikroprocesora Z-80. Na zakończenie — garść krótkich i prostych, lecz często używanych zabezpieczeń.

Na wstępie jednak niewielkie uzupełnienie do poprzedniego odcinka Opisaliśmy w nim sposób uruchamiania się bloków kodu maszynowego przez wczytanie w obszar stosu ma szynowego. Aby taki blok się uruchomił, wystarczy jedynie wpisać instrukcję LOAD " "CODE, która go załaduje. Aby przekonać się o tym w praktyce, wpisz i uruchom program z listingu <sup>1</sup>

Nagra on na taśmę krótki blok kodu maszynowego, który będzie się sam uruchamiał. Po nagraniu lego bloku wykasuj pamięć przez RANDOMIZE USR O lub RESET (ewentualnie przestaw RAMTOP na normalne wartość przez CLEAR 6S367) <sup>i</sup> wczytaj go wpisując LOAD "CODE. Jego zadaniem jest poinformowanie o tym, ze się uruchomił - robi to wysyłając kilka dzwięków. Usłyszysz je natychmiast po wczytaniu programu, gdy tylko z ramki znikną granatowo-żółte paski. To tyle tytułem uzupełnienia

Co to znaczy, że program lub jego blok jest zakodowany? Zakodowanie jest to rodzaj bardzo prostego szyfru uniemożlawającego poprawne działanie programu Do jego uruchomienia służy specjalna procedura odkodowująca, która |est umieszczona <sup>w</sup> tym programie oraz — co najważniejsze <sup>i</sup> chyba oczywiste — me iesl zakodowana Czemu więc służy ko dowame? — Jest to po prostu ulrudniame dostępu do tekstu programu wtedy, gdy złamane zostały wcześniejsze zabezpieczenia i program jest wczytany bez uruchomienia, bowiem to, co znajduje się w pamięci nie jest programem, lecz jego "półprodukiem", który dopiero po przetworzeniu przez procedurę odkodowuiącą staje się wtaśowym programem Mozę to jaolegać np. na zanegowaniu wszystkich bajtów programu, <sup>a</sup> więc — jeśli <sup>w</sup> grze będzie my szukać disasemblerem kodu instrukcji DEC A lub podobnej, aby znaleźć "nieśmierteiność", to nasze poszukiwania spełzną na niczym, bo instrukcja ta zamiast kodu 3Dh będzie reprezentowana przez kod C2h Dobrym przykładem jest znany wam zapewne program "Art Studio". Jego część BASIC-owa nie jest praktycznie w zaden sposób zabezpieczona. lecz główny blok programu ("studio-mc" CODE 26000, 30672) jest właśnie częściowo zakodowany. Co zrobić, aby go odkodować? — po prostu znależć adres, od jakiego blok ten jest uruchamiany. W przypadku "Art Studia" jest to adres 26000 Tam znajduje się instrukcja JP 26024, która skacze do procedury odkodowującej. Oto jej tekst:

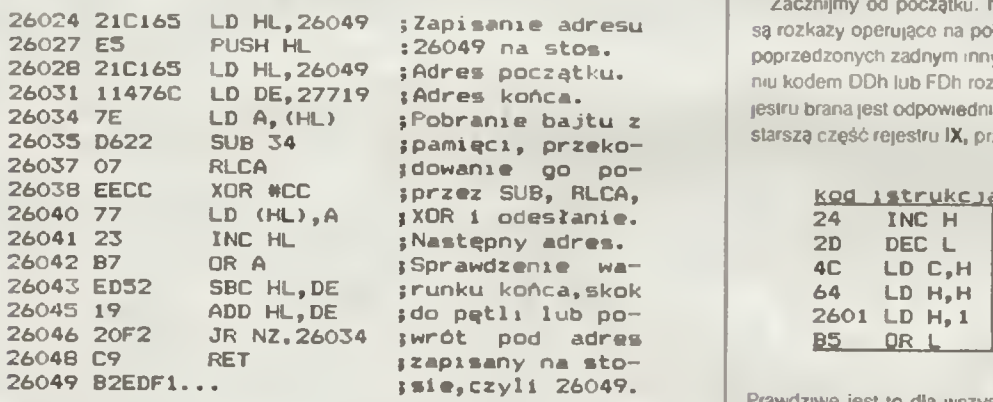

Najpierw procedura umieszcza na stosie adres 26049. Wrócimy zaraz do tego Teraz zaczyna się właściwe odkodowywanie; do rejestru HL ponownie ładowany jest adres 26049 ~ jako początek zakodowanego bloku, do DE - 27719 jako adres ostatniego zakodowanego bajtu. Następnie w pętli odkodowywane są kolejne bajty - instrukcje SUB 34, RLCA XOR + CC są kluczem, według którego odszyfrowywana jest ta częsć programu. Wreszcie — sprawdzany jest warunek osiągnięcia adresu <sup>27719</sup> (zawaitogo <sup>w</sup> DE), który kończy odkodowywanie Wykonywana jest instrukcja RET, ale ostatnim zapisanym na stosie adresem nie jest adres powrotu do BASIC-a. lecz zapisany na początku przez PUSH HL adres 26049, czyli adres dopiero co odkodowanego bloku, następuje więc jego uruchomienie.

Zwróćcie uwagę na to. jakie instrukcje dokonują deszyfracji, zadna z nich nie gubi ani jednego bitu. Odejmowanie przeprowadzane jest modulo 256 i dla dwóch różnych danych wejściowych wyniki też muszą być różne, RLCA zamienia wartości bitów 7 . 6, 3, i 2. na. przeciwne. Innymi instrukcjami mającymi tę własność są np ADD, INC, DEC, RRCA, NEG, CPL ale nie OR ani AND. W jaki sposob więc należy odkodować ten blok? Najprościej — wpisując w BASIC-u:

POKE 26027,0 (kod instrukcji NOP)<br>likwidując tym samym instrukcję PUSH HL (RET na koncu procedury powróci do BASICA) <sup>i</sup> wykonać RANDOMIZE USR 26000. Warlo jednak pamiętać <sup>o</sup> tym. że procedura odkodowująca może być sprawdzana przez inny fragment programu. W "Art Studiu" tak istotnie jest. Oto dalsza część programu.

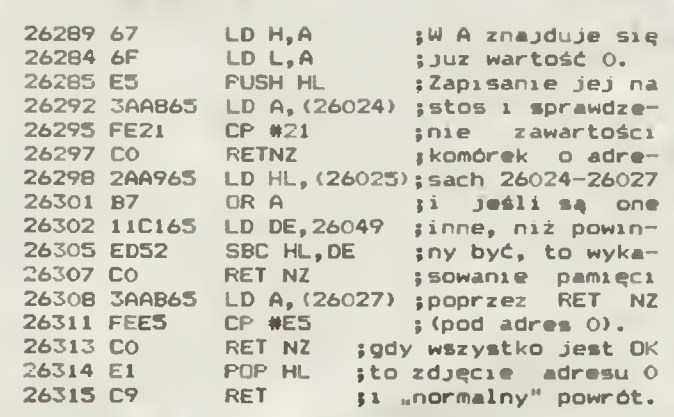

Fragment ten sprawdza, czy procedura odkodowująca na pewno uruchomiła cały program, a jeśli nie - przez RET NZ kasuje pamięć (bo na stosie zapisany jest adres 0)

Cóż <sup>w</sup> ęc robić' Można koleino <sup>I</sup> kwidować te zabezpieczenia ale <sup>w</sup> niektórych progra mach jest to bezcelowe. Wtedy pozostaje inne wyjście, ponownie zakodować program, Izn postąpić dokładnie odwrotnie niż procedura odkodowuiącą <sup>W</sup> naszym przypadku na leżałoby wykonywać

xon #cc

#### **RRCA** ADD 34

W "Art Studiu", nie wiadomo po co, została umieszczona procedura kodująca Znajduje się ona pod adresem 26003, a wygląda w ten sposób:

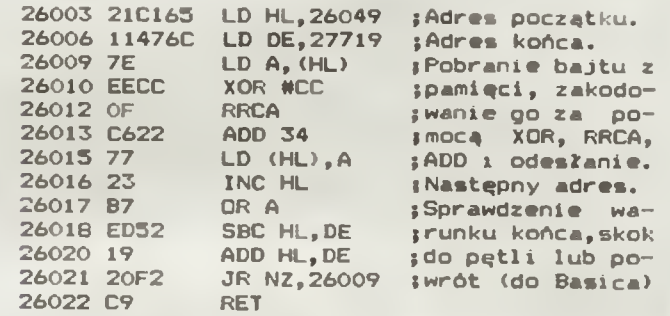

Jak widać — jest ona zbudowana analogicznie, jak procedura odkodowująca Jeśli takiej procedury nie ma - można ją szybko i prosto napisać na podstawie procedury odkodowującei (np ATIC ATAC, NIGHT SHADE. THE LAST WORD)

W zabezpieczeniach programów stosowane są także mało znane, a nie publikowane w katalogach firmowych rozkazy mikroprocesora Z-80. Dzięki ich zastosowaniu działanie programu staje się mało czytelne, a <sup>i</sup> oglądan e go disasemblerem jest utrudn-onc

Zacznijmy od początku. Najczęściej spotykanym rodzajem instrukcji niepublikowanych są rozkazy operujące na połówkach rejestrów indeksowych IX i IY w grupie rozkazów nie poprzedzonych żadnym innym preliksem (tzn. CBh lub EDh). Polegają one na prefiksowamu kodem DDh lub FDh rozkazu dotyczącego rejestru H lub L Wówczas zamiast tego re jestru brana jest odpowiednia połówka rejestru indeksowego. Przez hX oznacza się zwykle starszą część rejestru IX, przez IX - młodszą. Analogicznie hY | IY Oto przykłady

&

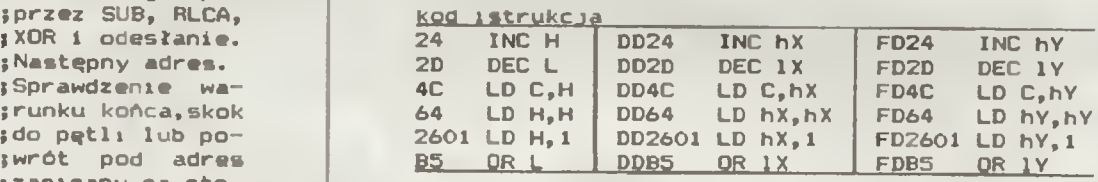

Prawdziwe jest to dla wszystkich rozkazów przesłań jednobajtowych między rejestrami i ośmiobilowych operacji AND, OR, XOR, ADD, ADC, SUB, SBC i CP - wykonywanych w akumulatorze

Pretiks FDh lub DDh dotyczy wszystkich rejesirów H, L lub HL występujących w rozkazie. <sup>a</sup> więc nie iest możliwe użycie <sup>w</sup> jednej nstrukcj komórki adresowanej przez (HL). rcjestru HL, H lub L równocześnie z hX, hY, IX, tY, IX lub IY, (w dalszej części ograniczymy się do rejestru IX, choć wszystko to dotyczy także rejestru IY) np

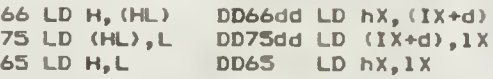

Nieco inaczej przedstawia się sprawa rotacji komórki adresowanej przez rejestr indeksowy. tzn. instrukcji rozpoczynających się kodem DDCB. Instrukcje typu RR (tX · dd) itp. są szczegółowo opisane we wszelkich dostępnych materiałach <sup>o</sup> m.kroprocesorze Z-80. mało

kto wie jadnak o instrukcjach typu RR (IX+dd),r itp., gdzie r oznacza dowolny rejestr mikroprocesora. Polegają one na prefiksowaniu kodem DDh lub FDh instrukcji typu RR r. Podobnie rzecz się ma z instrukcjami SET n,(IX + d),r oraz RES n,(IX + d),r (alle dla BIT nie) Działanie takiej instrukcji polega na wykonaniu "normalnego" rozkazu RR (IX + d) (lub podobnego). SET n,(IX+d) lub RES n,(IX+d) a następnie przesłaniu wyniku zarówno do komórki (IX+d) jak i do odpowiedniego rejestru wewnętrznego mikroprocesora. Np.:<br>CBt3 RLE

CB13<br>DDCB0113

 $PL (IX+1), E$ 

powoduje rotację komórki o adresie IX + t w lewo o 1 bit i odesłanie tego wyniku do rejestru E, co w "konwencjonalny" sposób należałoby zrobić:

DDCB0116 RL(IX+t)

DD5E01 LDE,(IX+1)

Na zakończenie omawiania tego typu instrukcji nateży jeszcze przypomnieć, że nie ma rozkazu EX DE.IX czy EX DE.IY Prehksowanie rozkazu EX DE.HL nie daje żadnego skutku. Podobnie - preliksowanie rozkazów, których kody rozpoczynają się od EDh oraz tych, w których nie występuje żaden <sup>z</sup> rejestrów H. <sup>L</sup> lub pary HL (np. LD B,n. RRCA itp.)

Kolejnym ciekawym rozkazem jest SLI (Shift Lelt and Increment), którego działanie jest analogiczne do SLA, z tą różnicą, że najmłodszy bit jest ustawiany na 1 Zachowanie wskażników jest identyczne, jak przy SLA tub innych obrotach

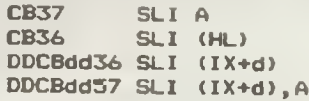

Czasem nieco problemów stwarza budowa rejestru flagowego, szczególnie wtedy gdy wykorzystywany jest on w dość nietypowy sposób, np

PUSH AF POP BC RL C

JR NC....

Jego budowa jest przedstawiona na rys. 1. Dodalkową wtasnością rejestru F jest to. że bity 3 <sup>i</sup> 5 (oznaczone jako F3 <sup>i</sup> F5) dokładne odzwierciedlają stan 3. <sup>i</sup> 5. bitu wyniku ostatnio wykonywanej ośmiobitowej operacji arytmetycznej lub logicznoj albo operacji IN r,(C) i IN F<sub>1</sub>(C). Np. po wykonaniu.<br>XOR A :zapisa

zapisanie wartości 0

ADD A, 15 wynik - %00001111

wskaźnik F5 zostanie skasowany. F3 — ustawiony.

Ostatnią, chyba ostatnią tajemnicą Z-80 (któż zaręczy że nie ma ich więcej?) jest rejestr odświeżania pamięci R, a dokładniej - to, że gdy po kolejnym cykłu maszynowym mikroprocesora inkrementowana jest wartość tego rejestru, to jego najstarszy bit pozostaje nienaruszony, może być więc wykorzystany do pamiętania dowolnej, oczywiście jednobito wej. informacji. Ważne jest także to, żo instrukcja LD A,R za pomocą której może być. odzyskana la informacja, ustawia również wskaźnik S. <sup>a</sup> więc n\*e jest potrzebna dodatkowa instrukcja sprawdzaięca wartość tego bitu

Na zakończenie kilka krótkich, ale dość często używanych zabezpieczeń Ich likwidowa nie polega zwykle na postępowaniu odwrotnym do zabezpieczenia. Najczęściej pod tym względem eksploatowane są zmienne systemowe. Np. zmienna DFSZ (23659) określa ilość lirw <sup>w</sup> dolnej części ekranu (potrzebnę do wydrukowania komunikatu <sup>o</sup> błędzie lub do wprowadzania danych). Podczas działania programu wartość ta wynosi zwykle 2, lecz wystarczy wpisać tam wartość 0, by program zawiesił się przy p óbie przerwania (bo drukowa ny jest komunikat, na który nie ma miejsca) Jeżeli w programie znajduje się instrukcja IN-PUT lub CLS, to ma ona podobny skutek.

Dośó częstym zabezpieczeniem, używanym nawet <sup>w</sup> bardzo poważnych programach test zmiana wartości zmiennej BORDCR (23624). która określa kolor ramki i atrybutów dolnej części ekranu Znaczenie poszczególnych bitów przedstawia rys. <sup>2</sup> Zabezpieczenie polega na tym, że kołor atramentu jest taki sam, jak ramki, a więc po zatrzymaniu programu możemy odnieść wrazenie, ze program się zawiesił (nie widać komunikatu). Odbezpieczenie tego jest wręcz trywialne — wystarczy wpisać BORDER 0 (lub inny kolor)

#### Listing i.

10 CLEAR 65361: LET s~0 20 FOR n=65362 TO 65395: frlEAD a: POKE n, a: LET s=s+a: NEXT n <sup>30</sup> IF s< >3437 THEN PR1NT "Błąd w linii DATA": STOP 40 SAVE "beep"CODĘ 65362,34 50 DATA 88,255,3,19,0,62,221,2 29,6,8,197,17,30,0,33,112,5,205 60 DATA 181,3,33,0,8,43,124,18 1,32,251,193,16,235,221,225,201

Rys.1.

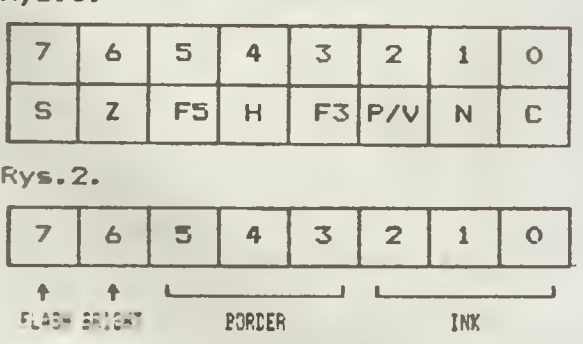

Kolejnym prostym zabezpieczeniem jest zmiana wartości zmiennej ERRSP (23613-14) lub dna stosu maszynowego (zmienna ta wskazuje właśnie dno stosu) gdzie znajduje się normalnie adres procedury obsługującej błąd BASIC-a (wywoływanej przez RST 8). Zmniejszenie wartości ERRSP o 2 powoduje zabezpieczenie programu przed BREAK <sup>i</sup> każdym innym błędem - program ponownie się uruchamia od miejsca, w którym wystąpił błęd Zmiana zawartości dna stosu maszynowego łub inna zmiana wartości ERRSP może powodować zawieszanie się bądź "resetowanie" komputera w wypadku błędu.

Znanym zabezpieczeniem jest również wpisanie wartości większych od 9999 do komórek pamięci oznaczających mumer linii BASIC-a (Pierwszy bajt starszyl). Gdy mieści się on w granicach 10000 - 16383, na listingu wygląda to np. : 000 (zamiast 10000) i hn e te nie dają się poprawić (EDIT), jeśli natomiast przekracza 16384 - dalsza część programu uznawana jest za nieistniejęcę Można też spotkać zabezpeczenie polegajęce na wpisywaniu minimalnych wartości (tzn. 1) do zmiennych REPDEL (23561) i REPPER (23562) co w efekcie utrudnia pracę z komputerem, ale do jego zlikwidowania potrzebny jest tylko szybki refleks (wpisz przez POKE-i normalne wartości. 35 i 5).

Warto jeszcze wspomnieć <sup>o</sup> zmiennej NMIADD, która me jest używana ze względu na błąd w ROM »e. Miała ona zawierać adres obsługi przerwania NMI (przyjmowanego zawsze!), błąd polega na tym, ze mikroprocesor skacze tam tylko wtedy, gdy wynosi on 0. Gdyby jednak dorobić do Spectrum odpowiedniał przystawkę z pamięcią EPROM (np. Bajtek 7/87), droga do zatrzymania dowotnego programu stałaby otworem.

I to już wszystko. Jożeli zainteresował cię ten temat, a masz jakiś ciekawy problem związany z odbezpieczaniem programów, napisz do redakcji (zaznaczając na kopercie "Od środka"). Być może problemów tych jest jeszcze na tyle dużo, że powstanie dodatkowy odcinek tego cyklu

#### Tomasz Surmacz Robert Dudzik

Czytelnikom korzystającym z programu "Weryfikator" z<br>6-ego numeru Bajtka proponuję jego nowszą wersję, zna-

Forward ulepszona, proponencję jego nowszę wersję, znaczenie ulepszoną.<br>Cznie ulepszoną.<br>mam kontrolnymi każdę jeni i Sumy te tworzone są suczywiście w ten sam sposób, co starszym werylikatorem. Ta<br>zzęść urucharmana jest p

wyuruk kierowany assistuit ekrant — POKE 65270.2.<br>drukarkę — POKE 65270.3.<br>nych Spectrum i drukuje w prawym górnym rogu ekranu 655351 iest nierćlokowałny

Piotr Strzelczyk

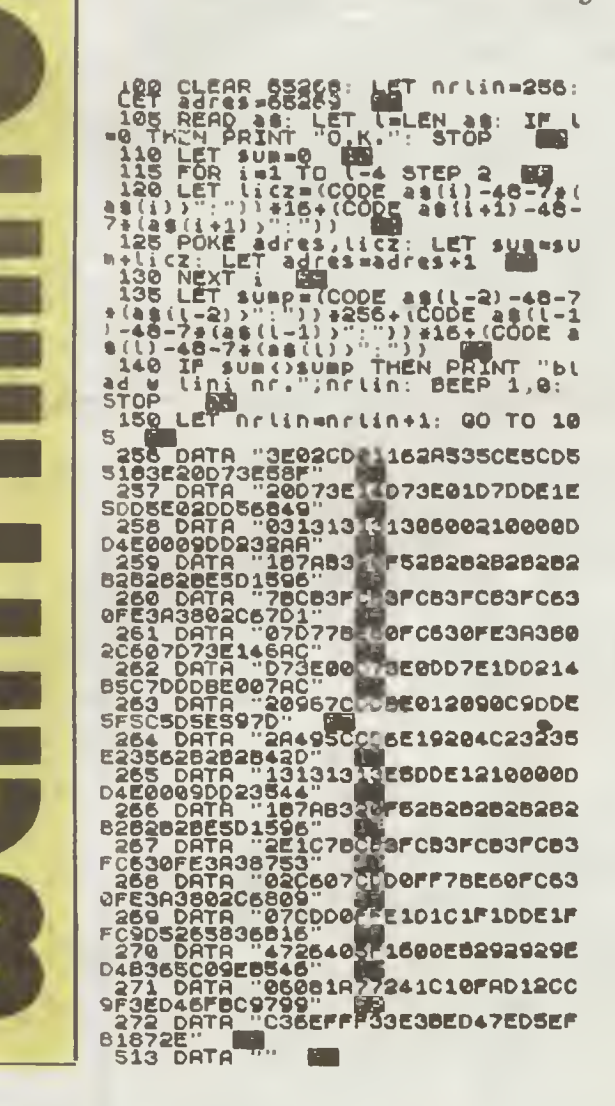

### KLAN SPECTRUM

# **MUZYKA**

Komputer ZX Spectrum po siada jeden generator dźwięku 1/8 oktawy. W dodatku ma on zamontowany delikatny głośniczek z cienką membraną. Jest więc niemożliwe uzyskanie tu prawdziwej muzyki komputerowej. A jednak istnieje kilka programów przeznaczonych do tworzenia muzyki, a bardzo wiele gier posiada wręcz zdumiewającą oprawę dźwiękową.

Przypatrzmy się bliżej niektórym z nich. Na przykład "Musie Composer — umożliwia on tworzenie metoda poprzez zapis nutowy na pięciolii Do wy boru są nuty od pełnej do 1/16, ewentualnie z be molem lub krzyżykiem Pięciolinia to nie tylko głów ne pięć linii lecz <sup>i</sup> po dwie fenie dodane na górze <sup>i</sup> na dole Na raz możemy oglądać tylko iej część, złozonę <sup>z</sup> <sup>32</sup> znaków — nut lub odstępów.

zoną z sz znakow – not lob odstępow.<br>Po pracowitym wstukaniu melodii, możemy po słuchać jej w wybtanym tempie <sup>I</sup> to juz wszystko co potrafi ten program. Trudno chyba wymagać od<br>niego więcej — napisany jest bowiem w **Basic-u.**<br>Podobny, lecz nieco bardziej rozbudowany jest

program "Music Typewriter". Pozwala on na twoprogram "music typewriter". Pozwala on na two-<br>rzenie muzyki na dwóch różnych pięcioliniach i od-<br>twarzanie – obu – melodii – równocześnie. – To współbrzmienie jest oczywiście symulowane, lecz efekty są zadowalające

Jednak najlepsze efekty uzyskuje się stosując Wham' The Musie 8ox Program ten pozwala na tworzenie muzyki o oszałamiającej jakość Są weń z góry wpisane cztery piosenki zespołu Wham , ja kość ich niewiele odbiega od muzyki otrzymywanej <sup>z</sup> syntezatora. Dobrze jest wzmacniać dźwięk (wy prowadzając go np. przez MIC), gdyż głośniczek Spectrum brzęczy bardzo cicho.

Trudno jest jednak pisać taką muzykę sam zapis nutowy nie wystarcza.

wiadomo, że nawet średnio dopracowana gra na<br>Commodore jest "lepsza" niż podobna na Spec-<br>trum, Istnieją wprawdzie wyjątki (np. Turbo Esprit),<br>lecz nieliczne. Mimo to słuchając oprawy dźwiękowej gier na Spectrum często doznajemy miłych wej gier na specham często doznajemy mnych<br>wrażeń. Oczywiste jest, że stosując BEEP nigdy wiązen: Oczywiste jest, że słosując bezir migoy<br>nie uzyskanoby podobnych dzwięków. Zaintereso-<br>wanym tworzeniem muzyki w asemblerze odsyłam do Bajtka' nr 1/86.

Ale — do rzeczy. Po długich <sup>i</sup> zażartych dyskus lach udało się nam wyłonić dziesiątkę gier, które naszym zdaniem — posiadają najlepszą muzykę Oto ona:

- 1. DYNAMITE DAN<br>2. PING PONG<br>3. AGENT X
- 2. PING PONG 3. AGENT X
- 4. MIKIE<br>5. FAIRL
- 5. FAIRLIGHT<br>6. TOP GUN **TOP GUN**
- 7. TURBO ESPRIT<br>8 B.C. BILL
- 8 B.C. BILL
- 9. TAPPER
- 10. HEARTLAND

Spectrum nie może też dać sobie rady z syntezą<br>mowy. Istnieje, co prawda, program "LMOWA" (polski5), który mimo zajmowanych 36 KB potrafi wyraźnie wypowiedzieć jedynie niektóre cyfry <sup>I</sup> tu znów przodują producenci gier. Ostatnio, przed<br>rozpoczęciem gry, słychac jej tytuł lub krótki<br>śmiech Tak jest w GHOSTBUSTERS, NODES OF<br>YESOD, ROBIN OF THE WOOD na wypowiedzenie zdania "now you as Robin must run for the silver arrów" potrzebuje ok <sup>7</sup> KB pamięci.

 $\frac{1}{2}$  $\overline{A}$ 

TIMEX

-164 KOLUMNY-

cie dwa razy zagęszczonym.

dzielczości, teksty drukowane na ekranie zapisywane s

nien dopełniać ekran główny. W zasadzie nie uzyskujemy więc nic nowego - nadal w wierszu znajdują się 32 miejs

Jedynym wyjściem z tej sytuacji jest użycie jednej ze standardowych instrukcji — na przykład LPRINT — do dru kowania tekstów <sup>w</sup> <sup>64</sup> kolumnach. <sup>W</sup> tym celu należy stru¬

Program zajmuje pam ęć od adresu 64975 do 65535 <sup>n</sup> e iest rełokowalny Wywołanie następuje przez RANDO-

rozdzielczości, teksty drukowane przez LPRINT będą uka zywały się <sup>w</sup> <sup>64</sup> kolumnach. Składnia instrukcji pozostaje

Dodatkową zaleta jesl podstawienie procedury czyszczą cej ekran pod nie używany znak kontrolny CHRS 5.

ca na znaki

wszystko za nas.

Podczas ostatnich porządków natknąłem się w swoje bibliotece na nieznaną chyba w Polsce książkę włoskiego autora Roberta Rigo "Spectrum Tool", w której odkrylem bardzo ciekawy program. Jest to procedura wykrywająca obecność sygnału na złącu EAR i odzwierciedlająca go na ekranie. Po wpisaniu programu pozostaje tylko podłączenie magnetofonu do komputera, wykonanie RUN <sup>i</sup> już można analizować każdy sygnał Jednym z ciekawszych zadań jest analiza poziomu nayrywania programów z komputera na magnetofon i umożliwienie przez to znalezienia jego optymalnego poziomu

Tomasz Cieślik

^000 CLEfift 31999 GO SUB 9000 0 1010 LET x=0 LET ysUSR 32000 0 El 1020 FOR r.=0 TO 255 STEP 2 tiA 1040 LET IsUSR 3200© PLOT n , l  $\frac{10}{30}$ 80<br>1050 DRRU x-n,-L+y: LET x=n 1060 LET y L'AEXT n EB 1070 CL3 GO TO 1010 EH 9000 FOR f=32000 TO 32016: READ  $201$ 9O20>RETURN EB

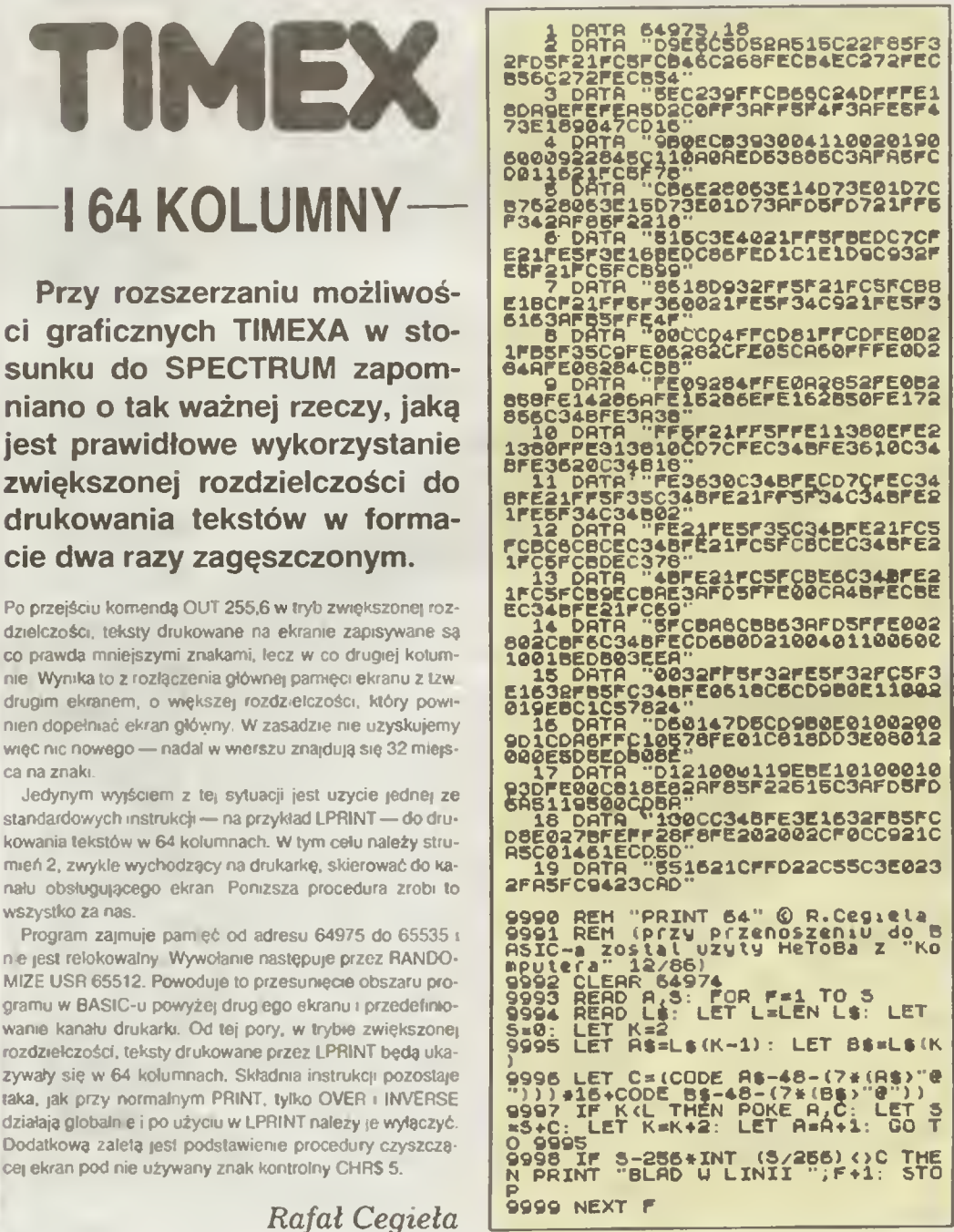

Marcin Przasnyski

## **KLAN COMMODORE**

Komponowanie własnych utworów muzycznych jest pracą dość skomplikowaną, zwłaszcza jeżeli użytkownik ma zamiar dokonać tego w BASIC Commodore 64; nieco szybciej da się to zrobić stosując dyrektywy BASIC Commodore 128; choć szczerze mówiąc BASIC nie jest tu najlepszym rozwiązaniem. Sytuację tę wykorzystało wiele firm profesjonal-<br>nych produkując programy produkując programy uzupełniające tę lukę.

Programów muzycznych, poaobnie jak graficznych opracowano dla Commodore bardzo wiele Dokładny opis wszystkich — jest oczywiście nie¬ możliwy <sup>z</sup> prostego powodu — brak nam na to miejsca. Przeważają wśród nich dwa typy główne miejsca. Przeważają wstou nich owa typy głowne.<br>duże procesory muzyczne umożliwiające dowolne przetwarzanie dźwięku zapis skomponowanych utworów <sup>i</sup> oczywiście ich odtwarzanie z wykorzy staniem do maksimum wszystkich możliwości układu 6581 SID oraz elektroniczni perkusiści powtarzający cyklicznie zadany wcześniej rytm, który użytkownik może zaprogramować <sup>i</sup> dowolnie zmie niać wedle własnych potrzeb. Jako dodatkowe<br>oprogramowanie dostępne na rynku warto wymienić programy właściwie profesionaine umożliwiają ce nam sterowanie kilku orzyłączonych do C-64 syntetyzerów poprzez interfejs MIDI oraz potężną ilość programów demonstracyjnych typu WE MU SIC, GAMĘ MUSIC, ROB HUBRADO DEMO. itp

Ostatnią grupę stanowią programy wyspecjalizo wane typu GUITAR wspomagające naukę gry na gitarze poprzez wyświetlanie układu chwytów gita rowych automatyczne tunery-stroiki generujące częstotliwości wzorcowe czy monitory SID ukazu jące co się dzieje <sup>w</sup> poszczególnych rejestrach układu dźwiękowego podczas odtwarzania danei melodii. Pojawiło się kilka programów symulujących lepiej lub gorzej syntetyzery. Ze względu na ilość miejsca <sup>w</sup> poniższym artykule postaram się omówić pokrótce dw e pierwsze grupy oprogramo wania oraz wspominane syntetyzery

#### MUSIC PROCESSOR

Program wyłącznie dyskowy umożliwiający zapis, odtwarzanie i edycję utworów muzycznych. Podczas odtwarzania na ekranie ukazuje się pięciolinia gdzie wszystkie dźwięki są reprezentowane w normalnym zapisie nutowym. Program pozwala na regulację parametrów dźwięku, korzystanie <sup>z</sup> akom¬ paniamentu (jeden generator odtwarza zapisany wcześniej akompaniament, pozostałe dwa są do dyspozycji użytkownika) Na dyskietce zapisano kilkanaście utworów demontracyjnych.

#### MUSIC SHOP

Podobnie jak MUSIC PROCESSOR. Dodatkową zaletą tego programu jest możliwość wydruku na drukarce zapisanego utworu w normalnym zapisie nulowym Wydruk przykładowy przedstawiony jest poniżej. Program dyskowy

#### MUSIC CONSTRUCTION SET

Program w zasadzie dyskowy, choć widziałem jego<br>wersję zapisaną na taśmie. Układanie utworu pole-<br>ga na nanoszeniu za pomocą joysticka poszczegól-<br>nych nut na przesuwającą się na ekranie pięciolinię. Obsługa programu jest dość wygodna <sup>i</sup> przy pominą trochę program GEOS

#### RHYTM ROCKIER KAWASAKI

W zasadzie jest to już program - syntetyzer przeznaczony dta użytkowników młodej generacji. Dol ną połowę ekranu zajmuje klaw atura której klawi sze są podświetlane w chwili naciśnięcia odpowiedniego klawisza na klawiaturze komputera. Górna połowa to ekran graficzny, na którym wyświetlane<br>są rozmaite figury geom<mark>etryczne. Użytk</mark>ownik ma do dyspozycji rozbudowany edytor dźwięku, umożliwiający zapamiętanie np. podkładu perkusyjnego czy gitary basowej i następnie ich ciągle odtwarzanie Podczas odtwarzania można zmienić klawiatu me: i cocząc commistant mowizować. Możliwy zapis i<br>rę w syntetyzer i improwizować. Możliwy zapis i<br>odczyt programów, w tym także i grafiki Dodatkowo użytkownik może generować wiele ciekawych efektów dźwiękowych przypisanych niektórym kla¬

# -PROGRAMY **SPOD NUTKI**

wiszom. Ciekawe efekty audiowizualne. Program dyskow

#### **SONGWRITER**

Program przypominający nieco pozytywkę. W środku ekranu umieszczona jest klawiatura, na której wciśnięcie klawisza powoduje pozostawienie jasnego punktu na przesuwającej się pod nią "taśmie"; odtwarzanie polega na automatycznym bądź<br>ręcznym przesuwie "taśmy". Program dyskowy. MASTER COMPOSER

Rozbudowany edytor muzyczny W programie sto sowany jest zapis nutowy Możliwe programowanie faz ADSR, zapis i odczyt utworów, synchronizowanie generatorów między sobą, filtrowanie, itp.<br>nie generatorów między sobą, filtrowanie, itp.<br>Program wyłącznie dyskowy.

#### THE MUSIC SYSTEM

Jest to również bardzo rozbudowany edytor muzy czny. Umożliwia pełne przetwarzanie dźwięku z filtrowaniem synchronizacją, zapisem <sup>i</sup> odczytem zb orów (są także demontracyjne). Sterowanie programem jest dość skomplikowane, co me ułatwia pracy początkującym. Program dyskowy.

#### THE MUSIC STUDIO

Bardzo przyjemny program — edytor muzyczny Choć sterowanie nim nie należy do najprostszych (zwłaszcza przechodzenie menu — menu), to daie on w zamian pełny zapis nutowy oraz sterowanie joystickiem <sup>w</sup> trybie pracy edytora. Możliwa regula pystickiem w trybie pracy edytora: możliwa regula-<br>qa wszystkich parametrów. Wizualnie użytkownik<br>przesuwa jedynie ładnie wykreślone potencjometry<br>co daje także natychmiastową zmianę dźwięku. Na dyskietce zapisano ustawienie odpowiadające wielu instrumentom muzycznym Program dyskowy.

#### MUSICALC

Chyba najbardziej rozbudowany (na 3 dyskietkach) edytor muzyczny Umożliwia on stosowanie wielu edytor możyczny: Omożnina on stosowanie wielu wości — m.in użytkownik może wybrać sobie od wości milini. dzywowilić może wybrać sobie od wych do raczej egzotycznych <sup>i</sup> szczerze mówiąc rzadko potrzebnych. Możliwe jest także przypisywanie poszczególnych dźwięków do klawiszy wy branych przez użytkownika <sup>i</sup> wiele innych.

#### DIGITAL DRUMS (DIGI-DRUMS)

Jest to program bardzo ciekawy symulujący (cal kiem nieźle zresztą) elektroniczną perkusję Aby nie ograniczyć użytkownika, jest on zapisany jako<br>nie ograniczyć użytkownika, jest on zapisany jako rozszerzenie języka BASIC — dzięki temu operator może stosować specjalne polecenia dające <sup>w</sup> za mian dźwięk poszczególnych instrumentów perku syjnych Do dyspozycji użytkownika pozostawiono ok. 12 KB pamięci, w czym można spokojnie zapisać cały podkład perkusyjny do długiego nawet utworu. Program dyskowy, choć po niewielkich przeróbkach można go przenieść na taśmę.

#### FUNKY DRUMMER

Także elektroniczny perkusista. Programowanie odbywa się na ekranie, gdzie każdy instrument perkusyjny ma swoją linię (przypomina to do złu¬ dzenia zapis nutowy dla perkusji). Poszczególne frazy można powtarzać <sup>w</sup> wielu kombmaqach <sup>i</sup> za pamiętywać. Dźwięk jest całkiem niezłej jakości <sup>i</sup> rzeczywiście przypomina perkusję — znam niestety takie programy które mają z perkusją wyłącznie wspólną nazwę. Możliwy do zapisania na taśmie.

#### DiGITAL RECORDING STUDIO

Program ten wyraźnie odbiega od pozostałych <sup>i</sup> może służyć jako wyśmienity edytor do efektów specjalnych. Na ekranie pojawia się konsoleta mik serska (graficznie wykonana niestety dość słabo). na której możemy zmieniać parametry każdego <sup>z</sup> dźwięków. Możliwe jest wczytywanie całych sek wencji (opcja SEQUENCE) zapis, łączenie i odczyt pojedynczych dźwięków, cofanie <sup>i</sup> przewijame (tak jak <sup>w</sup> magnetofonach wielośladowych), zapamięty wanie. itp Program dyskowy.

#### 3001 A SOUND ODYSSEY

Zdecydowanie najlepszy program symulujący syn-<br>tetyzer, jaki miałem okazję do tej pory spotkać. Oprócz rzeczywiście dobrej szaty graficznej i świetnego programu demonstracyjnego obrazującego możliwości programu, jest on także wyposażony <sup>w</sup> część pomocniczą, z której użytkownik może nauczęść pomocinczą, z której użyktównik może nad-<br>czyć się terminologii stosowanej w muzyce elektronicznej, Program umożliwia oczywiście sterowanie wszystkimi parametrami dżwięku, synchronizację i wzajemną modulację, zapamiętywanie całych sekwencji i pojedyńczych dźwięków, oraz wiele innych. Program dyskowy

#### SYNTHETIZER 64

Program — syntetyzer Moim zdaniem ustępuje on programowi 3001 A SOUND ODYSSEY Nieco mniejsze możliwości choć także może być to pro gram interesujący. Zapisano w nim kilka przygotowanych wcześniej sekwencji dźwięków, sterowanie jest dość proste. Na dyskietce zapisano także kilkanaście utworów demonstracyjnych

#### SYNTHIMAT 64

Program na poziomie 3001 A SOUND ODYSSEY Można regulować wszystkie parametry dźwięku, choć sterowanie nie jest najprostsze z możliwych. Program dyskowy

#### Klaudiusz Dybowski

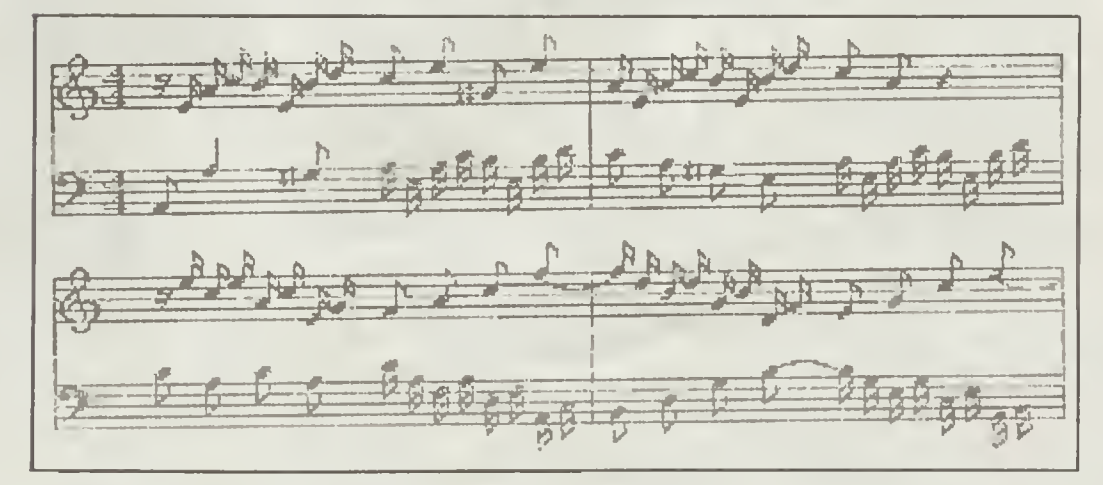

Rys <sup>1</sup> Fragment Inwencji XIII J.S. Bacha zapnane) za pomocę programu Musie Shop

### KLAN COMMODO

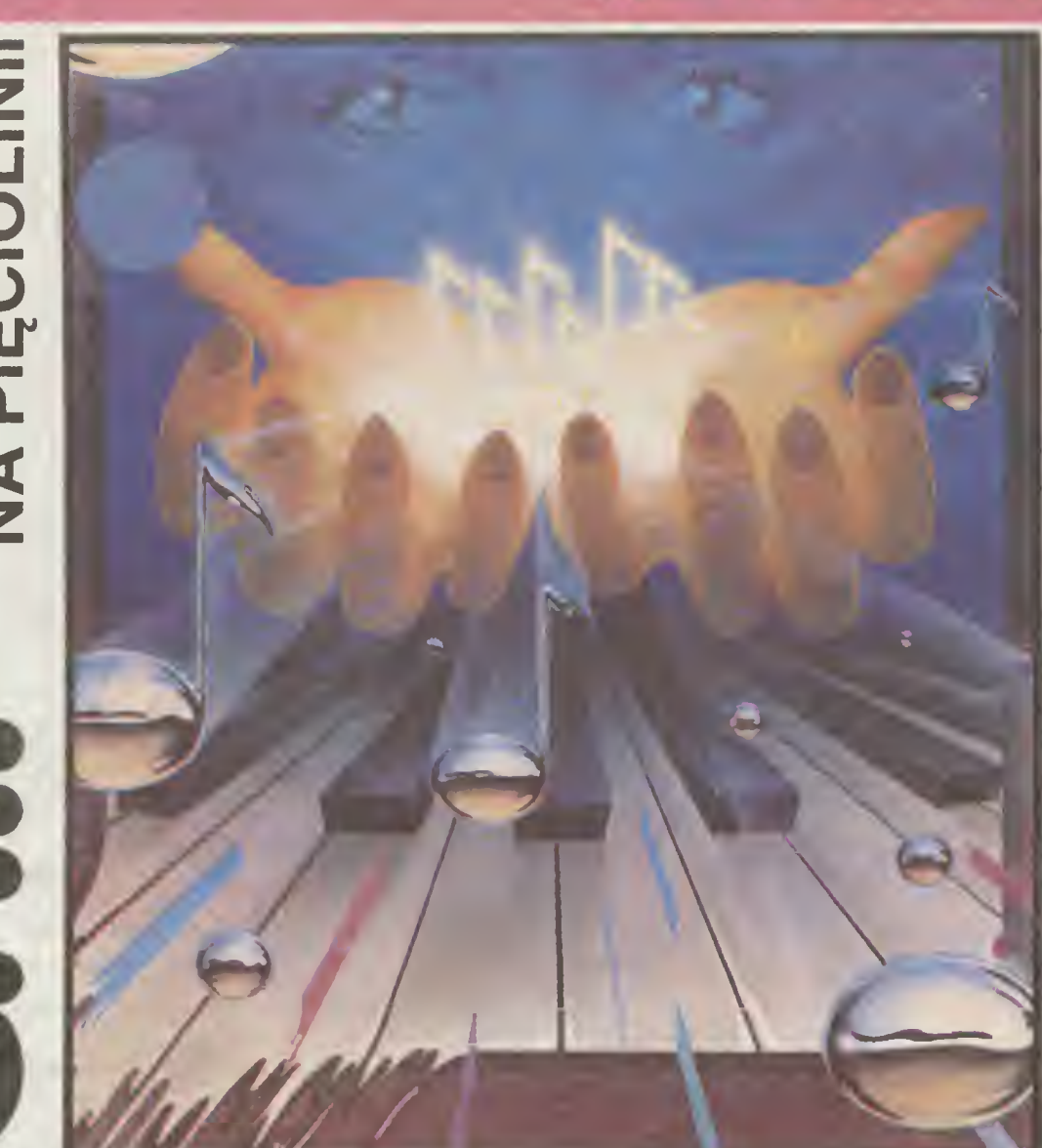

Od dość dawna otrzymywałem od Czytelników listy <sup>z</sup> prośbą <sup>o</sup> publikację opisu rejestrów układu dźwiękowego Commodore 64 i 128; korzystając zatem z tematu przewodniego tego numeru "BAJTKA" wychodzę naprzeciw życzeniom Czytelników.

W obu modelach COMMODORE — C-128 i C-64 - układ dźwiękowy zajmuje dokładnie te same obszary pa mięci. Posiadacze C-128 mogą oczywiście korzystać z odpowiednich po leceń języka BASIC V7.0, choć nie<br>umożliwiają one wykorzystania one wykorzystania wszystkich walorów układu 6581 przykładowo programowanie dźwięku i przerwań musi odbywać się już w języku maszynowym. Posiadacze Commodore 64 muszę niestety posługi wać się instrukcją POKE, co po pierwsze wymaga większej wiedzy, a po drugie jest dosyć uciążliwe.

Układowi SiD przypisano adresy pamięci 54772 do 54300, w czym zawarte są także dwa rejestry obsługujące przetworniki analogowo-cyfrowe Ponieważ użytkownik ma do dyspozy cji trzy generatory dźwięku, wypadałoby po 9 komórek na jeden generator co jest ilością znikomą w porównaniu do możliwości tego układu. Podobnie jak <sup>w</sup> grafice wykorzystano więc do sterowania tym układem poszczegól ne bity tych rejestrów; ich omówienie

12 BAJTEK 8/88

przedstawiam poniżej. Adresy podawane na poczętku każdego <sup>z</sup> opisów odnoszę się do generatora nr <sup>1</sup> (pierwszy adres), generatora nr 2 (drugi adres) <sup>i</sup> generatora nr 3 (adres trzeci); w przeciwnym wypadku wyją śnienie funkcji pojedynczego rejestru podane jest w samym opisie

#### Komórki 54272 54279 ł 54286

Do rejestrów tych wpisuje się młodszy bajt częstotliwości dźwięku. Liczba ta musi być wartościę <sup>w</sup> przedziale 0- 255. Obliczanie częstotliwości dźwięku iakę chcemy uzyskać, polega na podzieleniu jej przez 0.06097. Następnie odrzucamy resztę (np. za pomocą funkcji INT) i dzielimy powstałą liczbę całkowitą (nazwijmy ją HI) przez 256 Otrzymaną wartość (jest to star szy ba<sub>l</sub>t częstotliwości dźwięku) wpisujemy do komórki 54273, 54280 lub <sup>54287</sup> <sup>w</sup> zależności od tego <sup>z</sup> którego generatora korzystamy. Młodszy bajt otrzymujemy ze wzoru.

 $LO = HI - (256 \times Starszy BAJT)$ Komórki 54273, 54280 <sup>I</sup> 54287 Starszy bajt częstotliwości dźwięku. Zmiana wartości tu wpisanej powodu je znaczne obniżenie lub podniesienie odtwarzanego dżwięku. Im większą wartość liczbową wpisujemy do tych komórek, tym wyższy będzie uzyski wany ton.

#### Komórki 54274, 54282 i 54288

Młodszy bajt szerokości (czasu trwama) impulsu, jeżeli wykorzystujemy prostokątny kształt lali (patrz komórka 54276).

#### Komórki 54275, 54283 i 54289

Starszy bajt szerokości impulsu (jeżeli przebieg ten wykorzystujemy). Na uwagę zasługuje fakt, że bajt ten określaią tylko 4 młodsze bity tego bajtu (o numerach 0—3). natomiast bity 4—7 są nieużywane. Oba te rejestry nie mają wpływu na dźwięk jeśli wybrano inny kształt fali niż prostokątny

#### Komórki 54276, 54284 i 54290

Rejestr kontrolny. Każdy z bitów tego rejestru pełni inną funkcję Jeżeli dany bit przyjmie stan logiczny 1, to oznacza to wybranie danej funkcji.

- Bit 7 Kształt fali: szum (noise).
- Bit 6 Kształt fali: prostokątny (pulse). Bit 5 — Kształt fali pilokształtny
- (sawtooth)
- Bit 4 Kształt fali: trójkątny (triangle).
- Bit 3 Bit testowy, powoduje wyłączenie odpowiednio gene ratora nr 1, 2 lub 3.
- Bit 2 Zastąpienie fali trójkątnej modulacją kołową generato-

ra nr <sup>1</sup> z wyjściem genera tora nr 3

- Bit <sup>1</sup> Synchronizacja generatora nr <sup>1</sup> z generatorem nr 3
- Bit 0 Ustawienie tego bitu powo duje rozpoczęcie faz nara stania, opadania <sup>i</sup> wybrz miewania dźwięku (fazy A. D i S), gdy jest on w stanie logicznym <sup>0</sup> rozpoczyna się faza zanikania dźwięku (faza R).

Należy pamiętać, że obwiednie wyjś ciowe (kształty fali) nie dodają się. Jeżeli wybrana została więcej niz jedna obwiednia dla danego generatora, to <sup>w</sup> wyniku otrzymamy dźwięk powstały przez przeprowadzenie na tych obwiedniach operacji logicznej AND W celu uzyskania modulacji kołowej należy wybrać obwiednię trójkątną <sup>i</sup> ustawić częstotliwość drugiego generatora na wartość różną od zera Synchronizowanie : modulacja kołowa są przeprowadzane na różnych generatorach, stąd też odpowiednie sterowanie musi być wpisane do właściwego rejestru kontrolnego. W poszczególnych rejestrach są synchronizowane (modulowane) następujące generatory.

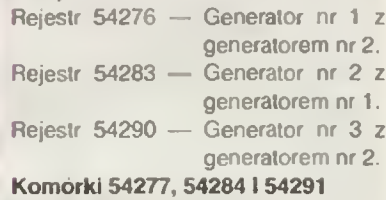

Jest to rejestr kontrolny umożliwiający sterowanie czasem trwania, narastania i opadania dzwięku (fazy A i D -Attack i Decay).

- Bity 0—3 Regulacja czasu frwama fazy opadania (Decay)
- Bity 4—7 Regulacja trwania fazy na rastania (Attack).

#### Komórki 54278, 54285 i 54292

Jest to rejestr kontrolny umożliwiający sterowanie czasem wybrzmiewania <sup>i</sup> zanikania dźwięku (fazy S i R - Sustain i Release)

- Bity 0-3 Regulacja czasu trwania fazy zaniku (Release)
- Bity 4—7 Regulacja czasu frwama fazy wybrzmiewania (Sustain).

Na tym rejestrze kończą się również funkcje uktadu wspólne dla wszyst kich trzech generatorów

#### Komórka 54293

Młodszy bajt określający częstotliwość filtra. Należy pamiętać, że wykorzystywane są w tym celu tylko trzy pierwsze bity tego rejestru  $-$  0, 1 i 2. Komórka 54294

Starszy bajt określający częstotliwość filtra

#### Komórka 54295

Rejestr len decyduje o rezonansie wybranego filtra i umozliwia określenie generatora, którego sygnał wyjś ciowy będzie poddawany filtracji.

- Bity 7-4 Rezonans filtra.
- Bit <sup>3</sup> Filtrowaniu poddawany bę dzie sygnał zewnętrzny (wprowadzany przez linię AUDIO IN), jeżeli bit ten przyjmie stan logiczny <sup>1</sup>
- Bit <sup>2</sup> Filtrowaniu będzie poddane wyiście generatora nr 3

#### di<sup>\*</sup> ' - Filtrowaniu będzie poodane wyjscie genu atora nr 2.

#### B»i <sup>O</sup> — Filtrowaniu oęozie poddane vy|ście generatora nr <sup>1</sup>

#### Komorka 54296

Rejestr ten decyduje o głośności azwięku oraz <sup>o</sup> wyborze jednego <sup>z</sup> zech typów litrów dolnoprzepusto-

wego, gornoprzepustowego lub pasmowego

- Bit 7 Filtrowanie częstotliwością podawaną na wyjście generatora nr 3 (wybór tej funkcji jest możliwy, gdy bit ten przyjmie stan logiczny 0)
- Bit 6 Typ liltra, górnoprzepustowy
- Bil 5 Typ filtra pasmowy.
- Bu 4 Typ filtra: doinoprzepuslo-
- wy Bity 3—0 Głośność (natężenie) dźwięku Im większą war tość tu wpiszemy (maksymalna  $=15$ ) tym głośniejszy będzie dźwięk

#### Komórki 54297 <sup>1</sup> 54298

Przetwornik analogowo-cyfrowy <sup>1</sup> <sup>i</sup> 2 Za ich pomocą możliwy jest odczyt popularnych swego czasu "wioselek (paddles).

#### Komórka 54299

Rejestr ten jest bardzo często wyko rzystywany jako uniwersalny generator liczb losowych i bazuje on na war tosciach wytwarzanych przez generator nr 3.

#### Komórka 54230

Jest to dodatkowe wyjście generatora nr 3 umożliwiające nam np. modulowanie wyjść pozostałych generatorów w celu otrzymania ciekawych efektów dźwiękowych, filtrowanie, itp Należy pamiętać, ze aby uzyskać jakikolwiek elekt konieczne jest uprzednie włączenie generatora nr 3

Na zakończenie parę uwag. Jak wiadomo, układ SID umożliwia nam niezależne programowanie każdego <sup>z</sup> generaiorów co oznacza, że każdy <sup>z</sup> mch może wytwarzać zupełnie inny <sup>i</sup> niezależny od pozostarych dźwięk Jedynie głośnośc jest ustawiana dła wszystkich trzech generatorów razem.

W wypadku C-128 istnieje mały problem, gdyż |ak wiadomo komputer ten może pracować w oparciu o dwie<br>częstotliwości zegara 1 : 2 MHz, częstotliwości zegara stąd tez, goy wykorzystujemy zegar 2 MHz wzór na obliczanie częstotliwosci zmienia się - należy wtedy zastosować współczynnik 0.12159 zamiast 0 06097

Obsługa <sup>i</sup> uzyskiwanie dźwięku <sup>w</sup> trybie pracy C 64 czy wogóle na C-64 jest dosyć uciążliwa, niecierpliwym proponowałbym więc zastosowanie jednego z wymienionych obok programów umożliwiających pełne prze lwarzame dżwęku <sup>w</sup> języku maszyno wym, co znacznie zwiększa szanse na uzyskanie takich brzmień czy efek tow, o jakie nam chodzi. Początkują cym polecałbym dokładne prześledzenie <sup>i</sup> przerobienie podstawowego kursu podanego w instrukcji obsługi komputera

Dominik Falkowski

# USA KONTRA EUROPA-

W chwili, gdy to piw criwiii, guy to pr-<br>szę wiele osób zapewne siądzie niebawem na walizkach udając się na wywczasy czy to do<br>krajów europejskich, europejskich, czy za Atlantyk. Przypuszczalnie wielu na szych rodaków zamierza wykorzystać swój wyjazd między innymi w celu zakupu jakiegoś taniego komputera 8 bitowego; takim właśnie zakupom chciał-<br>bym\_poświęcić\_ten\_artykuł.

Wyjezdzający do krajów europejskich mają w zasadzie problem z głowy, gdyż komputery tam kupione nie wymagają żadnych przeróbek (może wyjątkiem wmontowania dekodera<br>z wyjątkiem wmontowania dekodera<br>systemu PAL do telewizora kup komputera w tych krajach jest zwykle nieco tańszy niz <sup>w</sup> Europie lecz są to tylko pozory. Każdy Com-modore kupowany w USA czy Kana¬ dzie pracuje w systemie telewizyjnym NTSC (z wyjątkiem komputerów<br>sprzedawanych w dużych centrach<br>handlowych, gdzie może zabłąkać się<br>niechcący turysta z Europy) Oznacza<br>to, że jeśli użytkownik me zakupi (lub<br>nie posiada w domu) telewizora czy monitora, Który umożliwiałby odbiór<br>sygnałów w tym systemie, to może się<br>od razu pożegnać z kolorami Wiele<br>firm elektronicznych w Polsce przestraja telewizory z systemu PAL na<br>SECAM (stosowany w Polsce) i od-<br>wrotnie, za NTSC w zasadzie nikt me<br>chce się brać a jeśli już, to koszty takich przeiobek są odpowiednio wyso-<br>kie. Proponowalbym również upewkie: Proponowalbym Towniez upew-<br>nienie się w sklepie w jakim systemie<br>TV pracuje kupowany komputer.

z pracuje kopowany komputer.<br>Z NTSC wiążą się jeszcze dwie mało<br>przyjemne sprawy. Po pierwsze komputer generuje sygnał wizyjny w za-kresie lal VHF (a nie UHF jak to jest w<br>kresie lal VHF (a nie UHF jak to jest w<br>komputerach europejskich) na kanale<br>3 lub 4. co-odpowiada mniej więcej naszemu pierwszemu programowi TV Dzięki temu obraz iest znacznie bardziej "miękki" i rozlany w przeciwień-<br>stwie do ostrego obrazu generowane-<br>go przez europejskie weisje Commo-<br>dore Po drugie występują tu pewne<br>proolemy związane z uruchamianiem

niektórych programów komputero-<br>wych, o czym pomówię za chwile<br>Drugą niemniej wazną sprawą jest<br>zasiłanie, Wyobrażmy sobie, ze przy-<br>wozimy z zagranicy kompletny system — drukarkę, komputer, stację<br>dwsków i monitor **Poniew** dnego transformatora o odpowied-<br>niej mocy, co znowu wiąże się z ek-<br>stra wydatkiem czy to za granicą,<br>czy to w kraju.

Dotyczy to zreszt<mark>ą wsz</mark>ystkich kom-<br>puterów kupowanych w USA czy Ka-<br>nadzie, chyba, że użytkownik kupi od nadzie, criyba, że użytkownik kupi od<br>razu sprzęt o parametrach europejs-<br>kich, co jest jednak nieco drozsze niz ceny podawane w reklamach (obej-<br>mujących głównie sprzęt na rynek<br>amerykański).<br>| Trzecia sprawa to oprogramowanie

Programma v prvyjednikomenie i kanadyjskie wersje<br>Commodore pracują nieco szybciej<br>niż ich europejskie odpowiedniki, gło-<br>wnie ze względu na nieco większą<br>częstoliwość zegara, co być może<br>jest bardzo wygodne w programach<br>u oparta na zliczeniu linii rastra. NTSC<br>pracuje w oparciu o 525 linii generowanych na ekranie podczas gdy sy stemy PAL i SECAM generują ich<br>625 Do odpowiednich rejestrow układu VIC wpisywana jest w wypadku<br>NISC maksymalnie wartość 262 na-<br>NISC maksymalnie wartość 262 na-<br>tomiast w PAL i SECAM 312. Jezeli<br>teraz gra jest uruchamian

zera<br>- Najgorszy klopot wiąże się jednak z<br>**serwisem. Gdy spali się jakiś drob**ny element, powiedzmy rezystor<br>czy kondensator nie ma jeszcze<br>większego problemu; kłopoty zaczynają się od bezpiecznika (znaczczynają się od bezpiecznika (znacz-<br>nie większy gaparytowo) wzwyż i<br>obejmują niektóre diody, tranzy-<br>story oraz układy scalone. Przykła-<br>dowo C-64 z RFN pracuje w oparcie o

nieco zmieniony układ kontrolera wizji niz Commodore amerykański, stąd niz Commodore amerykański; siąd<br>też, w wypadku jego uszkodzenia po-<br>trzebna będzie wersja amerykańska tego układu co wiąże sie <sup>z</sup> konieczno ścią jej zakupu w USA. Oczywiście układ taki będzie nam również daleko trudniej zdobyć na warszawskiej gieł¬ dzie, gdzie od czasu do czasu można ie kupie (przede wszystkim do kom¬

puterów europejskich). O cenie me wspomnę Nie na eźy się również nastawiać że wszystkie pozostałe urządzenia dostępne na tamtych rynkach będą pracowały w warunkach europejskich Dotyczy to niektórych przystawek<br>specjalnych, modemów, nterfejsow,<br>itp. Przykładowo POWER CARTRiD-GE me chciał żadną miarą współpra¬ cować z C-64 z USA podobnie jak niektóre programy zapisane w<br>EPROM. Oprócz tego nie zawsze mo-<br>żna kupić sprzęt akurat przez użytko-<br>wnika pożądany; na przykład w USA<br>stacja 1570 jest dość mało znana,<br>gdyż w rzeczywistości wersja ta zoštała opracowana w Europie i jest (od<br>czasu do czasu) importowana do USA

oczywiście w wersji amerykańskiej.<br>Na zakończerie kilka uwag doty-<br>Na zakończerie kilka uwag doty-<br>czących cen. Warto pamiętać, że<br>większość rzeczywiście stosunko-<br>wo niskich cen w porownaniu np.<br>do RFN oferują spółki zajm się sprzedażą wysyłkową. Na taki<br>się sprzedażą wysyłkową. Na taki<br>zakup mogą więc pozwolić sobie oso-<br>by pozostające za granicą dłużej, po-<br>wiedzmy 3-4 miesiące Dodam tez, że mezzwsze trmy te godzą się akceptować czeki z podaną w ogłoszeniu<br>ceną — cenniki zmieniają się dościewać często, niektóre zawierają nawet datę osczęsto, niektóre zawierają nawet datę wzgodni w ciągu ktorych odbiorca ma<br>otr

usiącz na ciwnię z namialne kosz-<br>ręku, przelicz sobie ewentualne kosz-<br>ręku, przelicz sobie ewentualne kosz-<br>ty jakie pomesiesz kupując komputer<br>np. w USA, w RFN i na gieldzie. Po<br>dokładnej analize przekonasz się, ze<br>kańs

Klaudiusz Dybowski

### Decheel **DAS MUSIKBUCH ZUM COMMODORE 64 EIN DATA BECKER BUCH**

### DAS MUSIKBUCH ZUM COMMODORE 64

Książka ta wydawn ctwo DATA BEC-<br>Czasu w Bajku wydawn ctwo DATA BEC-<br>KER jeś małym - "pendium wiedzy doty-<br>czącym prog amowanea uzyskiwania cieka<br>wych efektów dzwiękowych na Commodote<br>64 (i 128 w trybie pracy C-64). Na 208

Książka porusza także wiele problemów<br>przeznaczonych dla bardz-ej zaawansowa-<br>nych programistów – przykładem moze być<br>modulacja dookrężna, filtrowanie, parę słów<br>o wspódpracy Commodore z syntezerami<br>politonscznym Autor ks

ież prawie wszystkie programy przez niego<br>oronowane, to wiaśnie melowe znane<br>szeroko na całym świecie. Ma to również<br>swoje dobre strony, gdyż możemy się bez<br>problemów przekonać czy programowana<br>interpretacja konkieniego ut

zaawansowanych, choc omawia on zagad<br>niema związane z dzwiękiem od podstaw<br>Mysię jednak, ze i ci obecnie początkujący dO|dą kiedyś do wprawy, a wtedy książka ta może okazać się baslzo przydatna pomoc

### na<br>**DASCHEL**

DAS MUSIKBUCH ZUM COMMODORE 64<br>Wydawca: DATA BECKER GmbH<br>Merowingerstrasse 30<br>4000 Dusseldorf, West Ger-

many Stron 208, cena 39 DM rok wydania 1984 ISBN 3-89011-012-6

### EATVE CRUMPIQUE A

PRZEDSTAWIAMY WARSAW BASIC (7)

## **PRZETWARZANIE WIELU PROGRAMOW** Z PODZIAŁEM PAMIĘCI

Rozwązanie zagadnema automatycznego<br>dołączania procedur do programu głównego z<br>barm cho zewnętrznej wymąga stworzenia urec<br>merowy włog organizatyji paramento pogramu głównego<br>sman zmu podzrału parmien na pozorny Pozom<br>terr

oramu Wykoname En przed przezgeniem będzie również knyczeniem będzie również konieczne zawsze wtedy, gdy objętość poziomu wywołu programi i adjectery \$C650-502606. Doznej realizacji przez starowych starowych starowych star

nych o TXTTAB, VARTAB, ARYTAB (TSTEEND)<br>
store<br>
store<br>
store<br>
store<br>
store<br>
store<br>
store<br>
store<br>
c and wykonare w trytone bezposedning<br>
c and a lattice interpreter Warsaw BASIC a<br>
wykohana, które interpreter Warsaw BASIC a

ry cerniuwe rozbudovule interpreter w oparcu<br>
o put likowane w kolejn ich odcinkach tego cy-<br>
stup pogramia, Rozbudovviny interpreter pozwala<br>
na grywania, Rozbudovviny interpreter pozwala<br>
mu u www.pozom (Pa) przełaczyć

#### Krzysztof Gajewski Bogusław Radziszewski

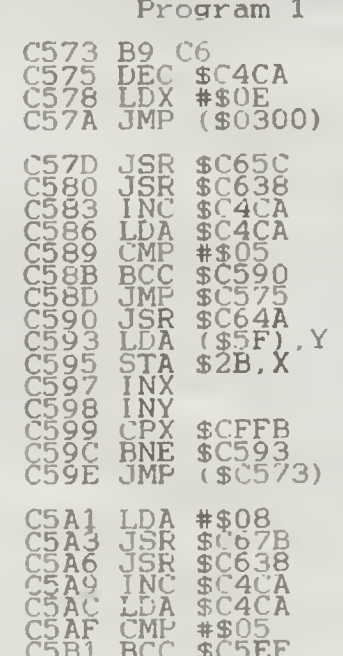

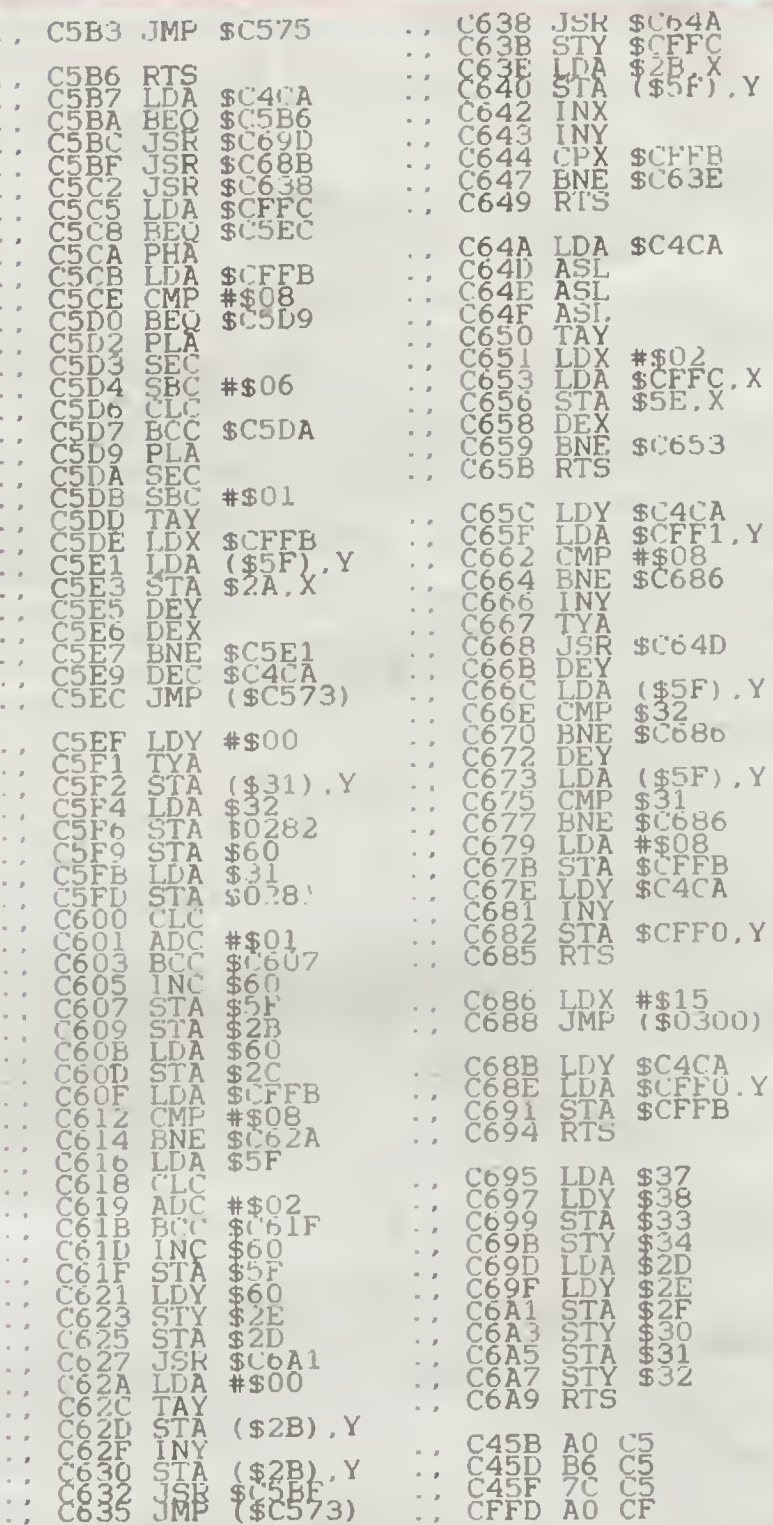

# Program 2<br>
FRINT Cześć 4<br>
FRINT Cześć 4<br>
FRINT PRINT PRINT PIERA (PCEX+1.A: C=C+A: NEXT<br>
FRINT Cześć 4<br>
FRINT Cześć 4<br>
FRINT Cześć 4<br>
PRINT PRINT PIERA (PCEX+1.A: C=C+A: NEXT<br>
PRINT I62. 197.206, 202.198.162.22<br>
2=53248: P Program 2  $\frac{462}{464}$

## KLAN AMSTRAD-SCHNEIDER

PROGRAM - FORMA <sup>I</sup> TREŚĆ

Użytkownicy sprzętu <sup>i</sup> opro- §ramowania profesjonalnego ramowania – profesjonalnego<br>awno już spostrzegli, że kierunek rozwoju rynku informatycznego charakteryzuje się coraz nego cnarakteryzuje się coraz<br>większymi "ustępstwami" na rzecz potencjalnego nabywcy.

Pojawia się coraz więcej programów, nie wymagają-<br>cych szczególnie specjalistycznej wiedzy i studiowania<br>grubych instrukcji. Programy tworzone są w taki spo-<br>sób, by umozliwiały pracę nieomalże od razu, podając<br>altematywni ści <sup>i</sup> walorach użytkowych. Staie s»e więc równie ważna

jak treść.<br>– Ponizszy program, nie pretendując oczywiście do<br>czołówki światowej, ma za zadanie zilustrowanie przewagi formy nad treścią, ale przewagi koniecznej dla za-<br>pewnienia minimum komfortu uzytkownikowi i jednoznaczności w sposobie prezentacji wyników. Przy konie<br>strukcji programu posłużyłem się przykładem często<br>występujących

występujęcy i w elektronie z biedzci warszczenia występujęcy terzy przychodzący sygnał elektryczny. W dodatku układ takt, zwany tłumkiem, w pewnych przypadkach powinien charaktery mythem, w pewnych przypadkach powinien cha asymetryczne.

asymetryczne.<br>Oczywiście można korzystać z programu do oblicza nia tłumików przeznaczonych do dowolnych zastosowań (umych zakresów rezystancji, Na 56 linii programu jedynie cztory roalizzują obliczenia (2 służą do komunikacji z użytkownikiem, Pozostałe linie (poza komenta-<br>kacji z uży "Cajtka

W liniach 300, 320 340 i 360 zdefiniowano podstawowe elementy graficzne potrzebne do konstrukcji grafik W linii 10 zdefiniowane zostały tablice współgraf kr. W linii 10 zdefiniowane zostały tablice współczęch wskazników (g) skoków do podprogramów de-<br>niczych wskazników (g) skoków do podprogramów de-<br>niczych wskazników wydruku elementów<br>(r). Korzystając z mozliwości del

Niewtajemniczonym winien jeszcze jestem wyjaś¬ nienie tajemniczych jednostek tłumienia — decybeli, w skrócie dB, powszechnie stosowanych w elektronice<br>rownież dla określania wzmocnienia W naszym pro-<br>gramie jest to 20 logarytmów ze stosunku dwóch na-<br>gramie jest to 20 logarytmów ze stosunku dwóch na-<br>preć — wejściowego i

Wojciech Ziółek

10 CIS:NOCE 2:DIN x(31),y<31), 12177J q(31),r(19) 20 'Tworzenie rysunku [1742] 30 FOR i=1 TO 31:READ x(i),v(i [1697] ),g(i) 40 ORIGIN x (i), y (i) (2481) 50 IF a(i)=l THEN 60SU8 300 [17561 60 IF  $g(i)=2$  THEN 60SUB 320 70 IF ą<i)=3 THFN 60SUB 340 (16411 80 IF g(i)=4 THEN 60SUB 360 (927) 90 NEXT i [375] 100 0RI6IN 439,222:DRANR 36,34 (12591 110 0RI6IN 440,256:DRAMR 37,=3 (20631 4:0RISIN 0,0 120 'Obliczanie rezystorow [2094] 130 PRINT "Jaka rezystancja pr (38891 acy ("tCHR\$(191)t") "ttINPUT r cbar 140 INPUT "Jakie ma byc tlumie [2237] nie (dB) ? ",tlum 150 ne=2.71B3:w=tlue/l7.4:al=n (26691 e^w:a2=1/a1:kori=(a1-a2)/(a1+a 2) 160 kor2=1/kor1:w3=t1um/8.7:a3 [5066] sne^wS:a4-l/a3s kor3=(a3-a4) /2: kor4»l/kor3 170 rl»€INT(rchar\*korl)sr2=CIN (59021 T (rchar\*kor2) : r3=CINT (rchar\*ko r3):r4=CINT(rchar#kor4) <sup>180</sup> r12=CINT(rcharłkor1/2):r32 (28591 =CINT (rchar\*kor3/2):TA6 190 Nanoszenie opisu (14471 200 REST0RE 500:FOR 1=1 TO 19i (30721  $READ x(i), y(i), r(i)$ 210 M0VE x(i),y(i) (6361 220 IF  $r(i) = 1$  THEN PRINT  $r1$ ; (1052)<br>230 IF  $r(i) = 2$  THEN PRINT  $r2$ : (1235) 230 IF  $r(i)=2$  THEN PRINT  $r2$ ; 240 IF r(i)=3 THEN PRINT r3; (10881 250 IF r(i)=4 THEN PRINT r4; (14051 260 IF r(i)=12 THEN PRINT r12; [683] 270 IF r(i)=32 THEN PRINT r32; (2298) 280 PRINT CHR\$(191);:tEXT i:TA (30231 GOFFiLOCATE 1.23:END 290 Rezystor poziony (1664) 300 DRAMR 0,2:DRAMR 2,0:DRAMR (116051 0,-4:DRAMR -2,0:DRAMR 0,2:MOVE 2,0:DRAMR 8,0:DRAMR 0,3:DRAMR 20,0:DRANR 0,-10:DRANR -20,0: DRAMR 0,5:MOVER 20,0:DRAMR 8,0 sDRAMR 0,2:DRANR 2,0:DRAMR 0,- 4:DRAMR -2,0:DRAMR 0,2:NDVE 2. 0:RETURN 310 Rezystor pionowy (18711 320 DRAMR 2,0:DRAMR 0,-4.DRAMR (123731

-2,0:DRAMR 0,4:N0VE 1,-4:0RAM <sup>R</sup> 0,-8:DRAMR 5,0:DRAMR 0,-20:D RAMR -10,0:DRAMR 0,20:DRAHR 5, 0:HDVE 1,-32:DRAMR 0,-8:DRAHR 1,0:DRAMR 0.-4:DRAMR -2,0:DRAM R 0,4:DRAMR 1,0:RETIRN 330 'Linia poziona diuga (1827) 540 DRAMR 0,2:DRAMR 2,0:DRAMR (6916) 0,-4:DRAMR -2,0:ORAMR 0,2:N0VE 2,OiDRAMR 74,0:DRAMR 0,2:DRAM R 2,0:DRAMR 0,-4:DRAMR -2,0:DR AMR 0,2:RETURN 350 'Linia poziona krotka (1456) 360 DRAMR 0,2:DRAMR 2,0:DRAMR (66551 0,-4:DRAMR -2,0:DRAMR 0,2:NOVE 2,0:DRAMR 16,0:DRAHR 0,2:DRAM R 2,0:DRAMR 0,-4:DRAMR -2,0:DR AMR 0,2:RETURN 370 Dane rysunku (12321 380 DATA 100,300,4,118,300,1,1 (18711 56.300.4 390 DATA 118,302.2,156,302,2,1 116911 00,260,3 400 DATA 100,180,4,118,180,1,1 11814) 56.180.4 410 DATA 118,182,2,156,182,2,1 (7801 00,140.4 420 DATA 118,140,1,156,140,4,2 (9851 60.300.1 430 DATA 298,300,1,298,302,2,2 (1060) 60.260.3 440 DATA 260,180.1.298,100,1,2 11497) 98.182.2 450 DATA 260,140,1,298,140.1,4 (21041 20.300.4 460 DATA 438,300,1,476,300,4,4 (17061 38.302.2 470 DATA 476,302,2,420,220,4,4 117831 38.220.1 480 DATA 476,220,4 (964) 490 Dane opisu elementow [2054] 500 DATA 120,320,3,250,320,1,3 (10941 06,320,1 510 DATA 440,320,1, 60,285,2,1 (15891 65.285.2 520 DATA 240,285,4.380,285,2,4 (1386) 85.285.2 530 DATA 120,200,32,250,200,12 (1083) ,306,200 540 DATA 12,440,212,1,60,167,2 (2086) ,165,167 550 DATA 2,240,167,4,120.132,3 (17131 2,250,132 560 DATA 12,306,132,12 (7771

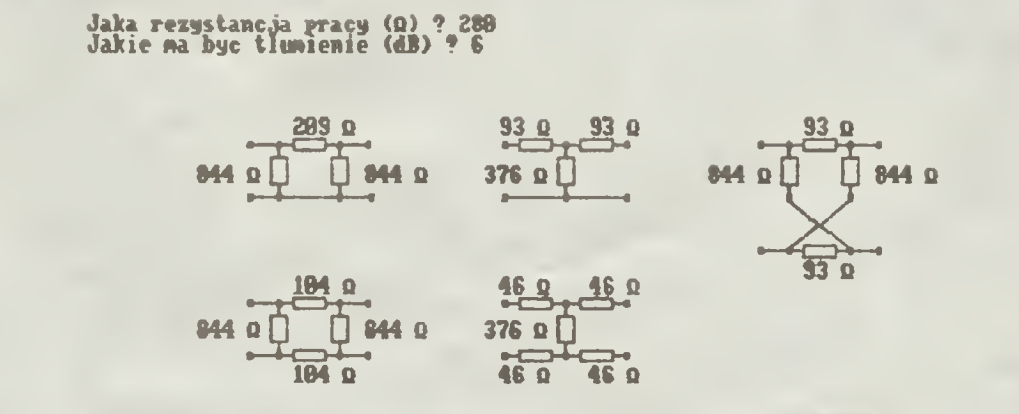

0

 $\begin{array}{ccccc}\n0 & 16 & 0 & 0 & 0 & 1 \\
1 & 1 & 1110 & 0 & 16\n\end{array}$ nor th  $0.1251.09$ **BOXT** 

lotnisko

 $\overline{1}$ 

rurgon parking

1. JEDZENIE

- 2 PARASOL
- 3 LIST
- 4 MLEKO
- 5. UBIOR LOTNICZY
- 6 SZAL
- 7 PUŁAPKA NA SZCZURY
- 8 KLUCZYK
- 9. BIAŁY FARTUCH
- 10, NOZYCZK!
- 11 KOMBINEZON
- 12 KLUCZ
- 13. TECZKA URZĘDOWA
- $\leftarrow$  DROGA JEDNOKIERUNKOWA

## URBAN UPSTART

**Leo To** 

biura

park mie –

**SOUR** - AN

*<u>ALEIOW</u>* 

Oto polska wers|a, dość starej już <sup>i</sup> pewnie trochę Cro polská wersja, obse starej júž i pewnie troch, iž<br>pomocnianej gry "Urban Upstati". Uważam jednak, iż<br>pomocnianej gry "Urban Upstati". Uważam jednak, iż<br>"Miejskiej Eskapady" do łask.<br>"Gra ta jest w sumie bardzo prosta i

a jednocześnie ciekawa.<br>
Rozpoczyna ją krotkie wprowadzenie w czas i miejsce akcji. Znajdujemy się w małym miasteczku, do<br>
którego co roku przyjeżdzają setk. turystów. Szkopulu<br>
w tym, że istwo jest dostać się do miasta, l

czny poraneki... rozpoczynamy zabawę Na jzoczątek znajdujemy się na piętrze dużego, opu¬ szczonego domu. Pierwszą rzeczą którą należy zro¬

bić, to założyć leżący na podłodze kombinezon (niestety nie jest powiedziane jak wyglądamy przy rozpoczęciu gry, więc równie dobrze możemy być w gamiturze, jak i w samych kąpielowkach). Po ubraniu alę schodzimy na parter.

zaoieramy klucza ", a potem otwielany na ulcy (użecia partylicza)<br>tradici, że drzwi najpierw się "odklucza", a potem otwiera)<br>dosteśmy więc na ulicy (polska nazwa to ulica Zle-<br>cableramy książkę. Po wyjściu, kierujemy się

jest tylko kilka kroków do śmie<br>nim karta kredytowa I numer d niego dowiemy się jaki jest numer r

klub sportov

cmentarz

bowg ate

ciem a aleja

nkowego.<br>
Teraz klerujemy się do budkl<br>
znamy już numer konta, więc szycze<br>
bieramy monetę i wychodzimy na uli<br>
ciężarówka. Lopiej zbytnio nie ogl<br>
policja nie lubi ciekawskich. Idzier<br>
pierwszą przecznicą (ponura Aleja)<br> znalezć śledzia, ale powoduje on je wszystkich okolicznych kotów) Idz ulicy Deszczowej. Tu otwieramy par bawić się zapalenia płuc) <sup>i</sup> idziemy Obok kanału leży kluczyk Zabieram parking. Tu możemy napie alę mle krzepić1). Chwila odpoczynku <sup>l</sup> ruszt dnie ulicą Deszczową a potem na tową Mijamy szpital ! wchodzimy studni leży teczka urzędowa Przyd ośc więc zabieramy ję ze sobą <sup>f</sup> teraz prosto do urzędu mlcjsklegc r teraz prosto do drzędo majakiego<br>chą, niezauważeni dostajemy się d<br>damy papiery (jak się później okaże

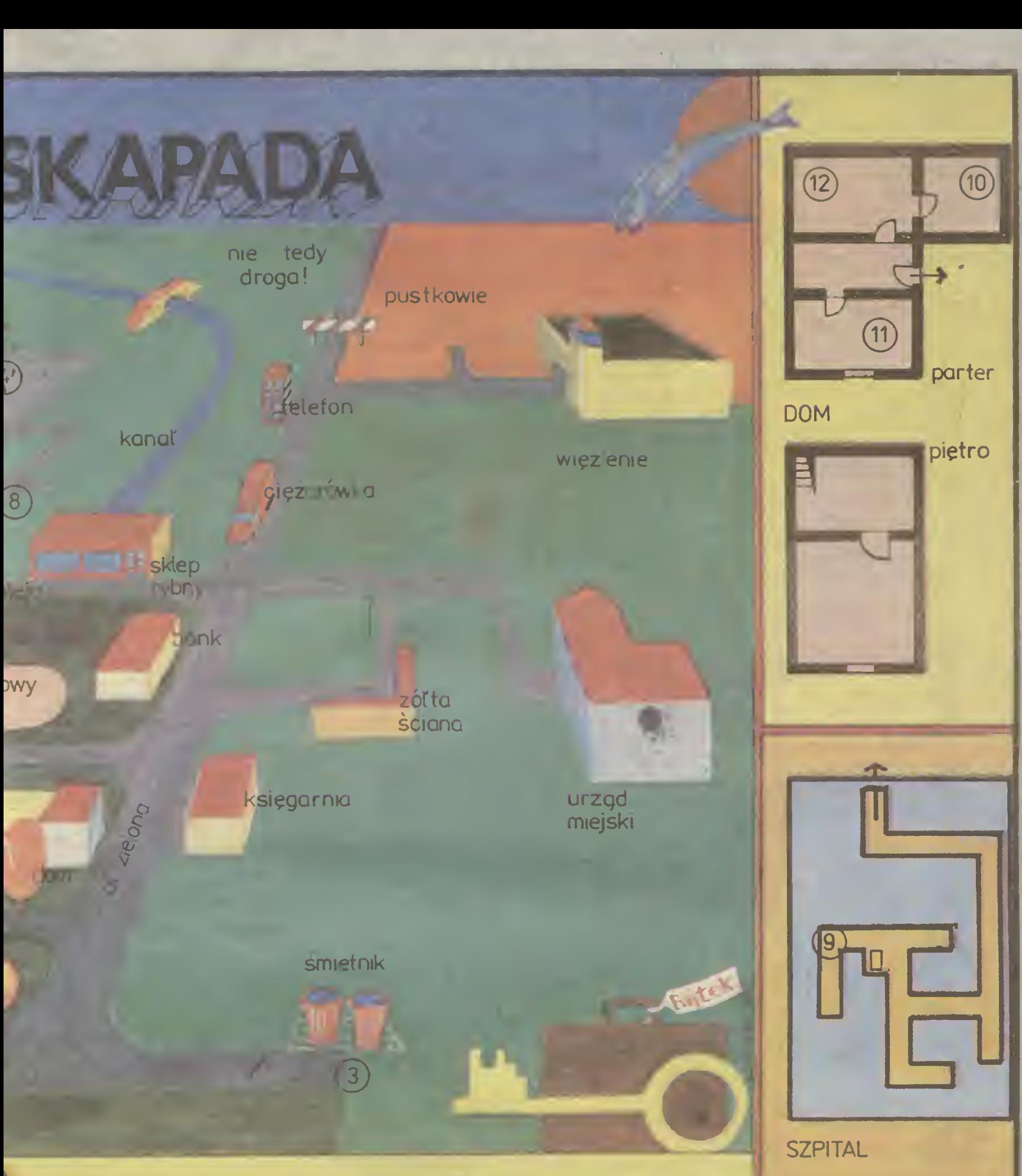

**ka. Tu leży list, a w**<br>18szego kumpla, od <sup>t</sup> naszego konta ba-

z<br>| efonicznej. Dobra,<br>ko do banku. Tu po-<br>uilcę. W pobliżu stoi ględać, bo tutejsza lemy na południe <sup>I</sup> a) skręcamy na za-rbny {można <sup>w</sup> nim jedynie ściągnięcie dziemy dalej, aż do arasol (żeby nie na-y prosto na północ imy go i Idziemy na lęka (trzeba się po-izamy dalej na polu<sup>i</sup> zachód ulicę Spor , na górę Tu obok da alę ona <sup>w</sup> przyaz

Schodzimy w dół jo. <sup>Z</sup> teczkę pod pa-do środka <sup>I</sup> wykra że uprawniające do

wynajęcia samolotu). Teraz do "miejskiego centrum<br>kultury" czyli do parku i pod kościołem raczymy <mark>si</mark>ę odrobiną jedzenia. Pokrzepieni, z nowymi siłami, kie-<br>rujemy się na budowę. Tam wśród rur ukryty jest<br>ubiór lotniczy. Zabieramy go i zakładamy. Teraz wy-<br>glądamy jak prawdziwy pilot.

Szybko by nie ugrzęznęc <sup>w</sup> błocie, dostajemy się na pobliskie lotnisko, dajemy oficerowi dyżurnemu papiery oraz płacimy za przelot <sup>1</sup> wychodzimy na pas

startowy. Wchodzimy do samolotu, tu czytamy zabra-<br>na uprzednio książkę (jest o nauce latania). Wkładamy<br>kluczyk do stacyjki I... wreszcie jestesmy wolni!<br>Ale to nie wszystko, przyda się parę dobrych rad,<br>które umożliwią u

1C — "nie śmiecić na ulicach1\*\* — tutejsze władze maję bzika na tle czystości (to zresztę bardzo dobrze). <sup>2</sup> — nie radzę Interesować się zbytnio (wrzuconymi samochodami, zresztę nimi <sup>I</sup> tak się <sup>z</sup> tego miasta nie ucieknie.

ucewinie.<br>2 -- latwo dostać w tym mleście po glowie, gdyż ście-<br>rają się tutaj dwie drużyny, których kibice są z grub-<br>523 biorąc nieodpowiedzialni...<br>Proponuję więc nie ublerać się w barwy żadnej z<br>drużn, a także nie zbli

4 — jeśli dostaniemy się do szpitala (co jest bardzo<br>prawdopodobne) to musimy przebrać się za lekarza<br>(blaty lartuch), gdyż inaczej nigdy już ze azpitala nie<br>wyjdziemy...<br>5 — pożyt w więzieniu (dość częsty w tej grze) moż

slarczy wpisać "•551117" aby zatrzymać program<br>komunikatem STOP. Wtedy można dokonać dowol-<br>nych modyfikacji programu i nagrać go poprzez GO<br>TO 9999.<br>Autor o<mark>ryginału: Richard Shepher</mark>d

Autor oryginalu: Richard Shepherd<br>Komputer: ZX Spectrum 48/+

Adam Niewęgłowski

WIEZIENIE

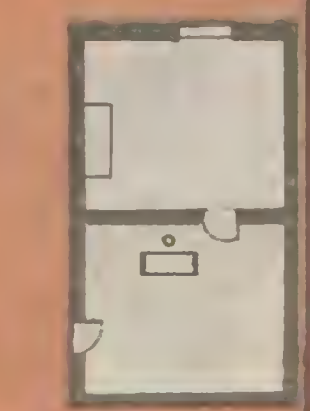

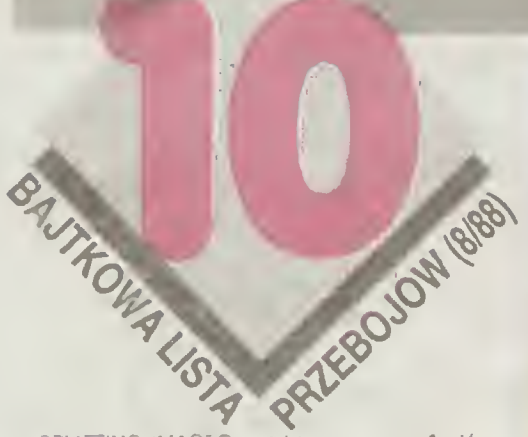

SPLITTING IMAGES nadal trzyma się w czołówce,<br>walcząc z nacierającymi symulatorami lotu. Niespo-<br>dziewanie pojawiły się cztery nowości — Secret Diary<br>- Adnan Mole (znany także z telewizji i titeratury), Re-<br>negade — hit st

wogi esspionojące pręsen noenę jaz zapominany, ale<br>wogi dobry Stealth.<br>Na to notowanie otrzymaliśmy aż 4250 propozycji.<br>głosy uzyskały 204 gry.

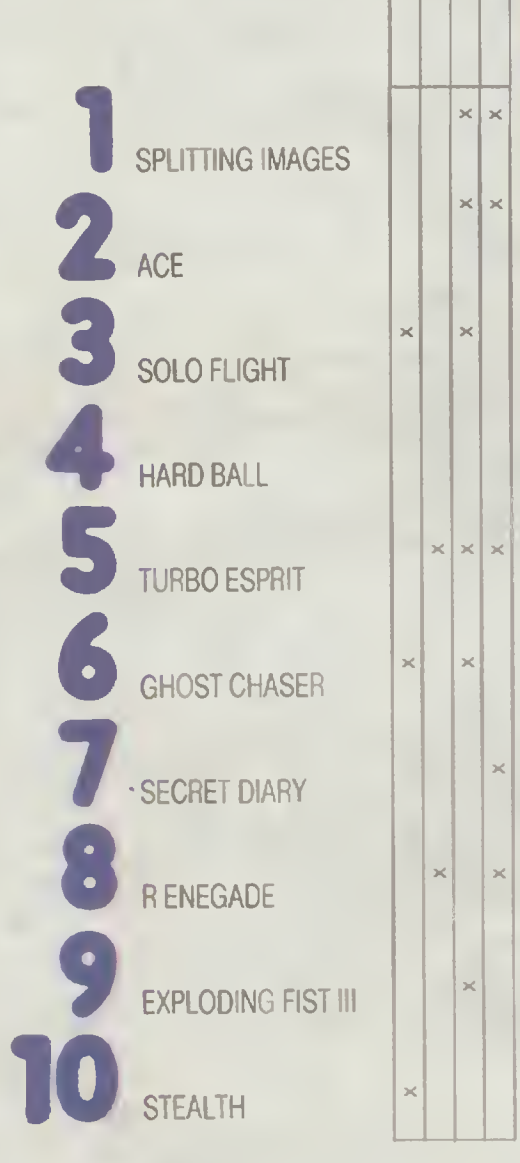

Kopertę nadesłał Zbyszek Ostrowski <sup>z</sup> Warszawy

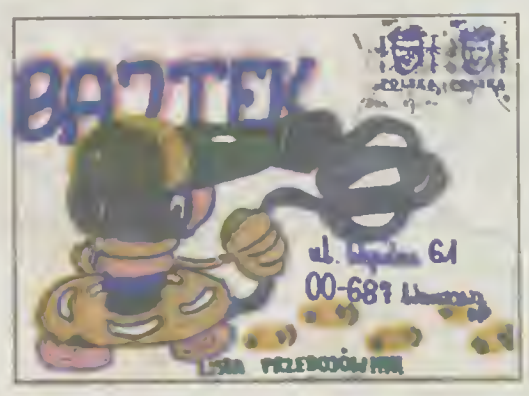

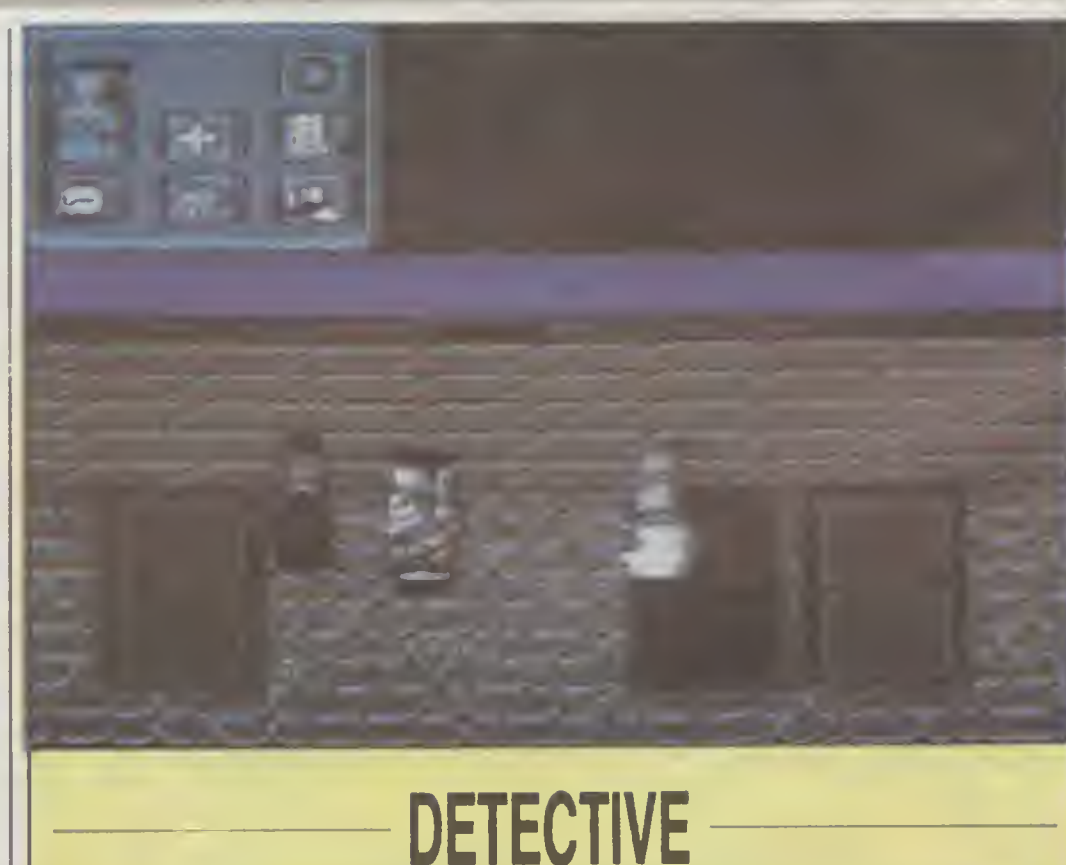

Na wiosnę 1874 roku cały Londyn był podniecony, a elegancki świat wstrząśnięty, nadzwyczaj tajemniczym morderstwem popełnionym na czcigodnym Angusie McFungus,

Angus McFungus byl drug.m synem hrabiego May noolh, ongiś gubernatora jednej z australijskich koloni Jego matka wróciła z Australii, by poddać się operacji katarakty. Zamieszkiwali razem przy Park Lane numer 427. Sir McFungus obracał się w najlepszym towarzystwie Po śmierci maiki nie zmienił miejsca zam eszkari.a <sup>O</sup> ile wiadomo, nie miał żadnych wrogow Życie lego, z natury cichego i beznamiętnego, płynęło spokojnie w małym kółku znajomych A jednak na tego beztroskiego arystokratę między godziną 10 a 11 wieczór 21 marca spadła tajemnicza i niespodziewana śmierć. Dodać należy, że tego dnia skończył 72 lata.

Tragicznego dla siebie wieczoru McFungus wrócił do domu punktualnie o siódmej. Zjadł obiad i poszedł do swego gabinetu Około jedena tej pokojówka wchodzęc tam, zobaczyła go lezgcego na podłodze

Po szczególnym zbadaniu okoliczności zbrodni policja dosz a do następujących wniosków

— zbrodnię popełn-ła któraś <sup>z</sup> osób przebywających <sup>w</sup> domu,

- McFungus został zabity nożem,
- nie zginęły zadne paperry ani pieniądze,
- me odnaleziono testamentu zmarłego.
- me odkryto motywu zabójstwa

W czasie morderstwa w domu przebywali Wielebny Wrinklebum –

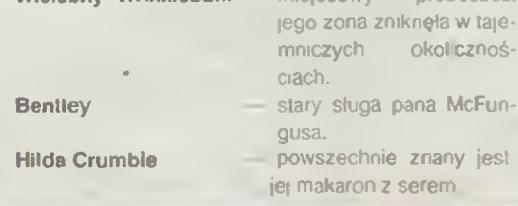

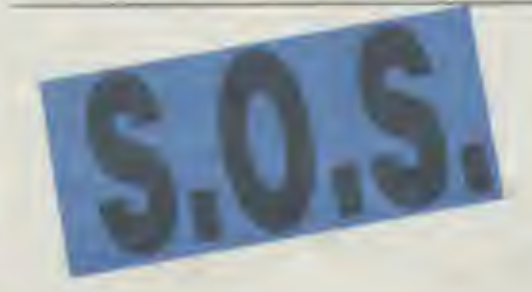

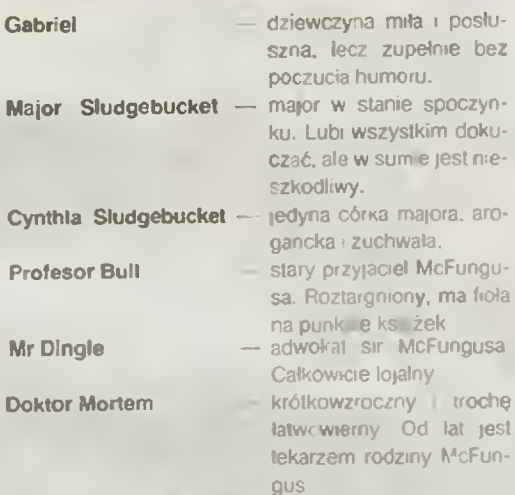

gus<br>Ty, jako następca Shi "ocka Holminsai masz za zadanie zdemaskować przebiegłeg rabojoo Nie bądz jednak beztroski, zdarzy się jeszcze wiele morderstw których można uniknąć

Oto kilka wskazówek dla początku, zch detektywów

— naprzeciwko sejfu znajduje się sekretni przejście. w żakiecie Bentley'a znatadziesz w cho pracowni profesora.

— staraj się przeszkodzić spotkaniu kucharki i Bentley'a,

- nie zwracaj uwagi na zrzędzen e majora
- dowody rzeczowe umieszczaj w kopertach
- nie pij płynu z małej butelki,
- me otwieraj bomby, którą znajdzesz <sup>w</sup> łóżku.
- dokładnie przeszukaj sprzęty.

— nie noś ze sobą zbył wielu przedmiotów naraz.

Firma: A.P. Software Komputer: Commodore 64/128  $\left(\frac{hc}{c}\right)$ 

ki

Proszę o pomo<mark>c w g</mark>rach: AZTEK, FINAL LAGACY oraz<br>COLOSSAL ADVENTURE. Szukam tez opisu do gry DI-<br>MENSION X w wersy na Atari

Michał Spychalski Al. Mickiewicza 19/50 Łódz<br>O co chodzi w grach na Spectrum. RED MOON. THE<br>BOGGIT, PRINCE OF MAGIC, KOBAYASHI NARU. Wy-

mienię opisy, mapy i informacje<br>Artur Lewandowski ul. Kaliska 9/3 02—316 Warszawa<br>Nie wiem, jak bawińsię grą HYDRAULIK na Spectrum Li-<br>czę na Waszą pomoc

Dariusz Iwański ul. Opolska 42 47-312 Rogów Opols-

## O JEST GRANE

ZX Spectrum

Kochany Bajtku!

Bardzo lubię Wasze czasopismo i zawsze czekam<br>niectepliwie na kolejny numer. Z dużym zainteresowaniem śledzę równicz Lustę Przebojów Gier<br>Komputerowych. Do monch ulubionych gier nale-<br>za: Panama Joe, Bouldet Dash i Miss Pa

*Chcadabym również opisać krótko na czym polega gra Miss Pacman Posiada na bardzo prostezacy i jest stosunkowo latva, dlatego gra Miss Pacman Posiada na bardzo prostezne na elementacy datacy prosta na dugo i chętnie, po p* 

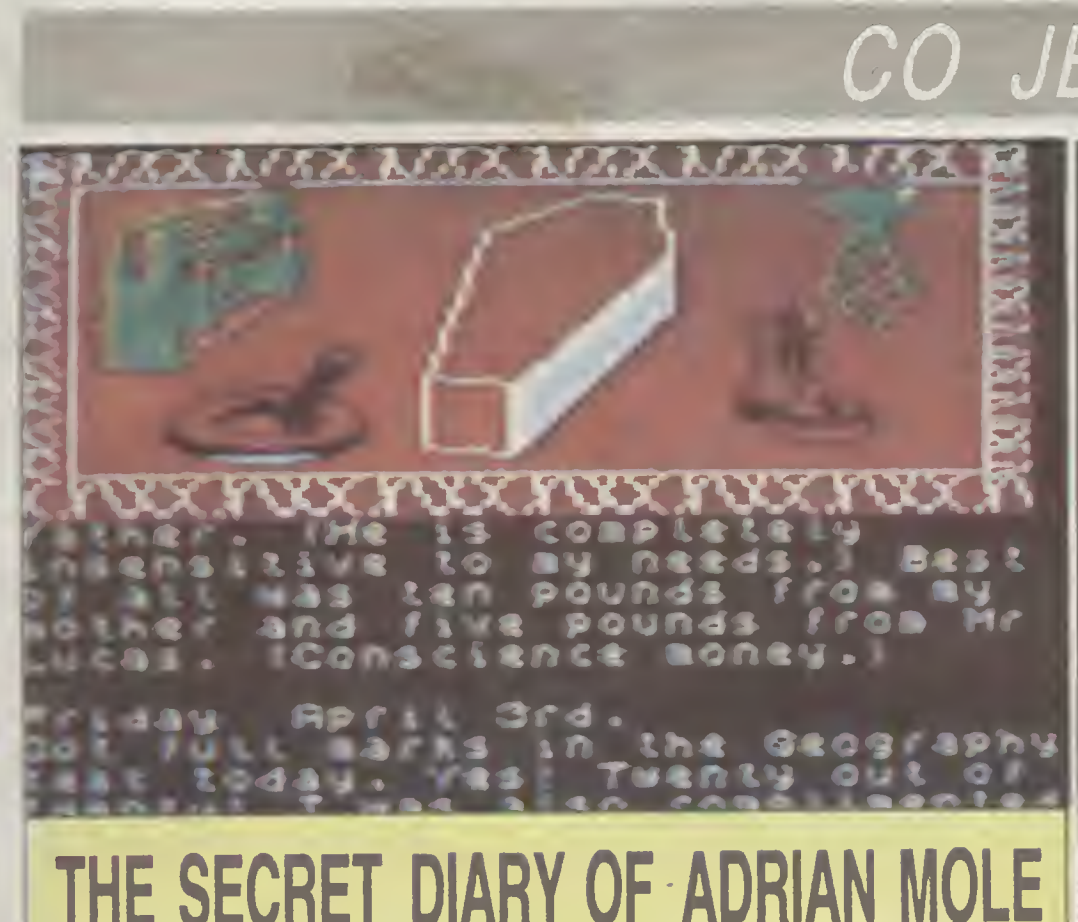

Tego jeszcze nie było Ani tak świetnej "komputefilmu, ani tak dobrego pomysłu. Czyz można <sup>a</sup> ynyAlec coś wspanialszego' Lubię tekstówki. ale |e- • ze nigdy me przesiedziałem nad jedna tyle, co nad •g Polecam ją każdemu, kto choć trochę zna angielski <sup>i</sup> ponuje co najmniej dwudziestoma czterema wolny**m** godzinami

jest to gra tekstowa bardzo różna od przyietego standu Jej tekstowość połega przede wszystkim na padzo rozwiniętej fabule i ogromnej ilości informacji w **rfaci tekstu Fabuła przekazana jest w formie dzien-**· n czt. mastoletniego chłopca Adnana Mole. Dzienzpoczyna się pierwszego stycznia któregoś roku s prowadzony do 31 grudnia Urodziny Adriana przy- "adają 2 kwietnia. Gra podzielona jest na cztery części <sup>o</sup> irzy miesiące, każda <sup>z</sup> części zimuje całą pamięć <sup>i</sup> ,est wgrywana po skończeniu poprzedniej. <sup>W</sup> odróżn niu od innych gier, rola gracza polega na wciskaniu **K** cgoś z SHIFT-ów w celu przewijania tekstu. Jest on ilustrowany wieloma różnorodnymi rysunkami

0leczego więc oozostaie grę? Otóż <sup>w</sup> pewnym mo metzego więc bozosaje grę. Oraz w pomiętnine<br>nare akcji narrator (Adnan) zatrzymuje się pytając ma zrobić lub ktorą z czynności powinien wybrać wyboru są trzy warianty, uruchamiane wciśnięciem - wisza 1. 2 lub 3. Po wciśnięciu klawisza 4 można wydać jedną z komend LOAD SAVE DEMO PRIN-<br>rt DN/OFF PICTURES ON/OFF lub HELP Można - n podać nazwisko lub przezwisko iednei <sup>z</sup> osób, by otrzymać wyczerpujące informacje na jej temat. Poda którejś z cyłr powoduje powrót do gry.

Akcja toczy się <sup>w</sup> dwóch angielskich miastach Przeata się bardzo wiele wątków. Właściwym celem gry st osiągnięcie 100% podobieństwa do oryginalnego Adriana. Aktualny wynik podawany jest co ki ka dni.

Tekst napisany jest prostym językiem angielskim, -rozumiatym prawie dla każdego Nie jest to język kwiecisty, oddaje iednak wiernie wszystkie sytuaqe <sup>i</sup> r jmorystyczne zajścia Prawie me ma idiomów ani zwrotów specylicznych języka dz ennik czyta się lek 'O <sup>i</sup> z przyjemnością

Nie mogę powiedzieć, jak kończy się pam ętmk by e psuć zabawy Podam tylko garść najpotrzebmei-AZ,ch informaqi o głównych postaciach

Nigel jest najlepszym przyjacielem Adriana Ma jednak

<sup>9</sup> - łzo proszę o informacje, |ak <sup>w</sup> grze TRAP DOOR zdonaźyć ja|ka oraz iak ugotować błotmaczki. W za- «ąi ypaę opisami do gier PYJAMARAMA COBRA

S7ALLOMF <sup>i</sup> n Dawid Michałowski ul Zatorska 35 51—215 Wrocław

eśmiertelność w grze DRUID? N e wiem można zakończył grędytelność w grze DRUID? N e wiem można zakończył się do czwartego polityczne<br>A mariusz Grosiak Wężyki 96—514 Rybno woj. skternie-<br>Mariusz Grosiak Wężyki 96—514 Rybno

wickie<br>1

•• DOI z gram GHOSTBUSTERS I WARHAWK

pstro w głowie, n-e warto chodzić do niego na prywatk Pandora to nowa uczennica trzeciej D, pali papierosy. Na geografii siedzi z Adrianem, który się w niej podkochuje. Je<sub>l</sub> o crec me jest mleczarzem.<br>**Ojciec**: Adriana jest chorowitym mężczyzną, lubi na-

rzekać <sup>i</sup> leżeó <sup>w</sup> łóżku jedząc witam nę <sup>C</sup>

Matka Adriana wykorzystuje syna jak może, głównie <sup>w</sup> pracach domowych W pewnym momenc e przeprowadza się do Sheffield <sup>z</sup> panem Lucasem.

Lucas uwiódł ją. lubi dawać Adrianowi prezenty, dobrze gotuje

orze goluje<br>Scrunton jest dyrektorem szkoły Adriana, namiętnym palaczem Nie lubi spóźnialskich.

Dock uczy angielskiego, ma stary samochód.

Kent est szkolnym kolegą Adriana, często się spóźnia bije kolegów, pali papierosy Benson & Hedges, Lepiej na niego nie skarżyć.

Baxter jest niedołężnym staruszkiem, którym Adrian musi się opiekować <sup>7</sup> ramien <sup>a</sup> Klubu Samarytanów. Chętnie pozycza pieniądze.

**Brat Ludowic** to przedstawiciel sekty Purple People.<br>Lepiej z nim me rozmawiać, za wszystko żąda zapłaty. Babcia zyje w innym mieście, zawsze służy radą i pomocą

Sproxton to nauczycielka angielskiego, często skarży dyrektorowi

Clotka Susan siedzi w więzieniu Holloway, pali cygara Panama.

Grace Pool jest znajomą ciotki Susan, lubi otrzymywać listy

Gray to doktor Adriana, nie wierzy w jego dołegliwości. I garść informacji o Adrianie nie lubi sportu, uwielbia

pisać i czytać wiersze, kocha się w Pandorze, lubi czekoladki Mars i motocykle, uważa się za niedocenianego intelektualistę, nie znosi pałaczy, dentystów i egzaminów, jest uczulony na płastik.

Należy jeszcze nadmienić, że IIIm pod tym samym tytułem jest tak popularny, ze zakupiło go 70 krajów Czy gra powtórzy jego sukces?

Firma: Level 9 & Mosaic Komputer: ZX Spectrum 48/+

**DE** M

**AWOTC** Szkoła Podsiawo<mark>wa nr 6 w</mark> Sopocie<br>Posiadany komputer Timex<br>Ulubiona gra Eskimo Ellie<br>Hobby: terlis, rower narty Inauka angielskiego  $\widetilde{\overline{\mathsf{K}}}$  $\blacksquare$  $\mathbf{T}$ 

Monika Mlelaszklewlcz lat 13

**Szymon Staszko**, lat 15<br>od września Liceum Ogólnokształcące im<br>N. Zmichowskiej w Warszawie<br>posiadany komputer: Commodore 128<br>Ulubona gra Delender of the Crown<br>Hobby: muzyka, w szczególności gra na<br>perkusji, Chciałby dosko

Może któś przyśle mi opisy do gier: BIGGLES TERMI-<br>NUS, MONTY TAP, TOP GUN w wersj: na Amstrad-<br>Schneider 464

Robert Orliński ul Marzanny <sup>10</sup> <sup>A</sup> 30—828 Kraków Proszę <sup>O</sup> pomoc (dokładny opis) <sup>w</sup> grze PLANETARY DE-FFNSE. Odwdzięczęsie inslrukcjami do wielu innych gier. Robert Domżalskl ul Stalowa <sup>14</sup> 84—230 Rumia

Pilme potrzebuje gry RAMBO i opis do niej. W zamian słu-<br>zę opisami do MONTEZUMA"S REV - ZORRO, PITFALL<br>II Jestem niepełnosprawny — trudno mi samemu coś<br>zdobyć Mam Atari 65XE

Sławomlr Wuj ul. Krucza 82 A/10 40-756 Katowice 19

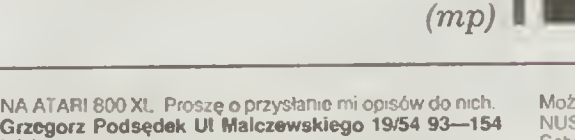

Łódź

Nie mogę poradzić sobie z grą "GHOSTBUSTERS i bar-<br>dzo proszę o pomoc.<br>**Marek Schaffardzik Hlucińska 831; Sudgecovice 80**;

Okres Orawa: CSSR, PSC, 747 14.<br>Mam Timex 2048 Proszę o opisy do gler SILENT SERVI-<br>CE, ELITE, V—VISITORS. INDIANA JOE, STAR FOX Po-<br>szukuję též gler. EXOLON. SABOTEUR IL. WAR. DAN<br>DARE. W zamian oleruję wiele gie**r Maciej** 

# MINI-PAKIET GRAFICZNY NA KOM

Celem artykułu jest dostarczenie użytkownikowi Amstrada PCW narzędzi pozwalających na wykorzystanie możliwości graficznych sprzętu przy pisaniu własnych programów <sup>w</sup> języku Turbo-Pascal.

W pierwszej części artykułu przedstawiono następujące zagadnienia

- t. realizacja, przy pomocy RSX'a. związanej ze sprzętem procedury PLOT - zapalenie i gaszenie dowolnego punktu ekranu,
- 2 współpraca RSX'ów z Turbo Pas calem

Uzupełnieniem tego materiału jest, umieszczony poza Klanem Amstrada. artykuł zawierający omowienie ogólnych algorytmów generacji krzywych na płaszczyźnie

Druga część, która ukaże się za mie siąc. ma charakter bardziej związany ze sprzętem a konkretniej, z zastosowanym w 8-bitowych AMSTRADACH, mikroprocesorem Z8G Omówione zo staną <sup>w</sup> niej następujące tematy:

1. assemblerowa realizacja procedur

kreślących proste i okręgi. 2. RSX umożliwiający graficzny zrzut

ekranu na drukarkę

3. sposob dołączenia omawianych rozszerzeń do pierwszei wersji mim pakietu.

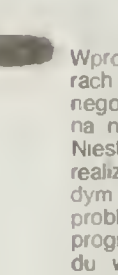

PLOT

Wprowadzenie na różnych kompute rach tego samego systemu operacyjnego CP/M pozwoliło na korzystanie na nich z tych samych programów Niestety, z powodu różnorodności w realizacji łunkcji graficznych na kaz dym praktycznie sprzęoe, poważnym oym praktycznie sprzęcie, powaznym<br>problemem okazało się przenoszenie<br>programów graficznych Z tego powodu większość translatorów pracują od większość narisłatolów pracoją Dotyczy to np. Bas c a Mallarda czy<br>Turbo-Pascala. Pewnym rozwiązaniem tego problemu jest standard gra ficzny GSX'a (ang. Graphcs System eXtension) Niestety pakiet ten. do stępny także na AMSTRADzie. zajmu ie dużo pamięci, zostawiając niewiele je dużo pamięci, zostawiając niewiele<br>miejsca na program użytkownika. Celowe jest niekiedy stworzenie własne go systemu graficznego, na pewno o we systemu grandzi ego, na petric o<br>mniejszych możliwościach, ale za to<br>mniej pamięciochlonnego. Ze wzglę? du na bliski związek ze sprzętem, ko nieczne jest zastosowanie kodu ma szynowego. Turbo-Pascal pos ada in-<br>strukcję INLINE. która pozwala na dołączenie fragmentów w kodzie do tekstu programu Jest to rozwiązanie bar dzo zwane <sup>w</sup> zapisie <sup>i</sup> często bardzo wygodne Jednak w przypadku Am strada PCW, z powodu jego organiza-<br>cji pamięci, wygodniej jest skorzystać<br>z assemblera tworząc tzw RSX'a

(ang. Resident System eXtension). czyli rezydentne rozszerzenie systemu operacyjnego. Taka konstrukcja oprogramowania ma tę dodatkową za letę że ze stworzonego <sup>w</sup> ten sposób RSX a można korzystać w innych językach np. w Basic'u, Fortranie, itp.

Na listingu <sup>1</sup> przedstawiono zbiór PLOT MAC realizujący, w formie RSX'a, dostęp do dowolnego bitu oa mięci ekranu Program ten wzorowany iest na RSX'ie przedstawionym w ar-<br>jest na RSX'ie przedstawionym w ar-<br>tykule Komenda Plot w Basicu tykule Komenda Plot w Basicu (.Komputer' 6/87). Nowa wersja jest rozszerzeniem poprzedniej <sup>o</sup> możli¬ wość dołączenia assemb erowych wość dolączenia assembierowych<br>procedur kreślących proste i okręgi<br>(DRAW i CIRCLE). Zmieniono także sposób przekazywania parametrów, a całość zapisano w mnemonikach as-sembera Z80 Dodano dokładniejszą kontrolę współrzędnej <sup>X</sup> (zakres 0. 719) <sup>i</sup> odwrócono kierunek osi Y (0 n<mark>a dole, 255 na gólrze ekra</mark>nu)

#### WSPÓŁPRACA RSX'ow Z TURBO- -PASCALEM.

Opisany wcześniej zbiór PLOT MAC potrzebny jest do generacji zbioru typu RSX. Najprościej można to wykonać przy pomocy krótkiego zbioru wsadowego o nazwie MAKER SX.SUB:

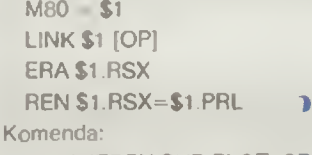

A MAKERSX SUB PLOT <CR utworzy zbiór PLOT.RSX. Na dysku A musi znajdować się assembler M80 i<br>dwa i zbiory i systemowe. SUBdwa zbiory systemowe. MIT.COM. LINK.COM

Posługując się programem systemowym GENCOM.COM, otrzymanego RSX'a można wykorzystać na różne sposoby

1 A-GENCOM TURBO.COM PLOT. **RSX**<sub>CR</sub>

tworzy kompilator Pascala pozwalający, w trakcie kompilacji do pamięci, uruchamiać programy korzystając z funkcj PLOT (doskonałe przy pisaniu programu).

2 A»GENCOM DEMO COM PLOT RSX **CR** 

 $\ddot{\phantom{a}}$ 

dołącza RSX'a do zbioru DEMO COM

3 A-GENCOM PLOT [NULL)

generuje zbiór PLOT COM, który musi być uruchomiony bezpośrednio przed programem korzystającym z PLOT a

Nie polecam nikomu operacj

A GENCOM BASIC COM PLOT RSX

wykonanej na Basicu Maiiarda, bo okaże się, że zamiast rozszerzonej wersji translatora, będzie miat zubo zoną Interpreter ten ma dołączone przez producenta inne RSX'y, a powyższa komenda odłącza je.

Kolejny problem to kweslia komunikacji programu użytkownika <sup>z</sup> RSX'em. Turbo-Pascal, dzięki funkqom BDOS (także procedura) <sup>i</sup> ADDR pozwala na bardzo eleganckie rozwią zanie.

W zbiorze GRAPH.SYS (patrz artykuł "Algorytmy generacji krzywych na' płaszczyźnie) znajduje się deklaracja var GPB : array (.0..4.) of integer;

.Na zmienną GPB podstawiane są parametry (w przypadku PLOT'a są ło współrzędne punktu X,Y <sup>i</sup> zmienna Pllag). Wywołanie procedury:

#### BDOS (76 ADDR (GPB));

spowoduje wyświetlenie lub zgaszenie punktu na ekranie, zależnie od wartości zmiennej Pflag.

W tym miejscu warto wspomniec, ze podstawową częścią systemu operacyjnego CP/M jest właśnie BDOS (Basic Disk Operating System) i że wszystkie konieczne operacje, nie tyl ko dyskowe, BDOS realizuje w postaci wywołan o określonych numerach. Przykładowo:

BDOS (2,48);

spowoduje wyświetlenie na ekranie znaku '0' o kodzie ASCII 48. Nie wszystkie numery funkcji BDOS zostały wykorzystane przez twórców CP/M'u. Zostało sporo wolnego miejsca, właśnie na RSX'y, pozwalające na przechwycenie odwołania do systemu operacyjnego W ten sposob, oprocz dołączenia nowych możliwości mamy także sposobność modyfikacji odwołań systemowych

#### Jarosław Młodzkt

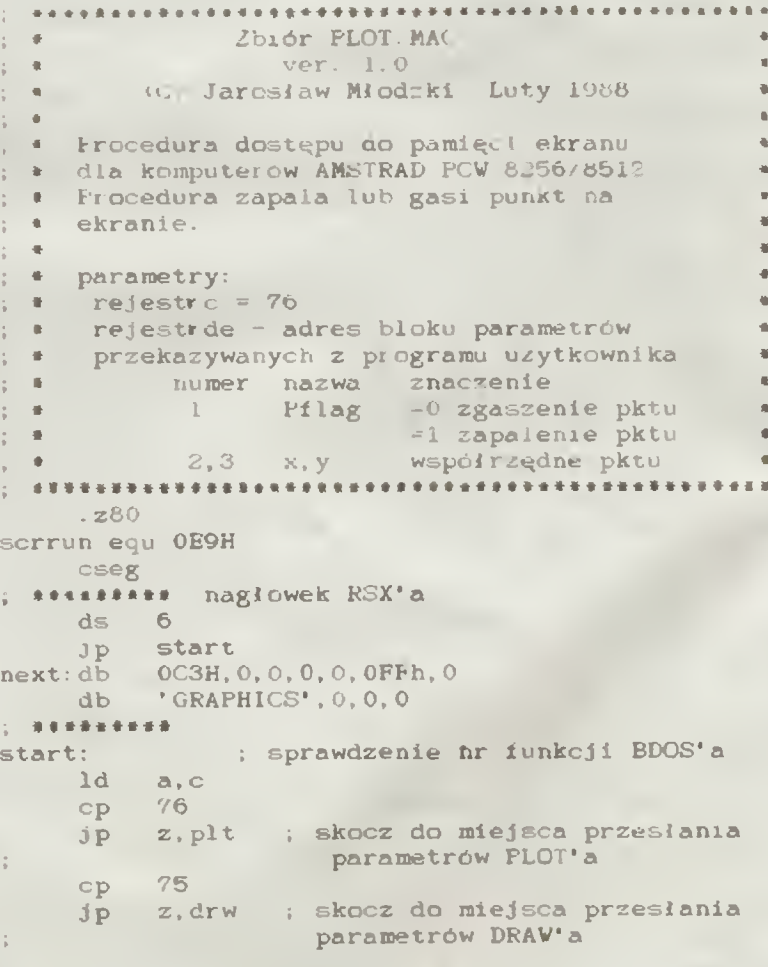

## **KLAN AMSTRAD-SCHNEIDER**

# PUTER AMSTRAD PCW 8256/8512

 $74$  $\mathbb{C} \mathbb{P}$ ; skocz do miejsca przesłania z, crc  $j_{p}$ parametów CIRCLE'a next  $jp$ przesłanie parametrow procedury \*\*\*\*\*\*\*\*\*\*\*\*\*\* PLOT do wspólnej pamięci plt: call evadr  $ld$ hl.PFlag  $bc, 6$  $1d$ ex. de, hl ldir  $1d$ bc.plot h1, (y1) ld.  $1d$  de,  $(x1)$ call jphl dw scrrun ret \*\*\*\*\*\*\*\*\*\*\*\* przesłanie parametrów procedury DRAW do wspólnej pamięci  $\frac{1}{2}$ ( assemblerowa realizacja procedury kręślącej  $line$ )  $i$ nię  $\rightarrow$ drw: call evadr hl, PFlag ld ld. bc.10 ex. de, bl ldir bc, draw  $1d$ call jphl dw scrrun  $ret$ \*\*\*\*\*\*\*\*\*\*\*\*\* przesłanie parametrów procedury QCIRCLE do wspólnej pamięci ( assemblerowa realizacja procedury kręślącej  $\frac{1}{2}$ okrag - odpowiednik QCIRCLE, ) call evadr crc: ld hl, PFlag  $bc, 8$ 1d de, hl ex. ldir. bc.circle  $1d$ call jphl dw. scrrun  $x \bar{z}$  : ret.  $y1$ : \*\*\*\*\*\*\*\*\*\*\*\*\*\*  $x2$ : jphl:db 0c3h  $yz$ : adr: dw  $\circ$ fx: : \*\*\*\*\*\*\*\*\*\*\*\*\* pomocnicza procedura wyznaczenia fy: adresu funkcji BIOS o numerze 30 (USERF) dx: evadr: dy:  $id$ h1, (0001) va: 1d bc, 87 vx: add hl, bc vy:  $1d$ (adr), hl ret  $\frac{\partial}{\partial x}$ **....................** \*\*\*\*\*\*\*\*\*\*\*\*\*\*\* procedura PLOT ( de=x, hi=y, pflag) plot: ld b, l 1d  $a,3$ and d ; x w zbiorze (0..1023) 1d  $d$ ,  $a$ hl, 719  $2d$ xor.  $\overline{a}$ m : jeśli x>719 - nie ma plot'a.<br>a,255  $5<sub>bc</sub>$ hl.de ret  $m$  $\frac{1}{9}$  .  $1d$  $sub$ b : y od dolu do góry ld.  $1.a$  $h, 0$  ; y w przedziale  $(0..255)$ ìd. add hl, hl \*\*\*\*\*\*\*\*\*\*\*\*\*  $1d$ bc.0b600h

add hl, bo 18  $r, th1)$ in. h1 La.  $b.$  $(h1)$  $1d$  $a.c$ OfPh ønd. id.  $1, a$  $\Omega$ .  $\mathbb{M}_+$  b add. hl, hl add hl, de bil  $a, 1$ and Of8H  $1d$  $l, a$ ld- $\alpha, c$ and. or T.  $id$  $\mathbb{L}_\pm$ a 1d  $a, e$ and -7 inc  $\alpha$  $1d$  $b.a$ zor.  $\alpha$ sct ixxp:rra djnz lxxp id c, a a, (PFlag) ld. CD nz, reset J P iā ; zapalenie pktu  $a, c$  $(h1)$ or. 1d  $(h)$ ).a ret reset: ; zgaszenie pktu īd.  $B<sub>1</sub>$  C  $ep1$  $(h)$ and  $(h)$ , a  $1d$ ret \*\*\*\*\*\*\*\*\*\*\*\*\* obszar zmiennych roboczych PFlag:ds  $\overline{2}$  $ds$  $\mathfrak{Z}$  $\overline{\text{d}}$ s  $\geq$  $d\mathbf{s}$  $\mathfrak{D}$  $d$ s  $\overline{z}$  $\overline{z}$  $d\vec{a}$  $d s$  $\overline{c}$  $ds$  $\mathfrak{D}$  $dS$  $\overline{2}$  $d\epsilon$  $\overline{z}$  $d<sub>5</sub>$  $\mathcal{Z}$ ds \*\*\*\*\*\*\*\*\*\*\*\* \*\*\*\*\*\*\*\*\*\*\* ; procedura DRAW kreśląca linię z pktu ; xl, yl do pktu x2, y2 draw: ; miejsce na assemblerowa wersje procedury DRAW ret ................. procedura CIRCLE kręśląca okrąg (x0, y0, R) circle: miejsce na assemblerową wersję procedury CIRCLE ret  $\mathcal{A}$ 

\*\*\*\*\*\*\*\*\*\*\*\*\*\*\*\*\*\*\*\*\*\*\*\*\*\*\*\*

end

#### (część druga, <sup>w</sup> której wszystko dobrze się kończy)

NASTĘPNY KROK

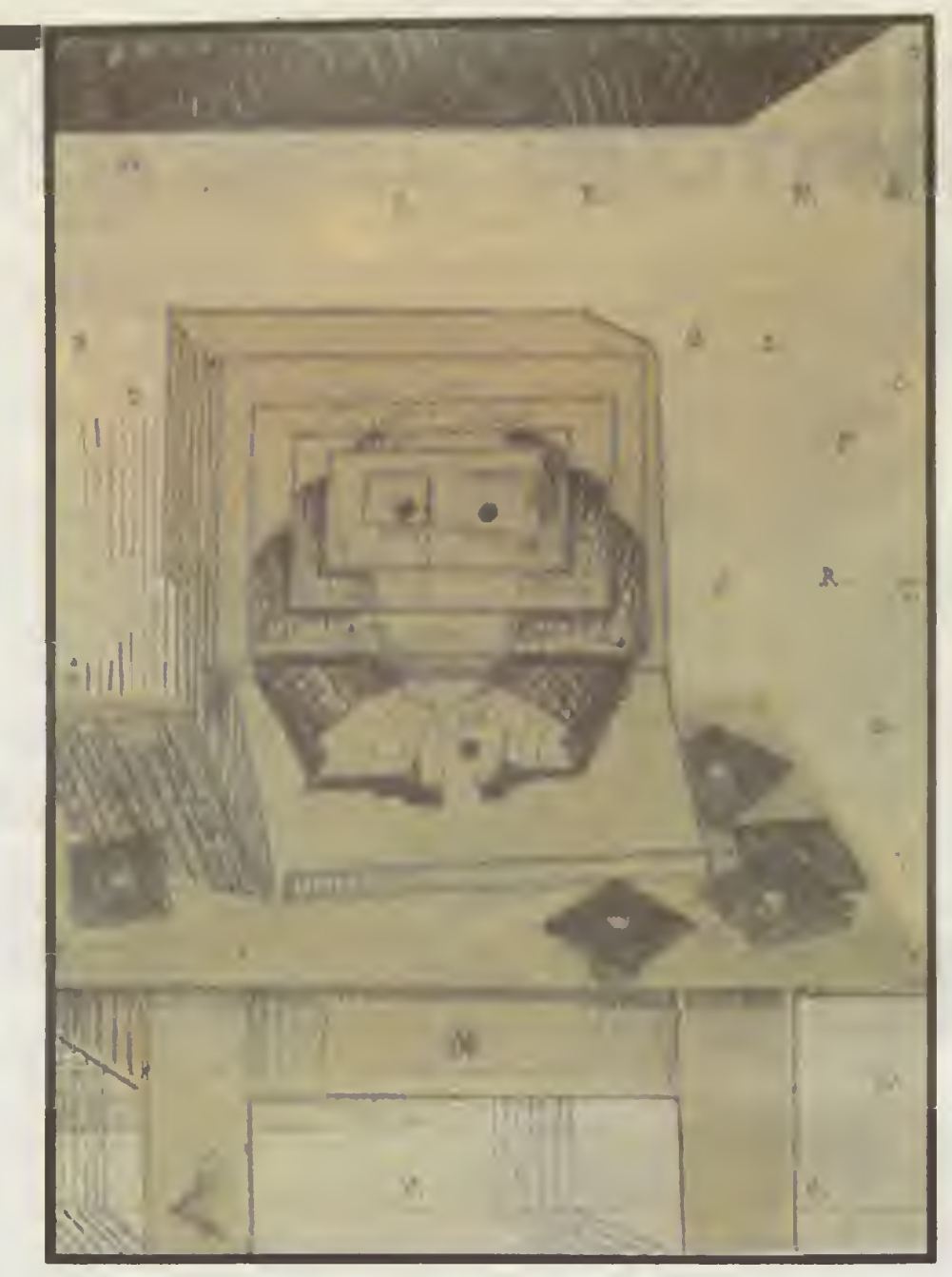

Miesiąc temu przekonaliśmy się, że jeśli nie wymagamy cudów, nie próbujemy wykonywać obliczeń, których wynik jest za duży <sup>i</sup> nie daje się poprawnie zapisać <sup>w</sup> pamięci maszyny, to nie ma podstaw do kwestionowania arytmetycznych zdolności komputera. Przynajmniej w części, bo jeszcze nie wszystkie problemy udało się rozwiązać.

Jeden z problemów, które powstały, to zapisanie <sup>w</sup> pamięci bardzo dużych ticzb — ilość potrzebnego mieisca wzrasta z wielkością liczby

Szukanie rozwiązania chciałbym znowu zacząć od przypomnienia metody tra dycyjnej. używanej przy zapisie liczb na papierze Przy bardzo dużych (lub bar dzo małych) liczbach, aby uniknąć pisaozo marych rezbach, aby uniklięc pisa-<br>nia długich ciągów zer, używamy tzw.<br>czynnika skalującego Zamiast 1521000000 piszemy 1521=10<sup>6</sup> Zau-<br>ważmy, że można to zapisać również lako: <sup>1</sup> 521 -109\*' lub |ako 0.1521 • 10I#. inaczej mówiąc, czynnik skalujący wskazuje przez iaką potęgę dziesięciu trzeba pomnożyć to co przed nim stoi, aby otrzymać pełną postać ticzby (|ej trady¬ cyjny zapis). Mozę leszcze kilka przykła dów

 $0.00000182 = 1.82*10^{-6} = 0.18210^{-5}$ <br>4823198.221 = 0.4823198221+10<sup>7</sup>

 $-119750000000 = -0.11975 \cdot 10^{12}$  $100000000 = 0$  t\*10<sup>8</sup><br>1 = 0.1\*10<sup>1</sup>

 $0.1 = 0.1 \cdot 10^{0}$  (pamiętamy, że 10<sup>0</sup>=1) Ostatnie dwa przykłady mają nam uświa domić, że podany sposób pozwala zapi sywać wszystkie liczby, nie tylko bardzo duże lub małe

Wprowadźmy następujące nazwy: v kładmk potęgi to cecha zaś część mno  $\frac{200 \text{ m}}{2.168943}$  is countries.<br>  $\frac{2.168943 \cdot 10^{17}}{2.168943 \cdot 10^{17}}$ 

A N.

mantysa cecha Jeśli- już umówimy się, że stosujemy tę postać zapisu (zwaną także postacią wy ktadniczą). to nie musimy pisać \*\*10". wystarczy podać dwie liczby, np. 0.2168943;11. Wtajemniczeni natyoz. cosoworanie martykowanego za chodzi obechniast rozumieją, że chodzi obechnieją z chodzi obechnieją z chodzi obechnieją z chodzi obechnieją z chodzi obechnieją z chodzi obechnieją z chodzi obechnieją z chodzi obechnieją dodatkowo, że cecha (wykładnik), będzie zawsze wybrana tak, aby mantysa była ułamkiem z pierwszą cyfrą po kropce<br>niezerową Wtedy możemy podać tylko<br>2168943:11 Oznacza to dalej to samo: 0.2168943\* t0<sup>11</sup>, gdyż potrat my się domyśleć gdzie postawić zero i kropkę

Co możemy uzyskać dzięk takiemu zapisowi? Wszystkie liczby i bardzo duże <sup>i</sup> całkiem malutkie zapisujemy na takim samym kawałku papieru, np. raz na zawsze przeznaczmy dziesięć kra tek na mantysę <sup>3</sup> kratki na cechę <sup>W</sup> sumie 13 kratek a pozwoli to zapisać nawet.

3460000000000000000000000000, bo mamy np. 0.346#10<sup>28</sup>, czyli nasza mantysa to 0 346 zaś cecha 28. Oka¬ zuje się że nawet me przybliżyliśmy się do granicy dopuszczalnych wielkości (granicę tę określa z grubsza liczba składająca się <sup>z</sup> jedynki <sup>i</sup> tysiąca zer!).

Czym musimy zapłacić za takie możliwości Niestety stratą dokładności Liczba składająca sę z kilkunastu cylr wcale nie musi mieć na końcu zer Np. 3261524232652 zostanie zapisa ne u nas jako 0 3261524232; 13 (czyli 0.3261524232=10<sup>13</sup>). Widać, że trzy<br>ostatnie cyfry (652) nie zmieściły się<br>(mamy tylko 10 kratek) i zostały stracone. Aby się o tym upewnić wykonajmy z powrotem przejście z naszej re-

prezentacji na pełną postać; 0.3261524232\*10'3=3261524232000. Tym razem jednak nie wyciągnę <sup>z</sup> rę kawa żadnego cudownego sposobu kawa zaonego cudownego sposobu<br>na ominięcie tej niedogodności. Tak musi być. pokazana wyżej strata jest nieunikniona, jeśli chcemy na ograni czonej przestrzeni zapisywać bardzo duże liczby

Można by znowu próbować przez naczyć wiecei miejsca na mantysę, ale to niestety nic me da Spróbujmy podzielić na papierze np. 1 przez 3 Otrzymujemy: 0.33333333..... Dziele-<br>nie to nigdy się nie kończy, zawsze otrzymujemy wynik 3 <sup>i</sup> resztę <sup>1</sup> która po podzieleniu daje 3 <sup>i</sup> <sup>1</sup> itd. Po pro stu ułamek '/<sub>3</sub> nie da się dokładnie za pisać na ustalonej liczbie pozycji.<br>Jego reprezentacja dziesiętna (i oczy-<br>wiście także dwójkowa, czy w układzie o jeszcze innej podstawie) jest <sup>n</sup> eskończona, więc siłą rzeczy każda kartka będzie za wąska na to. aby tę reprezentację zapisać dokładnie Nie reprezentację zapisac dowadnie. 1918<br>możemy mieć również złudzeń, że <sup>1</sup>/<sub>3</sub> jest jedyną tak złośliwą liczbą Liczb o takich, <sup>n</sup> gdy nie kończących się zapi sach jest ogromnie dużo (nawet nies¬ kończenie wiele) <sup>i</sup> zawsze będą one występowały <sup>w</sup> naszych rachunkach.

Tak <sup>w</sup> ęc ze stratą dokładności mu simy się pogodzić i już, o tym że nie jest to strata bardzo bolesna powiemy jest to strata parozo polesna powienij<br>sobie za chwilę. Teraz musimy nau czyć się wykonać działania arytmety czne na liczbach zapisanych w postaci wykładniczej. Dla ułatwienia weźmy skromniutką reprezentację; mantysa <sup>5</sup> cyfr po kropce (inaczej mówiąc 5 cyłr znaczących), cecha 2 cylry. Żeby zwiększyć czytelność będziemy zap sywać czynnik skalujący w pełnej po staci. Dodajmy 0 58321\*10' <sup>i</sup>  $0.83181*10'.$ 

 $0.58321*10^7$ 

 $0.83181 - 10^{7}$ 

Wystąpiło to samo co miesiąc temu. przeniesienie na najbardziej znaczącej pozycji Pamiętamy sprzed miesiąca, ze w takiej sytuacji, przy klasycznym zapisie pozycyjnym, wynik jest zupełnie bezwar (ościowy (tracimy najbardziej znaczącą cyfrę!) <sup>i</sup> komputer <sup>p</sup> zerywa obliczenia <sup>z</sup> sygnalizacją błędu. Popatrzmy co Sianie system zapisie wykładniczym. Zapiszmy wynik w tej samej postaci co argumenty zero przed kropką): 0.141502=10<sup>8</sup>. Ponieważ jednak nasza kartka na zapisywa nie mantysy ma miejsce tylko na 5 cytr po kropce musimy to zapisać tak:<br>0.14150+10<sup>8</sup> Też-straciliśmy-jedną-cytrę o. t4 f304 ro : 1ez stradinalny jedną cynę<br>(ostatnia 2 zniknęła), ale tym razem jest to cytra najmniej znacząca, nasz wynik ma sens Przeniesienie w dodawaniu spowodowało ty'iko zwiększenie cechy <sup>i</sup> nieznaczną stratę dokładności

Popatrzmy raz jeszcze Zrobiliśmy rzecz następującą gdy otrzymaliśmy mantysę 1,41502. to przesunęliśmy kro pkę dziesiętną <sup>w</sup> lewo, tak aby dostać 0.141502. Własnie to przesunięcie pozwohło nam ocalić w miarę poprawny wynik Stąd pochodzi nazwa takiej arytmetyki — zmiennopozycyjna lub zmiennoprzecinkowa (ang. floating-point)

Przejdźmy teraz do komputerów, aby zekonać się, że nie na próżno męczy przekonac się, że nie na prozno męczy<br>liśmy się z tym nienaturalnym dla czło-<br>wieka zapisem. Arytmetyka zmiennoprzecinkowa jest podstawowym sposobem wykonywania w komputerach obliczeń na liczbach rzeczywistych. Oczywiście mantysa i cecha zapisane są dwójkowo. cecha określa potęgę dwó|ki, przez którą należy pomnożyć mantysę jednak poza tymi różnicami wszystko przebiega dokładnie tak samo jak przed chwilą opisaliśmy dla systemu dziesiętnego

Tak jak każda kartka, również komputer ma <sup>s</sup>Kończone wymiary <sup>i</sup> skończoną |X>jemność W takim razie zawsze przy wykonywaniu obliczeń należy liczyć się ze stratą dokładności Mówimy że pod-

# PRZECZYTALIŚMY TO DLA WAS

czas obliczeń występują błędy zaokrągleń.

Nie iest lo problem występujący jylko w teorii. Sami spotykaliśmy go w prakty-<br>ce. przy porównywaniu różnych progra-<br>mów obliczających wartość wielomianu. Ponieważ każdy program obliczał wartość za pomocą innego zestawu operac y, to <sup>i</sup> błędy zaokrągleń były inne <sup>w</sup> każ dym z nich Stąd właśnie niewielka różnica pomiędzy wynikami Dodajmy od razu: różnica na jedenastej cyfrze znaczącej, więc chyba bez większego znaczema w praktyce

Zapamiętajmy teraz bardzo ważną rzecz to co powiedzieliśmy <sup>o</sup> występo waniu błędów zaokrągleń dotyczy abso<br>lutnie wszystkich komputerów Tych, lutnie wszystkich komputerów które być może macie przed <sub>sob</sub>ą na ktore być może macie przed stug ma nych już od wielu iat, także do bardzo ważnych obliczeń, od wyników których zależy bardzo wiele. Wszyst ich bez wy jątku elektronicznych maszyn <mark>cyfr</mark>owych,<br>bo wszystk e działaką na t**e**j samej zasadzie i tak samo reprezentują czby

Jak w takim razie jest możliwe, że komputery, tak niedokładne, od wielu lat<br>są z powodzeniem stosowane w prakty są z powodzeniem stosowane w prakty<br>ce, mało tego, stały się w mow-e potocz-<br>nej symbolem dokładności

nej symbolam dokładności<br>Pierwsza . odpowiedż. <sub>j</sub>est . ilościowa.<br>długość pola n<mark>a zap</mark>is danych w komputerze choć ograniczona, jest zwykle tak<br>duża, że pozwala uzyskać w razie potrzeby do kilkunastu dokładnych cyfr<br>znac<mark>ząc</mark>ych Ludzie i zący-ręcznie czy na suwaku logarytmicznym zwykle nie mieli możliwości ub cierpliwości aby uzyskać taką dokładność, szczególnie jeś'i działań do wykonan a było wiele ty jest oziałan do wykonan a było w elety<br>sięcy Przed komputerami też wykony<br>wano obliczenia, robili to np wyspecjali-<br>zowan: rachmistrze. Oni tez musieli zao-<br>krąglać. Komputer, dzięki swej szybkości jest w stanie zaokrągłać na dalszych po-<br>zycjach po przecinku, czyli uzyskiwać<br>więcej cyfr znaczących, diatego wprowa<br>dzenie komputerów stanowiło ogromny postęp

Nie jest to jednak wyjaśnienie w pełni<br>wystarczające: Choćby dlatego, że dzięki<br>dużej szybkości komputer może wykoauzej szyokości komputer może wyko-<br>nywać dużo dłuższe procesy obliczenio-<br>we, a więc może wystąpić bardzo wyraźwe, a więc może występic bardzo wytaz-<br>nie tzw akumulacja (odkładanie się) błę-<br>du ""

Dlatego wszystkie metody obliczeniowe stosowane na komputerach są bar-<br>dzo skrupulatnie b<mark>adane przez</mark> naukowców. Zajmuje się tym analiza numerycz-<br>na — wielka gałąż nauki z pogranicza<br>czystej matematyki i informatyki. Dzięki<br>jej wynikom mamy w tej chwili bardzo<br>dobre rozeznanie, pozwalające do kon-<br>kretnych zadań dobierać metody kreturych zadan dobrach niebody gwa-<br>rantujące otrzymanie, mimo występowa-<br>nia błędów zaokrągleń, wyników odpo-<br>wiednio dokładnych.

Ostatecznie więc, możemy chyba<br>stwierdzić, że komputer w dobrych rę-<br>kach potrafi liczyć bardzo dobrze. A jeśli<br>trafi w ręce ignoranta? Cóż, jeśli ktoś<br>przytłucze sobie paznokieć przy wbijaniu gwoździ, nie powinien chyba mieć prete-<br>nsp do młotka Wydaje mi się, że tak<br>samo należy podchodzić do używania komputerów

Miesiąc temu <sup>i</sup> dziś zajmowaliśmy Się raczej teoretyczną stroną zapisu liczb i<br>operacji na nich. Za miesiąc postara<mark>my</mark><br>się mocniej powiązać nasz dorobek z praktyką

\*) Zgodnie z panującym w łnformatyce<br>ce zwyczajem częśc ułamkowa od<br>części całkowitej liczby dzleslętriej<br>oddzielam kropką, a nie przecinkiem.<br>\*\*) Jeśli wynik jednej operacji jest następnie argumentem następnej, to stępnie argunienten następniej, to<br>błąd może narastać Przy wykonywa-<br>niu wielu operacji zjawisko narasta-<br>nia błędu staje się bardzo niebezpieczne

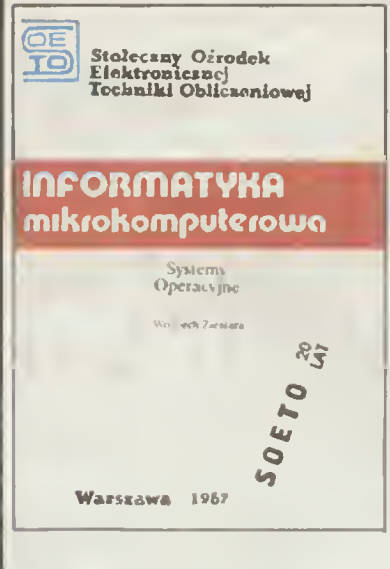

Nasza redakcja codziennie otrzymuje listy · telefony, w których użytkownicy Atari dziełą się z nami swo-mi spostrzeżeniami. lub zwracają się z prośbą o rady Największe zainteresowanie zwykle budzi wykorzystanie funkcji PEEK · POKE, dzięki którym można czasam zaskakująco wpłynąć na przebieg programu. Od eksperymentowania <sup>z</sup> mmi zaczyna się prawdziwa przygoda

Pewne informacje o systemie kontrolującym pracę Atari XL/XE oraz ogółna mapa pamięci znajdują sę <sup>w</sup> książce <sup>W</sup> Miguta Atar BASIC\* Pozwa ają one zonentować się w funkcjonowaniu komputera, nie wystarczają jednak, gdy dociekliwy hobbysta zacznie zadawać sobie bardziej szczegółowe pytania

Stęd właśnie zrodził się pomysł napłsania książki wnikliwie analizującej pracę systemu operacyjnego Atari XL/XE Ukazująca się właśrie nowa publikacja SOETO, "Mapa pamięci Atari XL/XE" Wojciecha Zientary, jest pierwsza z czterech książek opisujących oprogramowanie systemowe tego komputera.

Zaciekawi ona wszystkich POKE-rzystów, którzy teraz na pewno me będą musieli na ślepo poszukiwać adresów <sup>i</sup> odgadywać znaczenia ważn ejszych komórek pam ęd.

Książka me tylko ułatwia wymyślanie sztuczek do p ogramu Przeznaczona jest przede wszystkim ola tych, którzy zamierzają gruntownie poznać funkcjonowanie Atari <sup>i</sup> wykorzystać tę <sup>w</sup> edzę do p sama do brego <sup>i</sup> ciekawego oprogramowana Urno z wia natychmiastowe zastosowanie goto wych procedu z pamięci komputera których samodzielne poszukwanie zajęłoby mnóstwo czasu.

Pierwsza część "Mapy pamię i Atari XL/ XE\* zawiera opis procedur in grądych pra cę sys emu oraz przerwań maskowalnych <sup>i</sup> n emaskowalnych W drugiej znaidziemy in formacje i procedurach wejścia wy<sub>s</sub>ścia obsłudze urządzen zewnętrznych w tym klaw atury ekranu. drukark, magnetofonu i stacji dysków) Dowiemy się <sup>z</sup> mej także jak zarządzana jest grafika graczy pocisków oraz jak tworzony jest dźwięk Trzeci tom przeznaczono dla użytkowników stacj dysków Omawiane są tu różne dyskowe systemy operacyjne (DOS 2.05, DOS 2,51 DOS XL) z uwzględnieniom procedur inic jujących i procedur wejścia i wyjścia. Ostatnia część będzie bardzo pomocna wszystkim posługującym się BASK-iem Dokładne poznanie działania ntepreiera. sposobu realizacji funkcji i gospodarowania pamięcią

daję ogromne korzyści Znajomość BASICa od podszewki jest wręcz niezbędna, gdy zależy nam na szybkości działania programu lub oszczędności pamięci

Mapa pamięci Atari XL/XE\* jest książką, która pogłębia wiedzę użytkownika Atan Szczególnie cenna będzie dla osób poważnie myślących o samodzielnym pogramowaniu. Podobne materiały znajdują się zawsze pod ręką w filmach piszących oprogramowanie Producenci sprzętu dbają o zagwarantowanie łatwe ich dostępności, publikując je często przed ukazaniem się na rynku nowego modelu komputera.

Procedury zamieszczone <sup>w</sup> książce mają format przyięty <sup>w</sup> asemblerze MAC <sup>65</sup> Niezbędne jest wcześnielsze poznanie zrozumienie zasad programowania w tym języku Oo nauki asemblera poleciłbym książkę Jana Ruszczyca "Asembler 6502" wydaną również pizez SOETO

 $(j.j.)$ 

Wojciech Zientara, "Mapa pamięci Atari<br>XL/XE". "Podstawowe procedury systemu operacyjnego", SOETO, Warszawa,<br>ul. Hoża 50, 1986, wyd. I, nakład 5000<br>egz., cena 920,- zł.

wojciech Zientars, "Mapa pamięci Atari<br>XL/XE". Procedury wejścia/wyjścia",<br>SOETO, Warszawa, ul. Hoża 50, 1988,<br>wyd. I, nakład 5000 egz., cena 1100,- zl.<br>Wojciech Zientara, "Mapa pamięci Atari XL/XE. Dyskowe systemy operacyjne",<br>SOETO, W<mark>arszawa</mark>, ul. Hoża 50, 1988,<br>wyd. I, nakład 5000 egz., cena ok. 1000,zl

Wojciech Zientara, "Mapa pamięci Atarl<br>XL/XE". "Procedury interpretera Basi-<br>ca", SOETO, Warszawa, ul. Hoża 50,<br>1988, wyd. I, nakład 5000 egz., cena ok.<br>1000,- zł.

### PROGRAMY KOMPUTEROWE KRAJOWEJ AGENCJI WYDAWNICZEJ

Od grudnia 1986 r Krajowa Agencja Wydawnicza w Warszawie produkuje programy komputerowe do masowego użytku. Wszystkie programy wydawane są w wersjach kasetowych na komputery ZX SPECTRUM, ATARI serii XL i XE, Commodore 64. Dotychczas nakładem Agencji ukazały się następujące pożycie

- \* BIORYTMY/NUMERY SZCZĘŚCIA — programy rozrywkowe
- NIM II/TIXO mało znane gry logiczne
- KÓŁKO <sup>I</sup> KRZYŻYK
- HEXAN gra labiryntowa połączona z konkursem
- FUNKCJA KWADRATOWA pro gram edukacyjny
- RACHUNEK PRAWDOPODOBIE-NSTWA cz. I - program edukacyjny
- **BASIC TEST program edukacyj**ny dla początkujących programistów
- ATARI BASIC programy z książki ATARi BASIC wydanej również przez KAW (także w wersji dyskowej). Pozycje tylko dla komputera ATARI

<sup>W</sup> najbliższym czasie spodziewane są na rynku nowe programy

Andrzej Pilaszek geldowa dla wszystkich. Symulowane • CZARNY PONIEDZIAŁEK — gra są tu transakcje zawierane na giełdzie. Uczestnicy gry mają za zadanie uzys kać maksymalny zysk z kupna i sprzedazy akcji znanych firm. Gra pełna jest zabawnych niespodzianek, zwłaszcza dla szczególnie wytrwałych graczy Gra posiada również pewne walory dydaktyczne.

\* MŁYNEK — jedna z najszybszych gier zręcznościowych, zrealizowanych kiedykolwiek na komputerze. Żadnemu z zaproszonych do testowa nia specjalistów nie udało się przeiść wszystkich jej etapów. Ta gra stać się może prawdziwym przebojem.

\* HANDEL ZAGRANICZNY — gra operacyjna. Grający stają się dyrektorami przedsiębiorstw handlowych, kierującymi przy pomocy komputera działalnością swoich firm. Mimo znacznego stopnia komplikacji prowadzonych działań, gra pozostaje atrakcyjna dzięki m.in. doskonałej grafice, przemyślanej organizacji i zaskakującym, zabawnym zwrotom sytuacji. Można ją polecić wszystkim miłośnikom nieba nalnej rozrywki w wieku od lat 11 do 100

\* RACHUNEK PRAWDOPODOBIE¬ ŃSTWA — cz. II — kontynuacja cyklu programów edukacyjnych, zdobywających rynek doskonałą koncepcją dydaktyczną, atrakcyjną grafiką i nieza-

wodnością. Programy tej serii dostosowane są do wymagań programu nauczania matematyki w szkołach podstawowych <sup>i</sup> średnich.

» SŁOWNIK — program użytkowy dla osób korzystających z anglojęzycznych tekstów z zakresu elektronik Zawiera wiele potrzebnych słów i wyrażeń, pozwala również na wprowa dzenie własnych. Wydatnie skraca czas tłumaczenia tekstów.

• FAC — niekonwencjonalna gra zrę-<br>cznościowa, wymagająca również wymagająca również umiejętności logicznego myślenia Zabawny stworek— Fac prowadzi nas przez wiele komnat tajemniczego labiryntu, po przejściu komnaty pojawia się następna i gra zdaje się nie mieć końca

Programy Krajowej Agencji Wydawniczej zakupić można <sup>w</sup> Salonach Wy dawniczych KAW oraz w sieci KMPiK zajmujących się sprzedazą progra mów komputerowych. Stałą sprzedaż kaset <sup>i</sup> dyskietek prowadzi również współpracująca z KAW i znana niemal wszystkim fanom informatyki Księgarnia "Elektronika" w Warszawie przy ul. Mokotowskiej 51/53

> (szar) BAJTEK 8/88 23

<sup>W</sup> ostatnim czasie <sup>w</sup> różnych czasopismach pojawiały się publikacje poświęcone trójwymiarowym wykresom funkcji. Początkowo ograniczały się one do samego wydruku, z do pisaną informacją do czego służy zamieszczony program, nie tłumacząc jak jest to realizowane. Ostatnio w MIKRO-KLANIE zamieszczono cykl ar tykułów na ten temat, ale z punktu widzenia programisty amatora był on chyba zbyt trudny, <sup>a</sup> już na pewno nie dawał gotowej odpowiedzi na pytanie "jak". Mam zamiar odpowiedzieć na to pytanie wszystkim tym, którzy zechcą przeczytać <sup>i</sup> zrozumieć ten artykuł w całości.

Zęby móc uporać się <sup>z</sup> tym zagadnieniem potrzebne nam będę podstawowe wiadomości na temat funkcji trygonometrycznych, trochę wyobraźni przestrzennej <sup>i</sup> jakikolwiek komputer z grafiką wysokiej rozdzielczości, bo chociaż zamieszczony program byt napisany na Spectrum, da się go uruchomić na większości używanych w Polsce mikrokomputerów

Zacznijmy od najprostrzego zadania — narysujmy płaszczyznę (możemy się umówić że jest to kartka papieru). Zeby obraz był czytelniejszy, zaznaczmy na nim jeszcze trzy osie - x, y, z. Na takim rysunku nie widać niestety, czy gdzieś na środku nie ma jakiejś wypukłości - żeby się o tym przekonać dorysujmy jeszcze kilka poziomych odcinków. Mamy to wszystko na rysunku nr 1. To co zrobiliśmy, możemy opisać w następujący sposób - powierzchnię, którą chcemy narysować,

pokroiliśmy w paski <sup>i</sup> nanieśliśmy na rysunek ślady przecięć Gdyby ślady te byty krzywymi, mielibyśmy obraz jakiejś powierzchni, innej niż płaszczyzna (obejrzy) zamieszczone wydruki).

Teraz zbliżamy się do pierwszego <sup>z</sup> dwóch najistot niejszych punktów całego artykułu. Musimy sobie postawić pytanie - skąd mamy wiedzieć, w którym miejscu należy zaznaczyć kolejny ślad przecięcia? Obliczanie jak ma on wyglądać jest proste, są to dokładnie takie same rachunki, jak te potrzebne do narysowania wykresu jednej zmiennej. Ale gdzie narysować ten wykres? Jak znaleźć miejsce, w którym ma się on zacząć — czyli, innymi słowy jak znaleźć wartości, o które na leży przesunąć każdy jego punkt względem miejsca, <sup>w</sup> którym narysowalibyśmy go gdyby nie byt fragmentem wykresu trójwymiarowego? Spójrzmy na rysunek nr 2 Jeżeli przypomnimy sobie odrobinę matematyk. okaże się. że zadanie nasze polega na wykonaniu rzutu musimy znaleźć sposób rzutowania punktów mających współrzędne (x, y, z) na płaszczyznę wyznaczoną przez osie x i z. Innymi słowy, musimy znaleźć sposób obliczenia na podstawie znanych wartości (x, y. z) war tości nowych współrzędnych — x, <sup>i</sup> y,. odnoszących sę do płaszczyzny, na której ma się znaleźć wykres (w naszym przypadku oś x<sub>1</sub> pokrywa się z osią x, a oś y<sub>1</sub> z osią z). Jak to zrobić? Rzecz w tym, że już to zrobiliśmy <sup>i</sup> to wcale <sup>o</sup> tym nie wiedząc1 Przecież zaznaczony przez nas intuicyjnie punkt P na rysunku nr 2 ma. oprócz współrzędnych (x, y, z), również jakieś współrzędne (x<sub>1</sub>, y<sub>1</sub>), trzeba się tylko zastanowić nad tym, jak je z tego rysunku odcyfrować. Żeby było łatwiej zrozumieć jak to się robi, spójrzmy na rysunek nr 3, na którym jest zaznaczone wyłącznie 10 co bedzie nam potrzebne Możemy na jego podstawie, korzystając <sup>z</sup> definicji sinusa I cosinusa napisać następujące wzory:

#### $x1=x+y*cos\alpha$

#### $y1 = z + y* sin \alpha$

Na podstawie tych dwóch zależności możemy teraz każdy punkt z przestrzeni x, y, z nanieść na płaszczyznę x1, y1, a co za tym idzie, jesteśmy gotowi do rysowania śladów przecięć w tych miejscach, w których powinny się one znaleźć. Wprawdzie nie uwzględniliśmy perspektywy, która powinna "skrócić" odcinek o długości y, ale - jak widać na wydrukach - nie ma to

wielkiego znaczenia, chociaż uważny obserwator może kręcić nosem, ze kształt przedstawiony na wy kresie jest nieco zdeformowany. Można to z łatwością poprawić, mnożąc wartość y przez odpowiednio dobrany współczynnik, równy około 0.7.

Umiemy już narysować wykres trójwymiarowy, lecz nie potratimy jeszcze doprowadzić do tego, żeby te jego części, które powinny być zasłonięte, były rzeczywiście niewidoczne Na ogół artykuły kończą się <sup>w</sup> tym miejscu, uwagą o tym, że jest to trudne lub bardzo trudne zadanie. My spróbujemy pójść dalej <sup>i</sup> zgłębić rów nież ten problem.

Musimy znależć sposób na określenie tego, czy dany punkt ma być zaznaczony czy też me. Pierwszą rzeczą, na którą warto zwrócić uwagę jest takt. że ślad przecięcia najbliższy nas możemy narysować w całości, gdyż na pewno nie będzie przez nic zasłonięty. Ale co będzie przy rysowaniu następnych? Pomóżmy sobie rysunkiem 4. Są na nim dwie krzywe - a to ta najbliższa nas, b to następna, leżąca tuż za nią. Nietrudno zauważyć, a jest to druga rzecz istotna dla rozwiązania problemu, że zaznaczone mogą być wszystkie punkty krzywej b lezące poza zakreskowanym obszarem. Wynika z tego, że gdybyśmy potrafili dla każdego punktu leżącego na krzywej b sprawdzić, czy znajduje się on w zakreskowanym polu, czy poza nim (czyli czy znajduje się "w cieniu" rzucanym przez ustawioną pionowo płaszczyznę ograniczoną <sup>z</sup> góry śladem naszego cięcia a), mielibyśmy problem rozwiązany. A jak to zrobić? Popatrzmy jeszcze raz na rysunek Punkty <sup>A</sup> <sup>i</sup> B leżą na krzywych a i b, przy czym mają tę samą współrzędną x<sub>1</sub>, a różne y<sub>1</sub>. Punkt A znajduje się nad punktem B, i ta właśnie informacja oznacza, ze punkt B znajduje się w zakreskowanym polu, podobnie jak dla punktów A, <sup>i</sup> B, to. ze punkt B, leży powyzei punktu A, oznacza, że B, nie naieży do zakreskowanego obszaru. Innymi słowy - zanim zaznaczymy kolejny punkt, musimy sprawdzić, czy w rządku, w którym ma się on znajdować nie ma już powyżej jakiegoś punktu. Jeśli jest - nie zaznaczamy, jeśli nie ma - zaznaczamy. Ot i cała filozofia. Jeżeli będziemy rysować w ten sposób wszystkie kolejne krzywe leżące coraz dalej od nas, to uzyskamy pożądany efekt, czyli narysowany wykres trójwymiarowy z zasłoniętymi odpowiednimi fragmentam

Sposobów realizacji tego pomysłu jest sporo, poczynająć od najbardziej dosłownych korzystających z

 $X<sub>1</sub>$ 

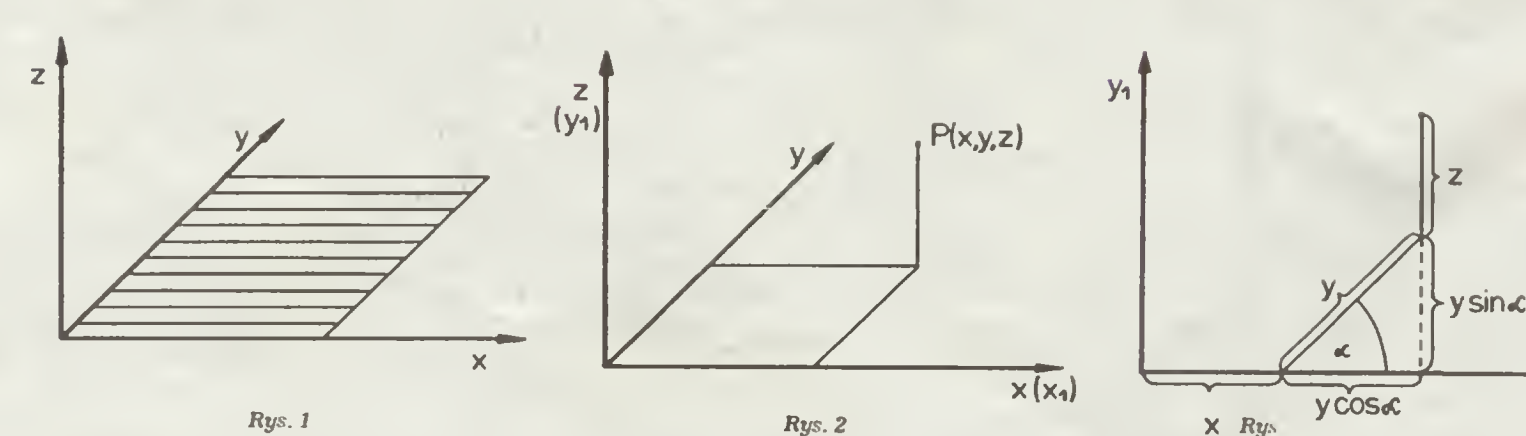

# PROGRAMOWAĆ MOŻE KAŻDY

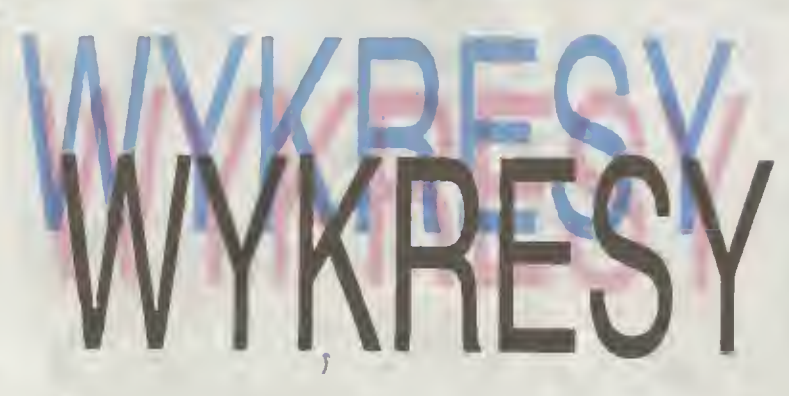

funkcji POINT (x, y) lub jej odpowiednika, a kończąc na bardzo prostym rozwiązaniu, które zaproponuję.

#### Oto program:

#### 10 DIN N(255)

#### 20 FOR Y<sub>1</sub>1 TO 141 STEP 9

- 30 FOR X-1 TO 141
- 40 LET Z=80+EXP(-12-03=4(1 70)=(Y-70)+(X-70)+(X-70))
- 50 LET XI=X+Y=COS(PI/4)
- 60 LET Y1:Z.Y.SIN|PI/4]
- 70 IF YI): N(Xi) THEN LET N(XI): YI: PLOT XI, YI
- 60 MEXT X
- 90 MEXT Y

Uwaga! Zanim wprowadzisz i uruchomisz ten program, przeczytaj artykul do końca!

Zastosowaliśmy następujący algorytm - dla kazdego pionowego rządka pikseli zapamiętujemy w tablicy M współrzędną pionową najwyżej zaznaczonego punktu. Współrzędne każdego kolejnego punktu są testowane - czy punkt ten miałby byc zaznaczony powyżej dotychczas najwyższego w danym rządku, czy poniżej, I od wyniku testu uzależnione jest jego zaznaczenie i zapamiętanie położenia jako nowego najwyższego Jest to realizowane w lini 70. W linii 40 obliczana jest wartość funkcji, której wykres rysujemy, w liniach 50 i 60 następuje przeliczenie współrzędnych (x, y, z) na (x1). W liniach 20 i 30 otwieramy pętle, które "kroją" powierzchnię na paski. Jako wartość kąta « przyjąłem 45° - można oczywiście poeksperymentować z innymi wartościami, chociaż wydaje mi się, że biorąc pod uwagę rozdzielczość ekranu i wynikające z niej kłopoty z czytelnością obrazu, kąt 45° jest najlepszy (przynaj mniej na Spectrum)

Kazdy, kto chociaż raz zajmował się pisaniem programu, który nateżało zoptymalizować, zeby działat możliwie szybko, zazgrzyta zębami oglądając zamieszczony wydruk, ale proszę o lagodny wymiar kary program jest tak napisany. żeby łatwo było go przeana lizować i zrozumieć. Teraz zaproponuje zmiany, które przyspieszą jego wykonanie, chociaż przy okazji wydatrue zmniejszą jego czytelność Należy zmienić lub dodać następujące linie

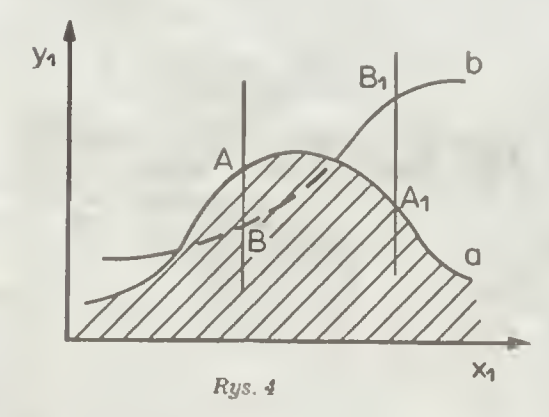

15 LET A: COS(PI/4) 25 LET E: ANY 27 LET C:  $(Y-70) = (Y-70)$ 34 LET D:X-70 40 LET Z:EXP(-1E-03=(C+D=D)) SO LET X1:X+E 60 LET Y1:Z+R  $\mathbf{R}$ 

(linie 27 i 34 slużą do przyspieszania obliczania wartości funkcji i nie są potrzebne, gdy w linii 40 znajdzie się inna, zaprojektowana przez użytkownika funkcja; skorzystaliśmy równiez z równości:

 $cos 45^\circ = sin 45^\circ$ 

co oznacza, że jeśli ktoś chce zastosować inny kąt a musi postąpić trochę inaczej).

Teraz można już spokojnie uruchomić program. Działa on oczywiście długo - efekt końcowy będzie widoczny dopiero po kilkunastu minutach, ale trudno się spodziewać lepszego rezultatu - wartość wyrazenia w lini 40-tej jest liczona ponad 4000 razył

Uważny czytelnik na pewno zauważył, ze w porównaniu z rysunkiem nr 1 zrezygnowaliśmy z ramki, która otaczała deformowaną płaszczyżnę Nie ma to oczywiście żadnego znaczenia, a ulatwia napisanie czytelnego programu

Jeśli ktoś ma wątpliwości, czy zasłanianie niewidocznych partii wykresu jest rzeczywiście potrzebne, niech zmieni w prooramie linię 70 na

#### 70 PLOT X1, Y1

Teraz chyba nie ma wątpliwości, że warto zwiększać czytelność rysunku tak prostym chwytem!

Zaproponowany program może czasem dawać dziwne efekty - niektóre fragmenty powierzchni mogą być narysowane tak, jakby było widać ich spodnią stronę, zwłaszcza, gdy funkcja, której wykres rysujemy, rośnie dła zwiększających się wartości x. (Proponuję spróbować narysować wykres funkcji Z=70.EXP(-0.05 . (142-X)) Można dać sobie z tym radę przyjmując kąt  $\alpha = 90^\circ$ , atbo obracając wykres o t80°  $n<sub>D</sub>$ Z 70-(-0.05+X) Można zapewne zastosować również inne rozwiązania, ale to pozostawiam już inwencji Czytelników.

Uwagi dla użytkowników innych komputerów niż Spectrum

- a) jeżeli po uruchomieniu programu występuje błąd w Imi 70 należy dopisać linię
	- 51 LET  $X1 = iNT(Xt)$
- b) jeżeli wykres rysuje się na ekranie do góry nogami, nalezy zmienić instrukcję PLOT w linii 70 na PLOT 175 X1, Y1
- c) jeżeli Twój komputer nie ma zdefiniowanej liczby ... nalezy dodać linię 11 LET PI 3 14159
- lub zmienić w programie nazwę PI na 3.14159 we wszystkich miejscach gdzie ona występujo;
- d) występujące w programie wartości 255, 141, 80 i 70 sa dobrane dia Spectrum, toteż jeśli Twój komputer ma większą niż 176×256 punktów rozdzietczość, jego możliwości nie będą wykorzystane do końca.

Marcin Borkowski

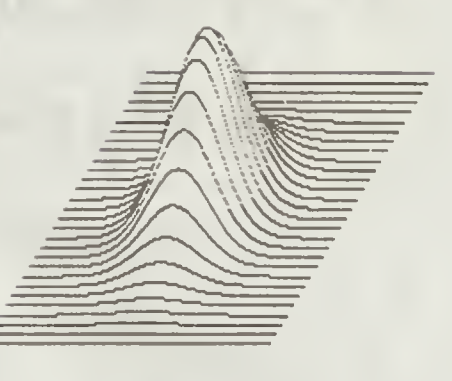

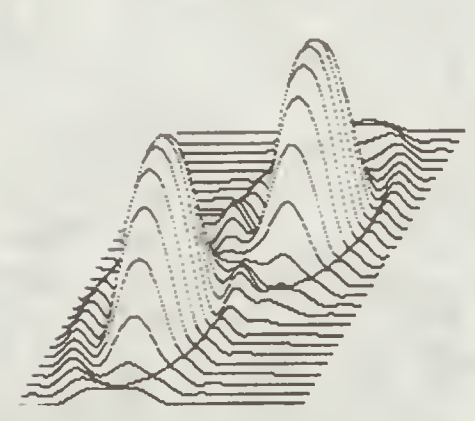

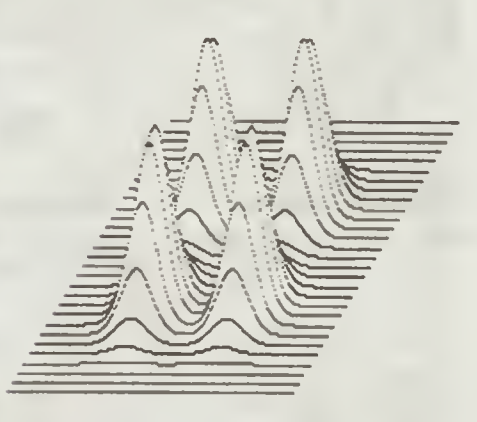

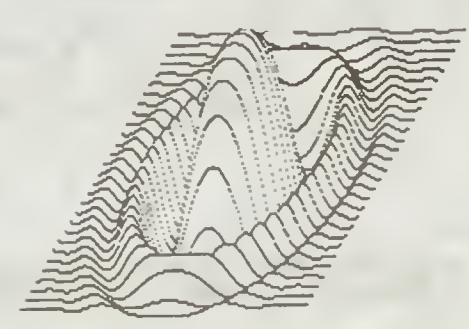

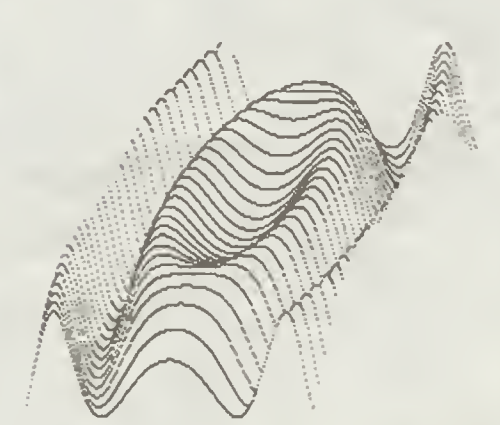

### *JAK TO ROBIA*

# Z COMMODORE  $-$ NA MTP

Jak iuż informowaliśmy, podczas tegorocznych Międzynarodowych Targów Poznańskich swoi© stoisko miał również Commodore. Gościł na nim oczywiście ..Bajtek ze swoim specjalnym wydaniem, ktore jeszcze ciepłe, worost z d ukarni powieżliśmy do stolicy Wielkopolski Jak widać na zdjęciu zaintereso wał się nim szczególnie Paul Moloney, dyrektor gene rainy Commodore Electronics Limited. A my mieliśmy okazję az leszcze tym razem juz bez ewidentnych błędów <sup>w</sup> sztuce fotograficzne), uwiecznić naszego in terlokutora z 3 strony "Tylko o Commodore

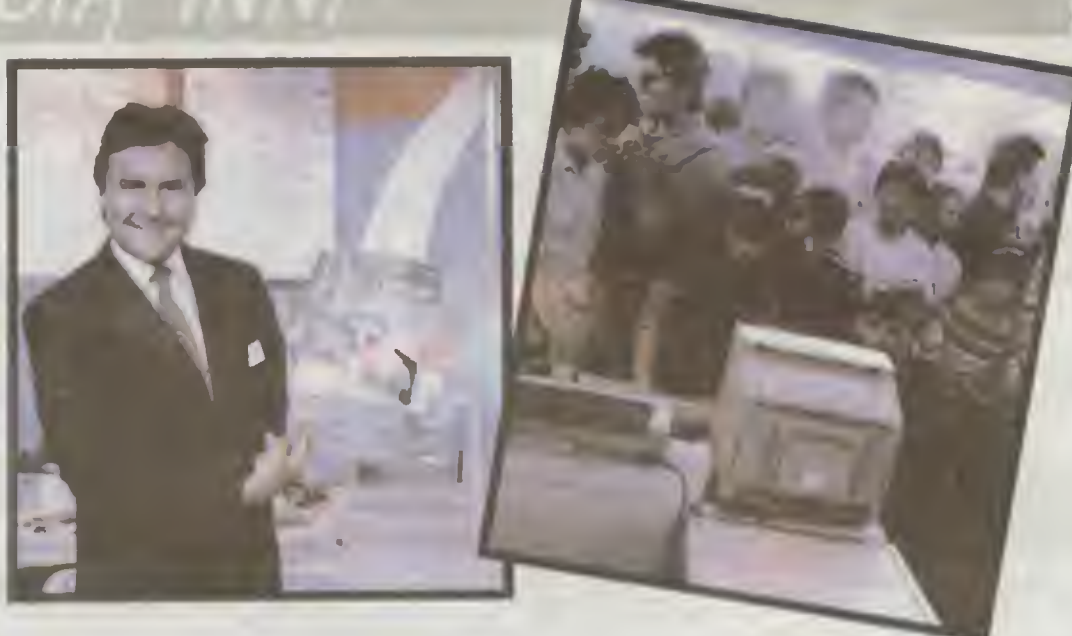

(go)

## TWÓRCZE KOMPUTERY-

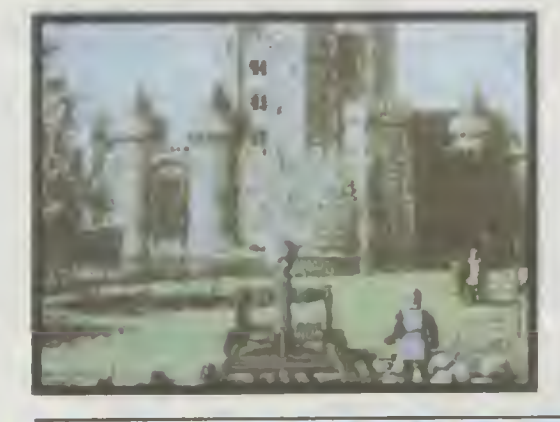

Sztuka komputerowa oznaczała do niedawna poszarpane wizerunki, zaś muzyka dawna poszarpane wizerunki, zas muzyki<br>komputerowa — kakofonię przypadko komputerowa — kakoronię przypadko-<br>wych dźwięków. Dziś jedna twórczość<br>wspomagana komputerem stała się już<br>trendem dominującym. Muzycy zatrudnili do swej pracy komputery nie marnując ani jednego bita

**In Prior Line of the Manufolinia Contential Accounting and the propulation of the model of the model of the model of the model of the model of the model of the model of the content and the content of the content of the co** 

Mellon, wynalazł komputerówego akompanialora dla poważnych mu-<br>zyków, Program Dannenberga gra na przykład część ołkoestrową<br>Błękitnej Rapsodii "na symetyzatorze, podczes gdy solista — czło-<br>wiek swoją partię na "normalnym"

(pen)

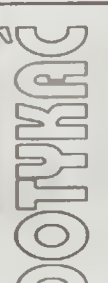

 $\frac{1}{2}$ 

**DRRE** 

 $\bigotimes_{\mathbb{R}}$  $\circledcirc$ 

v m

\_\_ | brzmiał po polsku ostrzega\* <sup>I</sup> iiŁr czy napis umieszczony na I tP! Wgłowicy każde) drukarki mo¬ zaikowej Naukowcy informatycy matema tycy <sup>I</sup> Inżynierowie stoczyli prawdziwe ba¬ talie o obniżenie temperatury <sup>i</sup> poziomu emitowanego hałasu, a jednak nieostrożne obchodzenie sle <sup>z</sup> drukarkę ctegle grozi po¬ parzeniem palców

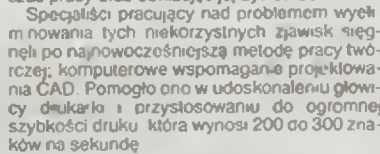

Większość głowie dukarek mozaikowych<br>ma bardzo niską sprawność, która wynosi od 11<br>do 6 proc Tarce, promenowawane elektromagnetyczne, pracy wwwe, rezystancja, zjawska<br>mechaniczne i akustyczne powodują, że 94 do<br>96 proc. do

PUT BY

ZADANIE NUMER <sup>1</sup>

Tró|kąlem pitagoreiskim nazywamy trójkąt prostokątny o długości wszystkich boków wyrażonej liczbą całkowitą np. 3:4:5 lub 5:12:13, rtd.

W matematyce istnieje cały dział, oparty na tym pomyśle.<br>Dzisiaj proponuję ułożenie programu, który w ciągu dwóch Dzisiaj proporiuję urozenie programu, który w ciągu uwoch<br>minut znajdzie większą liczbę takich trójkątów. Oczywiście<br>NIE należy brać <mark>od uwagę trójkątów o bezpośrednim sta</mark> tym mnożniku, kiórych bok są proporcjonalne do boków mniejszego trójkąta np 6.8 10 lub 15:36 39

p. o.c. no anostosowania należy dołączyć program wraz z opisem<br>oraz podać liczbę i otrzymane trójkąty pitagorejskie. Program musi być napisany <sup>w</sup> języku BASIC. Dopuszczo¬

ne są następujące instrukcje <sup>i</sup> funkcje PRINT GOTO GOSUB, RETURN. IF. THEN LET OIM. FOR…NEXT…STEP, AND. OR, NOT, RND, ABS, INT<br>SOR, EXP, ATN, COS, SIN, TAN, LOG (logarytm natural

ny), PI (liczba pi), SGN, +, −, ∙, ≇, ↑, , , º•, ∙, ‹=, =, ∘.<br>UWAGA\* Przy podstawianiu należy posługiwać się rozbu dowaną instrukcją LET.

Ponadto od programu wymaga się

t) program ma zaczynać się od linii <sup>1</sup> <sup>z</sup> przyrostem linii co t

2) program zawiera po jednej instrukcji w linii.<br>3) obliczone bołu trójkątów winny być przech obliczone boki trójkątów winny być przechowane w ja-

wnie określonej tablicy 4) czas dwóch minut mierzy się od momentu wykonania pierwszego obliczenia (nie jest brany pod uwagę czas po trzebny na zadeklarowanie tablicy, dlatego Redakcja prosi o umieszczanie takich deklaracji na początku programu i<br>zaznaczenie początku obliczeń przez np. PRINT"START -

Jedyną więc instrukcją dopuszczoną przed instrukcią PfltNT"START —' |est OIM.

UWAGA!!! Wszystkie programy pretendujące do wygranej będą wpasane na jeden kompuler by |ak zwykle zwycięży-ta metoda rozwiązania problemu, a me szybszy komputer Zachęcamy więc do wzięcia udziału <sup>w</sup> konkursie <sup>i</sup> przysy łania swoich rozwiązań.

#### ZADANIE NUMER 2

Dziś pytanie będzie bardzo krótkie, choć pewnie przysporzy najwięcej kłopotów.

Pytane brzmi następująco' Z jaką dokładnością została policzona liczba Eulera. ieśli suma wszystkich cytr po przecinku dała w rezultacie 4091 (cztery tysiące dziewięćdziesiąt jeden)???

Liczba Eulera definiowana jest jako granica ciągu (1+ (1/ nych zanowa zostatkich przy przez poznaczoności. Z dokładnością do 6 miersc po przecinku liczba ta wynosi: 2.7t8281..... i<br>jest używana między innymi jako podstawa logarytmów w<br>komputerach. Tym którzy nie pamiętają wyżej poruszonych tematów (granica) proponuję sięgnąć do podręczni¬ ków matematyki z ostatnich klas szkoły odstawowej <sup>i</sup> z pierwszych dla szkół średnich

na mana

Do rozwiązania należy dołączyć program (obliczający licz bę E z dokładnością do n miejsc po przecinku? Wraz z<br>opiem podać dokładność oblczenia liczba yw języku basic.

#### ZADANIE NUMER 3

Proszę napisac program, który znajduje dwa takie ułam-<br>ki proste, których - iloraz daje w wyniku liczbę *П* (PI) obliczoną z jak największą dokładnością. Wystarczającą dokładnościa z jak<br>przechowywana jest liczba Pi w komp

dzi o liczby typu 100,3500,1200000. ilp) Do rozwiązania należy dołączyć program wraz <sup>z</sup> opisem oraz podać otrzymany utamek Program musi być napisa¬ ny <sup>w</sup> języku BASIC

### CENYNA DZIEŃ25.06.88

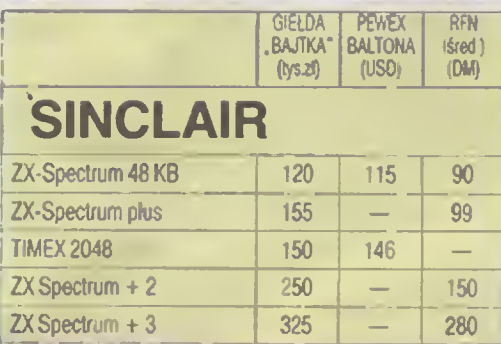

### **COMMODORE**

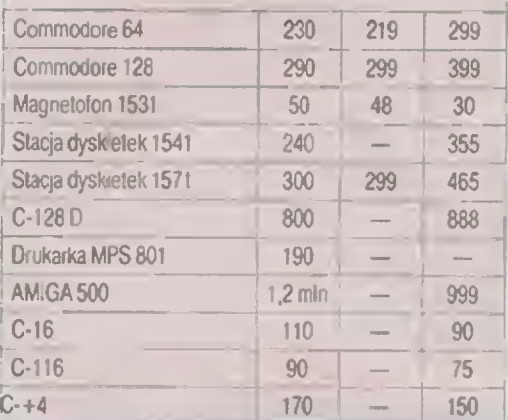

### ATARI

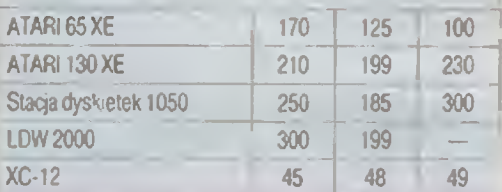

### AMSTRAD

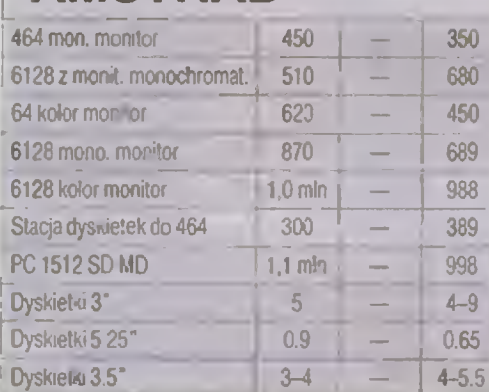

#### Sklep Bajtka ul. Koniewa 6 w **BYTOMIU tel. 81-57-01**

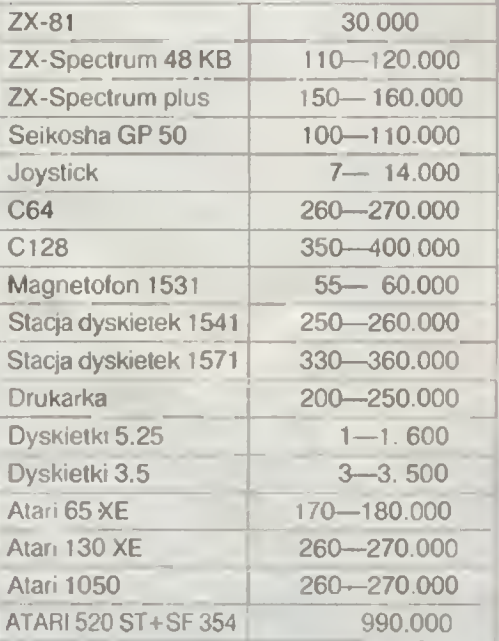

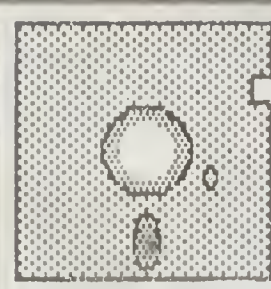

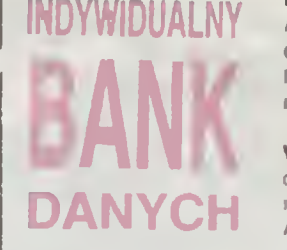

Bartlomiej Szelerski, uczeń - 17 lat. Posiada komputer Atari <sup>65</sup> XE, magnetofon XC <sup>12</sup> stację dysków <sup>1050</sup> Oprogramowanie około <sup>100</sup> gier oraz programy użytko we. Proponuje wymianę doświadczeń, oprogramowania i **literatury** 

Adres 62-600 Koło, ut. Wojciechowskiego 23/32

Władysław Kyryluk. lat 17 Posiada mikrokomputer bulgarski Pravetz-80, nawiąże kontakt w celu wymiany doświadczeń i oprogramowania. Korespondencja w języku polskim. Adres ZSRR, Lwów-13, ul Szczorska 8/9. 290013.

Tomasz Macki, posiada mikrokomputer Commodore 16. Proponuje wymianę gier i programów gralicznych. Adres 78-400 Szczecinek, ut. Sienkiewicza 2

Dariusz Zych, lat 15. Posiada ZX Spectrum 48 kB Oprogramowane okoto 500 gier oraz programy uzytko we Proponuje wymianę oprogramowana Adres: 05—400 Otwock, ul. Szenwalda 2/4

Tomasz Świątek, uczeń - 19 lat Posiada mikrokomputer Schneider CPC 464. Oprogramowanie programy do nauki matematyki. Proponuje wymianę oprogramowania oraz doświadczeń Adres 56—200 Góra Sl.. ui <sup>1</sup> Maia 48/ 14

Marek Lisowski, uczeń 16 lat. Posiada mikrokomputer Atan <sup>65</sup> XE, magnetofon XC <sup>12</sup> oraz stację dysków 1050. Oprogramowanie, gry, programy edukacyjne i graficzne. Proponuje wymianę oprogramowania na dyskietkach Adres: 19—300 Etk. ul. G. Zapolskiej 11

Wojclech Flak lat 12. Posiada Commodore C-64, stację dysków VC 1541 oraz organy. Oprogramowanie: programy muzyczne, matematyczne graliczne oraz 160 gier Adres: 42-600 Tarnowskie Góry, ul Aleja Kwiatów 27/ 41

Mariusz Waściński, lat 12 Posiada Atari 800 XL, stację dysków 1050, pióro świetlne. Oprogramowanie. 120 gier oraz programy użytkowe Adres: 37-450 Stalowa Woła, ul 25-Leoa 6/52

Mariusz Juskowiak. lat t6 Posiada mikrokomputer Atan 520 ST wraz z monitorem Oprogramowanie: gry, programy muzyczne graficzne <sup>i</sup> narzędz owe Pragnie nawiązać kontakt <sup>z</sup> użytkownikami komputerów seni ST <sup>w</sup> celu wy miany doświadczeń i oprogramowania. Adres: 78-400 Szczecinek, ul Żukowa 5/3.

Grzegorz Morgiel, lat 17. Posiada ZX Spectrum + interesuje się informatykę oraz fantastykę. Proponu.e wy mianę oprogramowania, literatury oraz doświadczeń. Adres: 56—400 Oleśnca. ul Klonowa 12/20

Krzysztof Dęga uczeń szkoły średniej, lat t5. Posiada ZX Spectrum + z magnetofonem. Oprogramowanie programy muzyczne, matematyczne oraz gry. Proponuje wymianę programów (posiada wiele nowości na Spectrum <sup>+</sup> Adres 64-920 Piła 4, ul. Bydgoska 6tc/3

Waldemar Siwinski, student Ilt roku Zarządzania Interesuje się matematykę, informatyką oraz telekomuni kacją. Posiada mikrokomputer Amstrad PC 1640 oraz drukarkę Amstrad DMP 4000. Nawiąże kontakt z użytkownikami tego typu komputera Adres 02—532 Warszawa, ul - iciowa 10/3

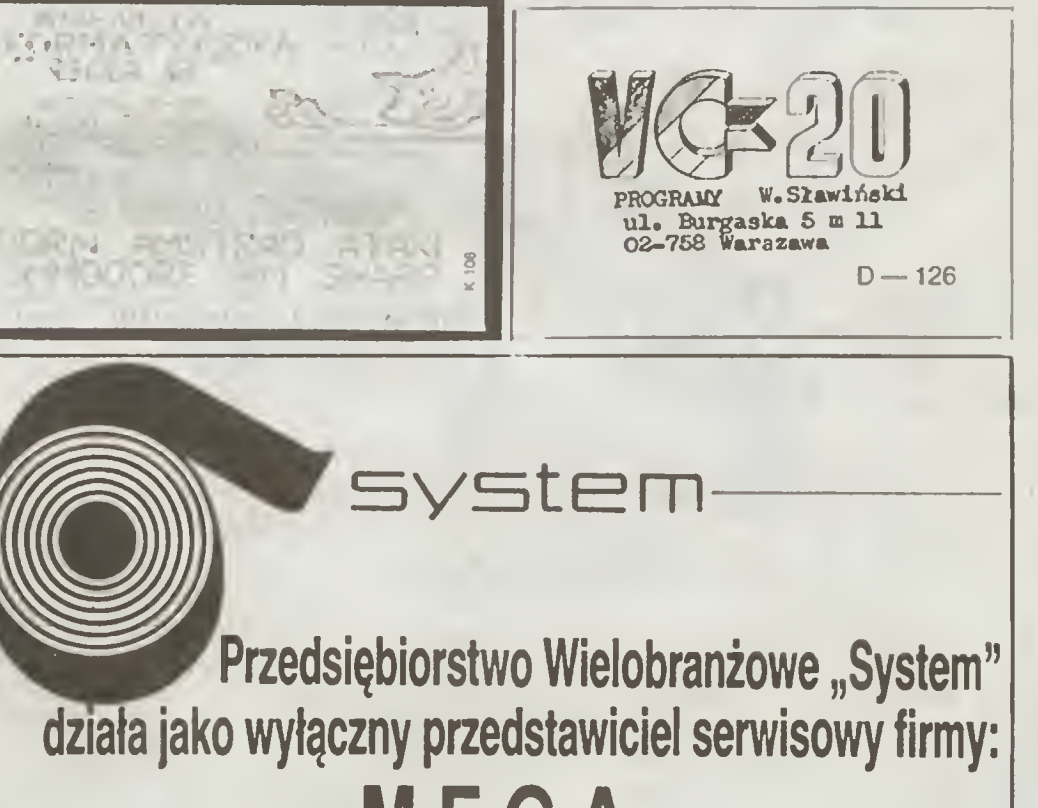

#### WEGA<br>KURFÜRSTENDAMM 202 1000 BERLIN 15<br>Tel. 8825641 tix 182888 MEGA tlx 182888 MEGA KTÓRA DOSTARCZA SPRZĘT ELEKTRONICZNY WYSOKIEJ KLASY W TYM: PC/XT/AT/RT; 16 I 32 BITOWE, DRUKARKI, PLOTERY, DIGI-TIZERY, MAGNETOWIDY, DYSKIETKI, TAŚMY BARWIĄCE ITP. IN-FORMACJĘ TECHNICZNO-HANDLOWĄ (KATALOGI I CENNIKI) MOŻ-NA UZYSKAĆ W SIEDZIBIE FIRMY: .SYSTEM" WARSZAWA, UL. WOLSKA RÓG MŁYNARSKIEJ (PRZEJŚCIE POD¬ ZIEMNE OBOK PDT WOLA)<br>TEL. 32-80-93 tic 817819 tic 817819 pws pi

\*

### WSZYSTKO DLA WSZYSTKICH

Przedsiębiorstwo Zagraniczne KAREN ul.Obrońców 23, 03-933 Warszawa tel. 17 84 10 tlx 813948 kren pl

#### Szanowny Panie Dyrektorze,

Dziękujemy za zainteresowanie naszą firmą <sup>Z</sup> przyjemnością informujemy, że możemy zaspokoić wszystkie potrzeby Pana Przedsiębiorstwa określone <sup>w</sup> skierowanym do nas zapytaniu 1. Oferujemy niezawodne i jednolite systemy komputerowe typu PC/XT/AT/386. 2. Instalujemy adaptery i oprogramowanie sieciowe ETHERNET. 3 Do Zakładu Poligrafii polecamy zestaw ATARI ST DESKTOP PUBL1SH1NG bogato oprogramowany i oczywiście z polskimi literami

4. Do Klubu i Szkoły proponujemy ośmiobitowe ATARI XE.

Proszę nie niepokoić się o "wsad dewizowy" - to wszystko jest za złotówki. Sprzęt objęty jest roczną gwarancją a przy odbiorze będzie mogł Pan uzupełnić swoje zbiory oprogramowania i literatury

<sup>Z</sup> poważaniem,

DZIAŁ HANDLOWY

 $SB - 4$ 

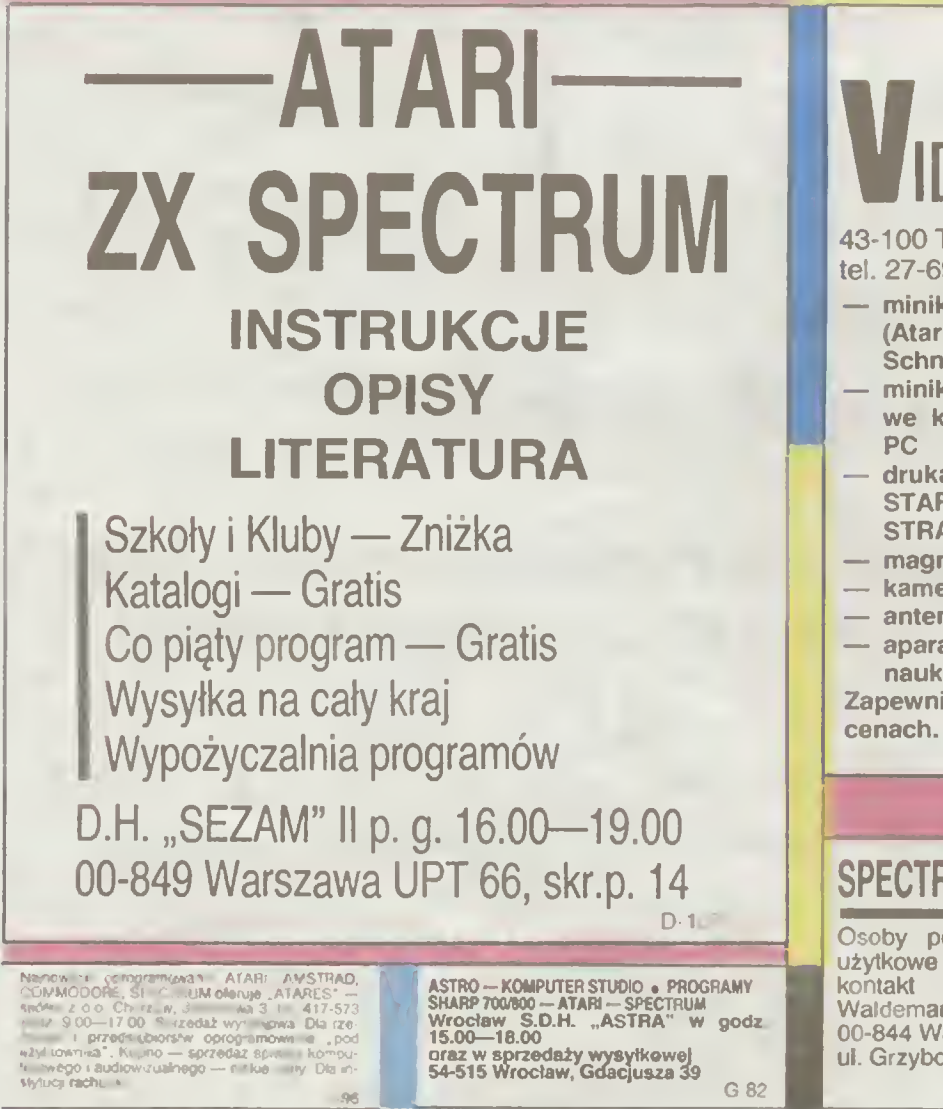

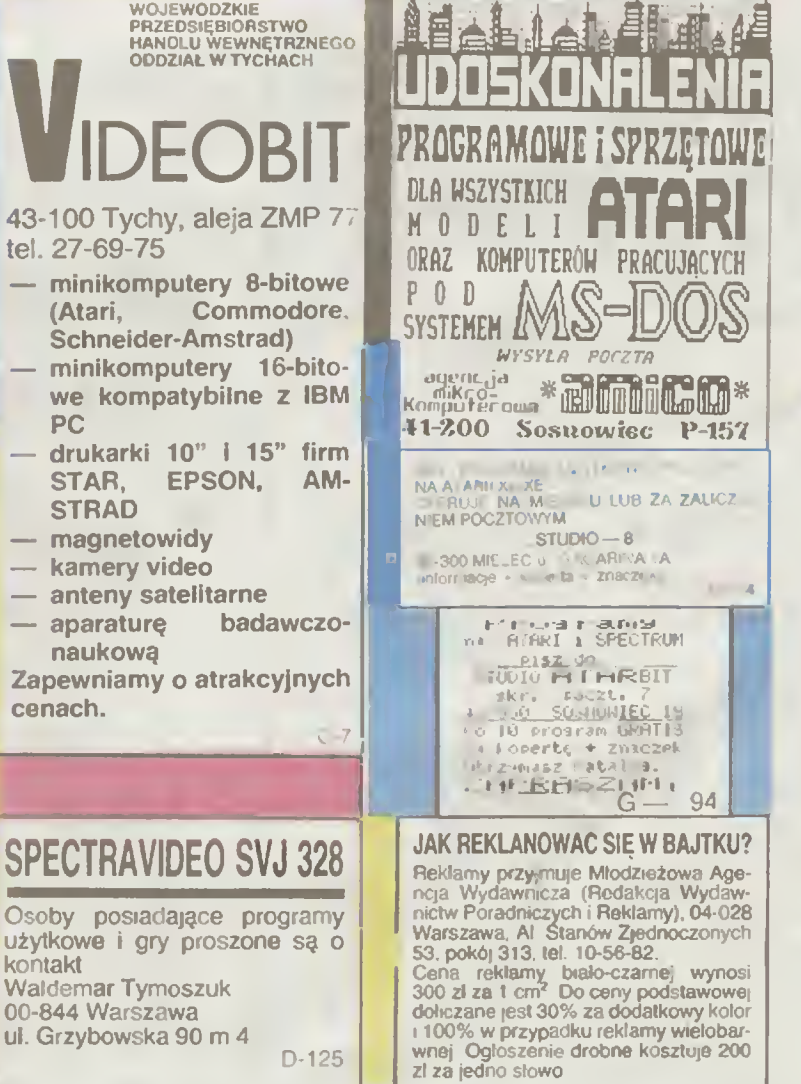

# SPRZĘŻENIE ZWROTN.

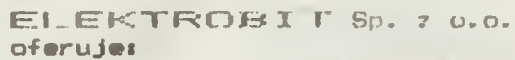

Komnutery, Magnetowidy, Kherokopiarki -Oprogramowanie IRM, AMSTRAD, COMMODORE -Multifunction Cartridge do COMMODORE -Interfejs COMMODORF-drukarkı STAR -Interfejs AMSTRAD, COMMODORE-IBM

-Interfejs umożliwrający podłączenie zwylłebo magnetoronu do AlARI

27-400 OSTROWIEC ul. Tetnajera 35, Skrytka 40, tol. 27937  $K - 147$ 

> **COMMODORE 16, 116, 4/PLUS** ATARI XE, XL, ST, SHARP **STUDIO KOMPUTEROWE**

Proponuje bogatą ofertę opro-

gramowania Koperta zwrotna **Chorzow 41-506** uł. Karlowicza 23/12

 $D - 87$ 

### **COMPUTER** SERVICE

**IBM®PC·XT/AT** KOMPATYBILNE **ZX**·Spectrum **TIMEX Amstrad** Sharp **Schneider** Reg Trade Marks of IBM Corporation. **PMS ELEKTRONIK** 

 $237.76.65$ WARSZAWA ul. LEGIONOWA 23, $\boxdot$ 01·343

### KLUB KSIĄŻKI - SOETO

powiada

a listy Czytelników

iys.

 $\overline{\mathbf{c}}$ 

Marci

przy Stołecznym Ośrodku Elektronicznej Techniki Obliczeniowej "SOETO" Nazwisko i imię ..

(pisać drukiem) Dokładny adres (pisać drukiem)

 $2a$ 

**OE** 

T<sub>O</sub>

Nr kodu i poczta Zglaszam swoje przystąpienie do Klubu Książki - SOETO i zamawiam

nastepujące książki: (postawić krzyżyk lub ilość egzemplarzy w pierwszej rubryce przy wybranej pozycji)

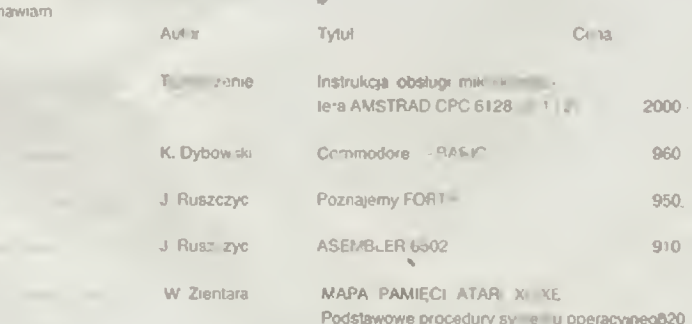

Swego czasu - wcale nie tak dawno - pisaliscie w "Bajtku" szeroko na temat produkcji sprzętu komputerowego w naszym kraju. Trzema wiodącymi tematami były: produkcja "Mazovii", drukarka D-100 oraz wprowadzenie do szkół masowo produkowanego komputera Elwro 800 "Junior". Z drobniejszych zapowiedzi wymienię tylko produkcję krajowych dyskietek i stacji dyskow. Po reportażach i komentarzach w optymistycznym tonie zapadła cisza. Polskich komputerow jak nie było, tak nie ma; teraz dodatkowo także nikt o nich nie mówi. Co się dzieje z "Mazovią", "Juniorem" i innym sprzętem komputerowym, ktory miał być w Polsce produkowany?

(nazwisko i adres do wiadomosci redakcji)

Losy trzech najgłośniejszych wyrobów naszego przemysłu mikroinformatycznego (o ile o takim można w ogóle mówić) przedstawiają się w telegraficznym skrócie następująco:

O spółce "Mikrokomputery" powołanej w celu produkcji Mazovii można dziś powiedzieć tyle, że góra urodziła mysz. Pomimo uczestnictwa w spółce największych potentatów naszego przemysłu elektronicznego i wieloletnich już zapowiedzi o rychłym rozpoczęciu produkcji, spółka zademonstrowała jak dotąd nieliczne egzemplarze Mazovii 1016 i 2016 przy okazji różnych wystaw i targów. Produkcja seryjna tych odpowiedników IMB PC/ XT i AT idzie opornie, gdy na świecie standard przemysłowy ustalać poczynają komputery z procesorem 80386 - a więc o dwie generacje młodsze Właściwie można stwierdzić, że wobec silnej konkurencji dalekowschodnich "klonów" Mazovia ma teraz niewielkie szanse na zdobycie krajowego rynku

Drukarka D-100 produkcji przedsie biorstwa Mera-Błonie przez ostatnie dwa lata stała się konstrukcją przestarzałą pod każdym względem Szansą na utrzymanie produkcji jest jednak ciagle zainteresowanie tym produktem krajów RWPG. Światowi potentaci w produkcji drukarek wytwarzają obecnie modele, które pod względem jakości, szybkości pracy i wyciszenia (oraz ciężaru!) biją D-100 na głowę.

Produkcja "Juniora" została rozpoczęta. Jest to na pewno przedsięwzięcie najbardziej z wymienionych zaawansowane i mające najbardziej ustalone widoki na przyszłość. Wszyscy są bowiem zgodni co do tego, że polski komputer szkolny musi być produkowany w kraju. Elwro boryka się jednak z problemami jakości oferowanych komputerów - zaś zamawiający którym jest Ministerstwo Edukacji Narodowej - nie kwapi się do płacenia za sprzęt nie dający gwarancji długowieczności. Spór trwa, a czas płynie szybko do przodu.

O krajowej produkcji dyskietek mówi się nadal w kategorii życzeń.

W związku z cyklem artykułów "Od środka" chciałbym przedstawić prosty sposob zabezpleczenia programu przed wczytaniem przez **MERGE. W programie w BASIC-u,** ktory ma być zabezpieczony, np.

10 LOAD ""CODE: **I OAD** ""CODE. RANDOMIZE USR 25000

wplsujemy przed pierwszym rozkazem cztery spacje. Następnie przy pomocy instrukcji POKE umieszczamy w komorkach 23755 do 23762 wartości 0, 0, 0, 0, 17, 8, 16, 8. Po wprowadzeniu tych wartości programu nie wolno już zmieniać, należy go od razu nagrac na tasmę. Kejni

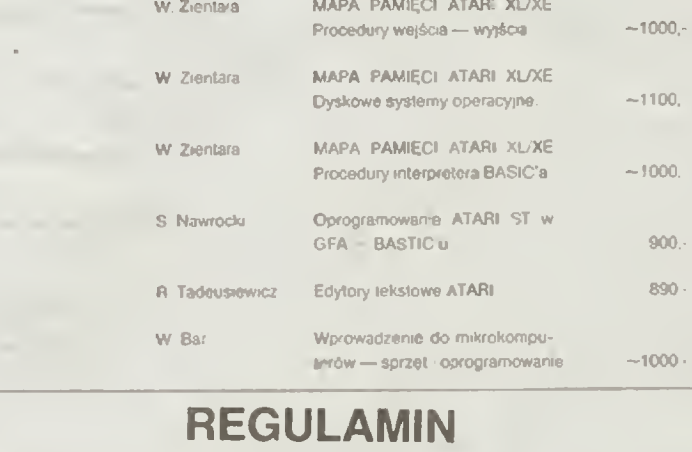

1 Członkiem "Klubu Książki" - SOETO może zostać każdy kto zamówi co najmniej 3 z przedstawionych do wyboru książek. Kartę uczestnika czytelnie wypełnioną i podpisaną (w przypadku dzie-

c. - podpisaną przez rodziców lub opiekunów) - należy wysłać pod adresem

Stołeczny Ośrodek Elektronicznej Techniki Obliczeniowej "SOE-TO"

00-682 Warszawa, ul. Hoża 50.

## SPRZEZENIE ZWROTNE

LT 90 FD 6 BK 3 RT 90 FD 3

Zastosowanej metody nie będę komentował. natomiast pozwolę sobie tylko na uwagę że dobór adresu 23755 jest prawidłowy, o ile nie zmienialiśmy uprzednio wartości zmiennej systemowej PROG W przeciwnym przypadku, np. gdy poniżej pamięci programu przechowujemy program w lęzyku maszynowym, należy podane wartości umieścić w pamięci począwszy od komórek zawierających numer pierwszej linii programu.

Ponieważ jestem w programowaniu przedszkolakiem, więc mój program Jest z natury rzeczy prymity wny. Niemniej umożliwia on rysowanie schematów elektronicznych Program wyciągnąłem z szuflady wskutek napotkania w rubryce "Tylko dla przedszkolaków" materiałów poświęconych językowi Logo. Zdaje sobie sprawę z własnej niedoskonałości, niemniej program sprawdziłem w niezbyt zresz tą skomplikowanych zastosowaniach

Program uruchamia się procedurą SPIS

To SPIS

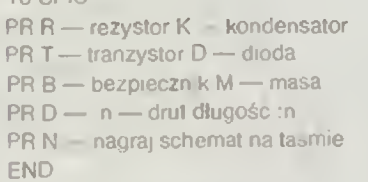

#### TOR

FD 3 LT 90 REPEAT 2 FD 2 RT 90 FD 10 RT 90 FD 2 RT 90 PU 10 PD FD 3 END

TOK FD 3 LT 90 FD 3 EK 6 RT 90 PU FD 2 PD

END TOB FD 3 LT 90 REPEAT 2 FD 2 RT 90 FD 10 RT 90 FD 2 RTt 90 FD 13 END TO M FD 3 RT 90 FD 5 LT 90 REPEAT 2 FD 5 RT 90 FD <sup>1</sup> RT 90 FD 5 RT 90 BK 5 LT 90 BK 3 END TO D :n FD n END TOT FD 2 LT 90 REPEAT 36 FD <sup>1</sup> RT 10 RT 90 FD 4 LT 90 FD 3 BK FD 3 RT 90 FD <sup>1</sup> T 45 FD 8 BK 8 RT 90 FD 8 LT 45 END

TON SAVESCR FIRST RL END

TO O LOADSCR FIRST RL END

#### Marek Jaglarz ul. Okólna 28/119 30-669 Kraków

Każdy, kto miał choc trochę do czynienia <sup>z</sup> językiem Logo dostrzeże od razu trywialność powyższego programu — z tego powodu skróciłem go. gdyż zamieszczenie wszystkich za mieszczonych w nim przez autora symboli przekracza możliwości Sprzężenia zwrotnego" Dlaczego jednak list ów trafia na łamy tej rubryki a me Tylko dla przedszkolaków"?

- 2. Książki do "Klubu Książki SOETO zostały wybrane z planów wy-<br>downiezych po rok 1988. Uczestnicy Klubu beda je otrzymywać w zaczecin, ul. M. Buczka 24c dawniczych na rok 1988. Uczestnicy Klubu będą je otrzymywać w miarę ich ukazywania się, czyli w ciągu całego 1988 roku (a jak podpo- 3 Centralna Składnica Harcerska Wiada praktyka – również i w 1989 roku) wiada praktyka — również i w 1989 roku)
- 3. Książki będą wysyłane członkom Klubu za tzw pobraniem poczto- | | 4. P.P. "Dom Książki" (księgarnia techniczna) wym. Wrocław, ul. Świdnicka 8
- 4. Należność za zamówione książki oraz koszt pobrania pocztowego pła- 5 P.P. "Dom Książki" księgarnia ci się listonoszowi przy odbiorze przesyłki z książkami, nie trzeba więc do się listonoszowi 16 Maja 16 ci się listonoszowi przy odbiorze przesyłki z książkami, nie trzeba więc wnosić żadnych przedpłat <sup>z</sup> góry.
- 5. Obowiązkiem odbiorcy książek jest sprawdzenie, czy paczka jest nienaruszona. <sup>W</sup> wypadku wątpliwości należy odmówić przyjęcia Po od biór przesyłki należy wtedy zgłosić się do UPT, w którym otwarcia jej **1999 rowarcia imieszczyle w którym otwarcia**<br>dokona pracownik pocztowy i ewentualnie sporządzi protokół. **1999 rowarcia imieszczyle w którym którz**e w dokona pracownik pocztowy i ewentualnie sporządzi protokół. Tylko wtedy reklamacja może zostać uwzględniona.
- 6 Informacje dotyczące "Klubu Książki SOETO" będą co pewien czas ukazywały się lamach "Bajtka"

Wyszczególnione na odwrocie książki są lub będą również do naby-<br>
cia w n/w placówkach: 10. Buro Hoodlowe Toch

1 Centralina Składnica Harcerska "TARNOPOL" S A.<br>
Warszawa U. Mokotowska 24 Tarnobrzeg, PI. Bart

Otóż proszę zwrócić uwagę, że tylko program jest banalny — pomysł nie Otóż wielokrotnie spotykałem się <sup>z</sup> pytaniami od osób uczących się języ ka Logo, do jakich praktycznych zastosowań może on służyć. Oto jedna z możliwych odpowiedzi na takie pytania. a jednocześnie ilustracja zasady, że najpierw trzeba mieć problem, a potem szukać sposobu |ego lepszego rozwiązania przy pomocy komputera — a nie odwrotnie. Jest to również ilustracja taktu, że używać trzeba zawsze narzędzia w danej chwili najwygodniejszego Nie ma sensu sięgać po OrCAD, jeżeli mamy tylko wykreśtić schemat mstaiaqi elektrycznej w mieszkaniu!

Bardzo dziękuję, za opublikowanie listów p. A. Szyszki (1,88) i p. R. Lipskiego (5/88) w sprawie CHUC-KIE EGG. Pierwszy z nich zdopingował mnie, po stagnacji na 16 poziomie do osiągnięcia poziomu <sup>24</sup> drugi dał wiarę, że po poziomie 24 są następne

Istotnie, po kilku probach i zastosowaniu odpowiedniej taktyki (śrubowanie wyniku punktowego na każdym poziomie) udało mi się stracić ostatnie, <sup>49</sup> życic na <sup>33</sup> po ziomie (wersja Spectrum) z dorobkiem 440180 punktowi Zajęło ml to około 50 minut. I jeszcze kilka spostrzeżeń

1) Za każde zebrane jajko przy bywa 100 pkt, za kupkę zlarna - 50 pkt. Warto zbierać co tylko się da, bo w wersji Spectrum nie ma takiego ograniczenia, jak w Amstradzie I nie zdarza się przedwczesne zakończenie gry po zebraniu ostatniej kupki ziarna

2) Dobrym treningem jest granie przez jedną osobę za czterech graczy

- 
- 
- 
- 
- <sup>6</sup> <sup>P</sup> P. .Dom Książki' księgarnia
- 
- 8. P.P "Dom Książki" księgarnia<br>Bydgoszcz ul Stary Rynek 15 protokół.<br>
B. P.P. "Dom Ksiązki" ks<br>
Bydgoszcz ul Stary R<br>
Bydgoszcz ul Stary R<br>
9. Sklep firmowy "Ba<sub>l</sub>tek<br>
Bytom, ul Koniewa 6
	-
	- 10 Biuro Handlowo-Techniczne Tarnobrzeg, PI. Bartosza Głowackiego 27.

2) Dodatkowe życie uzyskujemy po uzbieraniu każdych kolejnych 10000 pkt. Pierwsze można uzyskać już po przejściu 3 poziomu bez utraty życia. Mój rekord na 1 poziomie — 2610 pkt, po 2 — 5980 pkt po 3 – 10510 pkt, łącznie – z premiami

4) Premia od 1000 pkt na 1 poziomie wzrasta do 9000 pkt. na poziomie 9 i potem już się nie zmienia.

5) Limit czasowy do 16 poziomu wynosi 900, od 17 do 32 - 800, a od 33 już tylko 700.

6) W wersji na Spectrum od 25 poziomu pojawiają się dodatkowe kury i lata kaczka Od poziomu 33 wszystko jest tak, jak od 25, ale przy skróconym do 700 limicie czasowym; w szybszym tempie poru szają się kury i lata kaczka, zas tempo poruszania się farmera pozostaje bez zmian.

Przypuszczam, że tak jest do poziomu 40, co dalej - nie wiem.

> Grażyna Błaszczynska ul. Tarczyńska 8 m 14 02-025 Warszawa

Zabawne, ile spostrzezeń może przynieść |edna gra. <sup>i</sup> to w dodatku tak stara i prosta, jak CHUCKIE EGG Sam. co prawda nie doszedłem nigdy nawet do 10-poziomu, ale za to dla potenqalnych chętnych do zobaczę ma .co |est dalej' mam dobrą radę. Zamiast wielokrotnie próbować dokonać tego przy pomocy joysticka, wystarczy jednokrotnie obejrzeć i zanalizować kod programu. Liczy on niewiele ponad 20 KB wraz z danymi za tern pracy niezbyt dużo. zaś efekt gwarantowany — dowiedzieć się można dokładnie wszystkiego <sup>A</sup> teraz kończę, bo muszę przecież <sup>w</sup> końcu dojść chociaż do tego 10-go poziomu

#### Marcin Waligórski

×

30 BAJTEK 8/88

# NUTKI

#### 10 REM IIIIIIIIIIIIIIIIIIIIIIIIIIIIIIIII 30 REN IIIIIIIIIIIIIIIIIIIIIIIIIIIIIIIII

```
99 REM IIIIII dane początkowe IIIIII
100 CLS
110 LET r=0:LET s=0
120 DIN n$(5,4)
130 DIN t(32)
140 FOR w=1 TO 4
      FOR n=1 TO 5
150
       READ n$(n,w)
160
170
       NFXT<sub>n</sub>
180 NEXT w
190 DATA " | "," = "," | "," | "," | ""<br>200 DATA " | "," | "," | "," | "," | ","<br>210 DATA " | "," | "," | "," | "," | ","
220 DATA "0 ","x ","x ","x ","x "
299 REM ##### rysowanie planszy #####
300 CLS
310 FOR w=1 TO 4
320
      FOR k=1 TO r
       PRINT n$(t(k),w);
330
      NFYT k
340
350 PRINT
360 NEXT M
370 PRINT
380 PRINT "Co wybierasz?"
390 PRINT * 1 - półnuta*
399 REM ###### ruch zawodnika ######
400 PRINT * 2 - dwierdnuta"
410 PRINT " 3 - ósenka"
420 PRINT * 4 - szesnastka*
430 PRINT " 5 - trzydziestodwójka"
500 IF 5>=1 THEN 60TO 700
510 INPUT n
520 LET r=r+1
530 IF n(>INT(n) OR n>5 OR n(1 THEN GOTO
 300
540 IF n=1 THEN LET s=s+1/2
550 IF n=2 THEN LET s=s+1/4
560 IF n=3 THEN LET s=s+1/8
570 IF n=4 THEN LET s=s+1/16
580 IF n=5 THEN LET s=s+1/32
585 IF n=6 THEN CALL &A000
590 LET t(r)=n
600 6010 300
699 REM ####### koniec gry #######
```
700 IF s>1 THEN PRINT "Przegrałeś, to wi ece; niż cała nuta!":END 710 PRINT "Wygrałeś!"

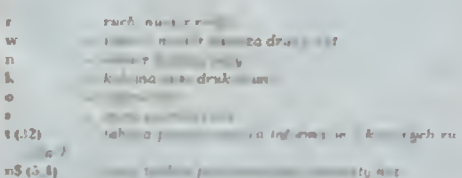

### TYLKO DLA PRZEDSZKOLAK

### Cześć Maluchy!

Prawie każdy komputer może zamieniać się w instrument muzyczny. Jednym udaje się to lepiej, np. Commodore 64, inne zaledwie popiskują jak Spectrum. Muzykę programuje się na każdym mikrokomputerze inaczej, dlatego w naszej rubryce przeznaczonej dla użytkowników wszystkich mikrokomputerów znajdujecie wyłącznie programy bez dźwięku. Pomimo to zajmiemy się dzisiaj nauką muzyki.

Kazdy z przedszkołaków poczułby się zapewne obrażony, gdybym zaczął mu tłumaczyć, ze dźwięki zapisujemy za pomocą nut. Przypomnę tylko tak na wszelki wypadek - że w zależnosci od cza-<br>su trwania dzwięku używamy nut o różnej wartości. Najdłuższy dźwięk, to cała nuta, która dzieli się na dwie połnuty lub cztery ćwierćnuty, osiem ósemek, szesnaście szesnastek albo tez trzydzieści dwie trzydziestodwójki. Z kolei półnuta, to dwie świerćnuty, cztery ósemki, osiem szesnastek albo szesnaście trzydziestodwójek.

Proste i logiczne. Nie powinniście w takim razie<br>mieć najmniejszych trudności ze zrozumieniem zasad naszej nowej gry. Dwóch zawodników stara się<br>z nut o wartościach od trzydziestodwójki od półnuty utworzyć takt o łącznej długości całej nuty Wygry-<br>wa ten, którego nuta zakończy takt. Nie można więc rozpoczynać gry od wybrania półnuty, bo wówczas przeciwnik wybierze również półnutę i zakończy grę

Tym razem macie do dyspozycji dwa różne programy tej samej gry. Jeden napisany jest w LOGO,<br>drugi w BASIC-u. Program w LOGO moze być uruchomiony na każdym mikrokomputerze bez żadnych modyfikacji. Natomiast z programem w BA-SIC-u będą mieli kłopoty uzytkownicy ATARI, gdyż ten komputer nie posiada tablic tekstowych. Amatorzy Commodore muszą jedynie zastąpić instrukcje CLS odpowiednimi komendami kasowania ekranu. Zwotennicy Spectrum i Amstrada mogą przepisać program bez zadnych zmian.

Na pierwszy rzut oka wydaje się, że strateg a tej gry jest banalna. Spróbujcie sami, czy tak jest naprawdę. Przy okazji możecie porównać, który z programów jest bardziej przejrzysty, zwięzły i elegancki, który łatwiej modylikować i rozwijać Bardzo interesują mnie Wasze wnioski.

ogonek

Romek

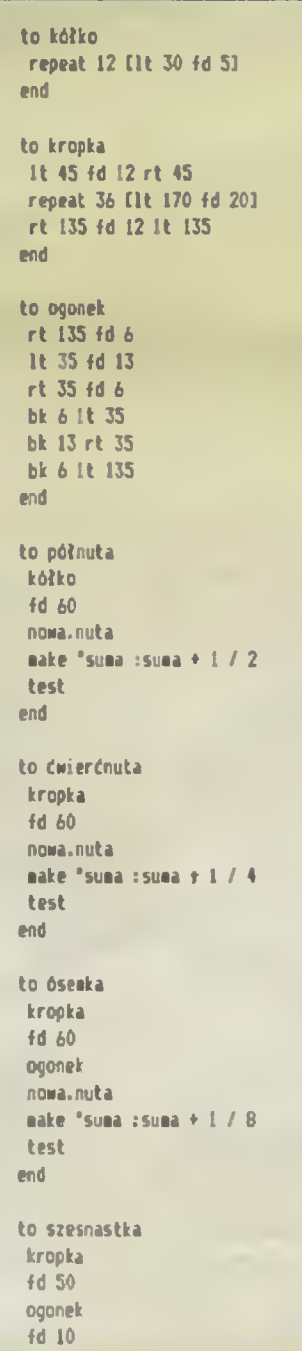

nowa.nuta nake \*suna :suna + 1 / 16 test end to trzydziestodwójka krooka fd 40 ogonek fd 10 oponek fd 10 ogonek nowa.nuta nake "suna isuna + 1 / 32 test end to nowa.nuta pu  $b \bar{b}$  60 rt 90 fd 40 It 90 pd end to test  $if :suna = 1 [wygrana]$ if :suma > 1 [przegrana] end to start es et pu It 90 fd 300 rt 90 od make "suma 0 pr CNybierz i wpisz wartość nuty.1 end to wygrana pr [Nygrałeś!] end to przegrana pr [Przegrałeś, to więce, niż cała nuta!] end

**NIE TYLKO KOMPUTERY** JNEAR EXPRESSEM W XXI WIEK! Na anglojęzycznym Zacho-

dzie mówi się <sup>o</sup> nim The Bullet Train, czyli pociąg-pocisk U nas rozpowszechniło się okre ślenie Hikari. Japończycy zas sierije filkari, baporiczycy zas<br>wszędzie tam, gdzie uwodzą cudami swej technologii umysły tłumów posługują się sło-<br>wem shikansen. wem shikansen.

Każda z tych nazw wywołuje jednak u millo-<br>nów ludzi na całym świecie jednoznaczne sko-<br>jarzenie-blały wąż wagonów o starannie zapro-<br>jektowanej aerodynamice, lokomotywa bar-<br>dziej przypominająca nos pasażerskiego<br>odrzutow warzysząca Wojciechowi Jaruzelskiemu w jego<br>podroży po Nipponie, pokazała każdemu Ko-<br>walskiemu jak mija czas we wnętrzu pociągu-<br>pocisku. Uswiadomiła tym, ktorzy codziennie<br>dojeżdżają do pracy zdezelowanymi granato-<br>wo-żó

czymś absolutnie normalnym.<br>
Japończycy zdążyli się już do mego przyzwyczalc, a nawet znudzić. Nic w tym dziwnego. To<br>
już przecież 24 lata shikansen wozi ich na tra-<br>
się rzecież 24 lata shikansen wozi ich na tra-<br>
się ro pierwszy pocisk zelaznych szybka sięć kolejo-<br>roku, cała japońska super-szybka sięć kolejo-<br>wa przewiozła prawie 100 min ludzi. Mówi się i<br>pisze na Wyspach Japońskich, iż Hikari powoli<br>się starzeje. Technologie transportow slaj uznane za nowocześne i wyatarczające (co<br>na to PKP?). Coraz bardziej oblężone są shi-<br>kanseny kursujące na newralgicznej dla gos-<br>podarki i handlu Nipponu trasie między stolicą<br>a Osaką. Coraz częściej padają opinie, ż Skoro są ludzie interesu gotowi płacić więcej za szybszą podróż <sup>a</sup> mające swoje lata poc ąza szyoszą pouroz, a mające swoje iam pocią<br>gi-pociski pękają w szwach, trzeba pomyślec o<br>ich następcach. Taka zapewne konstatacja sta-<br>ła slę początkiem decyzji o praktycznych próbach` systemów, jakie´dótychczaśowy´ symbol<br>kolejnictwa — dwie stalowe szyny, mają okazję<br>odesłać do muzeum techniki.

Nipponowi często zarzuca sięswoistą rekor-domanię Ale przecież projekt pociągu który oomanię. Ale przeciez projekt pociągu, ktory<br>na długie dziesięciolecia będizie znów najszyb-<br>szym na świecle, powstał z konkretną myślą o zaspokojeniu rosnących potrzeb, a nie po to, aby wydźlerać Innym uzyskane w eksperymen-<br>talnych warunkach rekordy. Shikansen w 3 go-<br>dziny pokonuje 300 mli dzielące Tokio od Osa-<br>ki. 300 mli to około 480 km. Średnia prędkość<br>Hikari na tym dystansie wynosi więc 100 mi godzinę <sup>a</sup> więc około 160km/h Choć na pro stej potrafi on dojść do ISO mii na godzinę, ok 24ukm/h , to jednak przy użyciu konwencjonal¬ nych materiałów technologu nawet niewiarygo¬ dnie zmodernizowanych nie uda się z niego więcej wycisnąć <sup>A</sup> przecież Japończykom sni więcej wycisnąc. A przecież Japonczykom sni<br>się kolejowy wypad ze stolicy do Osaki, który<br>nie zabrałby im więcej niż godzinę.<br>Palmę pierwszeństwa wydarł shikansenowl<br>francuski TGV. 370km/ha to już spore osiągnię-

rrancuski TGV. 3/0km/na to juz spore osiągnię<br>cie dla pojazdu wciąż niewolniczo przywiązane

cie dla pojazdu wciąż niewolniczo przywiązane<br>do zmienionych wprawdzie, ale wciąż obec-<br>nych stalowych prowadnic.<br>Jeszcze w latech sześćdziesiątych Japoń-<br>czycy postanowili zerwać ostatecznie z szyna-<br>mi I w walce z przest tycznej, idée płóniera profesora Erica Laithwai-<br>te z londyńskiego Imperial College na Dalekim<br>Wschodzie \_zdecydowano \_przetransportować<br>na lokalny grunt. Sercem wszystkiego miał się<br>stać tak zwany slinik linearny — urządz

zujące na zjawisku znanym nawet uczniom<br>szkoły podstawowej — odpychaniu się jednoi-<br>miennych biegunów magnesu.<br>Pozomie wszystko wydawało się dziecinnie<br>proste — wzmocnić ową się, która sprawiała,<br>iż dwa magnesowe krążki od nych dyszli lokomotywy. Nikt oczywiscie me<br>wyobrażał sobie fabrykacji tak gigantycznych

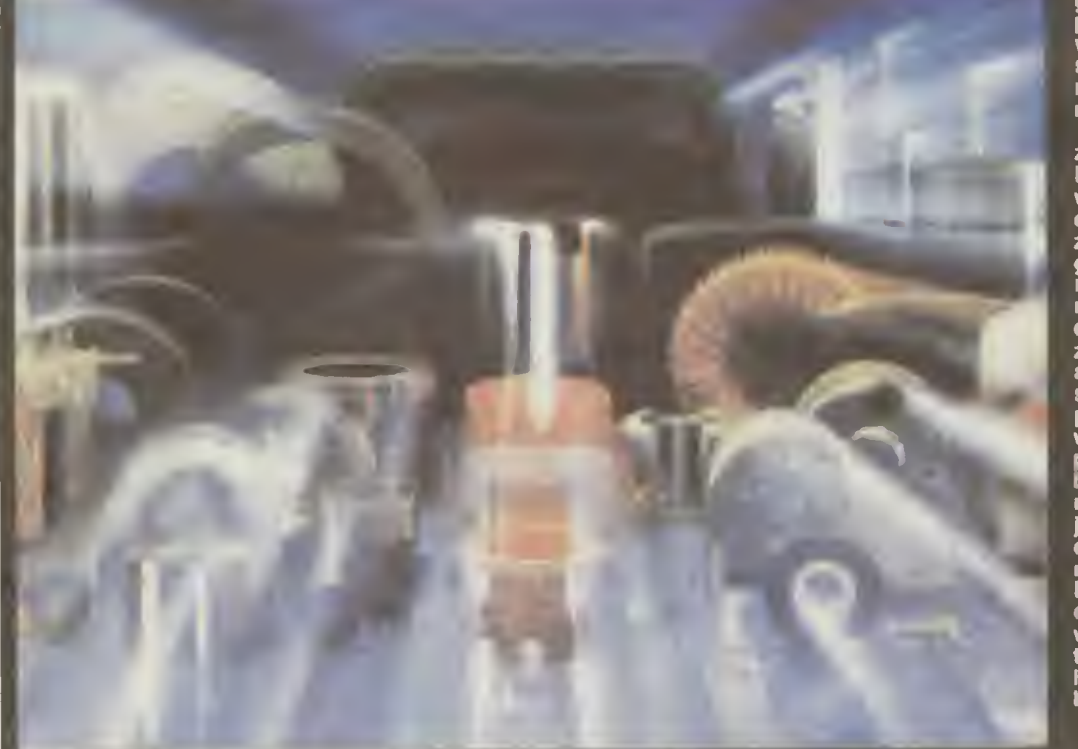

statycn magnesow. Nad owa instalacją naieza-<br>ło przecież panować w każdej chwili. Do akcji ro przecież panować w kazoej chwin. Do akcji<br>wkroczyły więc odpowiedniej konstrukcji elekwkroczyły więc oupowiedniej koństrukcji elek-<br>tromagnesy. I wówczas Japończycy przekonali<br>się, dlaczego świat nie rzucił się na nieskompli-

się, diaczego swiat nie rzuch się na nieskompii-<br>kowaną w teorii zasadę silnika linearnego.<br>Eksperymentalne\_urządzen<u>ia\_działały\_wedle</u> powszechnie znanych reguł Prąd płynął przez stosy cewek, a mimo to wytworzone sity nie były zdolne udźwignąć nawet połowy masy<br>projektowanych wagonow i zapewnić im jakiejkolwiek rozsądnej szybkości, Powszechne cią-<br>żenie z łatwością zwyciężało elektromagnesy.<br>Grawitacja wygrywała ze sztuczną lewitacją. Niepc wodzenia na długie lata zatrzymały entúż-<br>jazm konstruktorów Nippon Railway. Nie zrezy-<br>gnowali jednak I w ten sposób dociągnęli elek-<br>tromagnetyczny pociąg do czasów zasadniczego przełomu w technologii produkcji materia-<br>łów stosowanych do przesyłania prądu elektrycznego

Dopiero elektromagnesy wykonane ze zwo¬ jów nadprzewodowych przyniosły rozstrzyg¬ nięcie <sup>w</sup> latach osiemdziesiątych Niewielki, nięcie w ratach osiemnoziesiątych: niewien,<br>prawdę mówiąc nieefektowny wagon ustawio-<br>ny nl to na metalowej taśmie, ni to na czymś w<br>rodzaju rampy pokazany na zewnątrz japońs-<br>kiego pawilonu podczas wystawy EXPO-86 w kanadyjskim mieście Vancouver, nie wabił tłu-<br>mów. Uważnego widza w osłupienie wprawić<br>powinien jednak model całej tej maszynerii,<br>ożywiający i działający zupełnie tak samo jak

ozywiający i działający zupemie tak samo jak<br>większy plerwowzór, na życzenie zwiedzające-<br>go. Minlaturowa-kolejka mknąca bez styku z<br>podłożem po równie małej trasie — to była za-<br>powiedź wielkiego sukcesu Japończyków.<br>Późn

ną kolosalną zalete — pobierają do pracy zna cznie mniej`energił. Znaczenie tego wniosku<br>można będzie ocenić dopiero w przyszłości, bo<br>gdy nastanie era nadprzewodników, metale su-<br>perprzewodzące, jakie zastosowali Japończycy<br>w swych linearnych silnikach umożliwią pr

wiec ustąpie ze swegu poraz więczenie wróćmy wszakże do pociągu, jaki w Japonii<br>zdążył już wejść do obiegowego języka Linear<br>Express. Fachowcy z Japan Raliway oszaco-<br>wali ostatnio, iż dzięki nadprzewodnikom wygouzinę (ok. 450 km/n) pasazera pędą niższe<br>niż w przypadku nowoczesnych samolotów małego zasięgu, czy autobusów, lub samocho-<br>dów (mniejsza masa pociągu nie jest też bez<br>znaczenia). Takie kalkulacje są dodatkowym<br>argumentem skłaniającym prywatnych inwestórow do przyspieszenia prób i zatwierdzenia planu ekspansji elektromagnetycznych, całkowicie wyciszonych linii na čałe terytorium Nip-<br>ponu. Stworzenie superszybkiej sieci połączeń<br>będzie miało ogromne znaczenie dla kraju, którego pierwszoplanowym środkiem komunikacji<br>jest nadal, na przekór wszystkim, właśnie po-<br>ciąg. Wygląda na to, iż tak niegdyś romantycz-<br>ny Kraj Wschodzącego Słońca wjędzie Linear ny Kraj wschodzącego Sionca wjedzie Linear<br>Expressem w XXI wiek z prędkością zapierają-<br>cą po prostu dech w piersiach. Wszystko bowiem wskazuje na to, że pierwsza linia magne-<br>tycznego łamacza rekordów ruszy już za dwa<br>lata, a budowa systemu ogólnokrajowego ma<br>być ukończona do 1997 roku.

Wojciech Łuczak